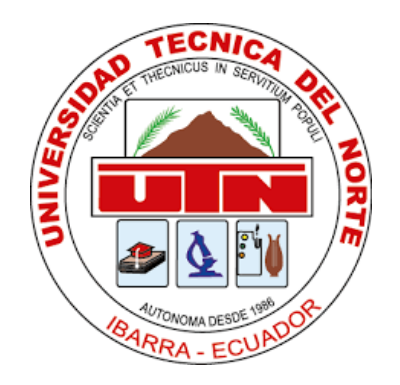

## **UNIVERSIDAD TÉCNICA DEL NORTE**

## **FACULTAD DE INGENIERÍA EN CIENCIAS APLICADAS**

**CARRERA DE INGENIERÍA EN MANTENIMIENTO AUTOMOTRIZ**

**TRABAJO DE GRADO PREVIO A LA OBTENCIÓN DEL TÍTULO DE INGENIERO EN MANTENIMIENTO AUTOMOTRIZ**

## **TEMA: "APROVECHAMIENTO DE LA ENERGÍA EÓLICA TRANSFORMADA A ENERGÍA ELÉCTRICA MEDIANTE LA IMPLEMENTACIÓN DE UN SAVONIUS EN EL AUTOMÓVIL"**

**AUTOR: CHAUCA POZO JOSE FABRICIO**

**DIRECTOR: ING. MARCO REVELO Msc.**

**IBARRA – ECUADOR**

**2018**

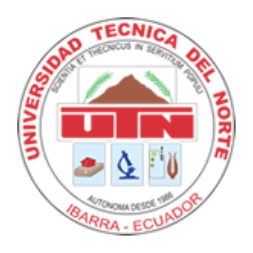

# **UNIVERSIDAD TÉCNICA DEL NORTE BIBLIOTECA UNIVERSITARIA AUTORIZACIÓN DE USO Y PUBLICACIÓN**

## **A FAVOR DE LA UNIVERSIDAD TÉCNICA DEL NORTE**

## **1 IDENTIFICACIÓN DE LA OBRA**

La Universidad Técnica del Norte dentro del proyecto Repositorio Digital Institucional, determinó la necesidad de disponer de textos completos en forma digital con la finalidad de apoyar los procesos de investigación, docencia y extensión de la Universidad.

Por medio del presente documento dejo sentada mi voluntad de participar en este proyecto, para lo cual pongo a disposición la siguiente información.

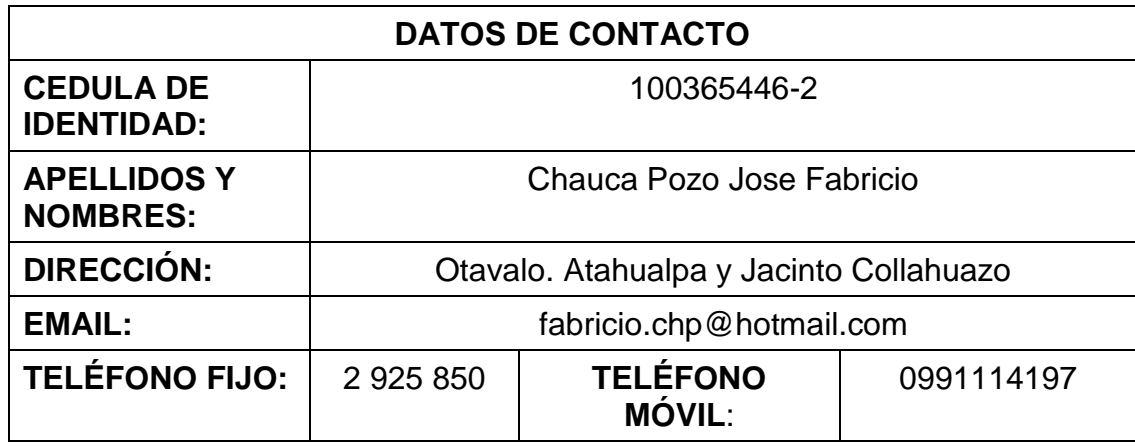

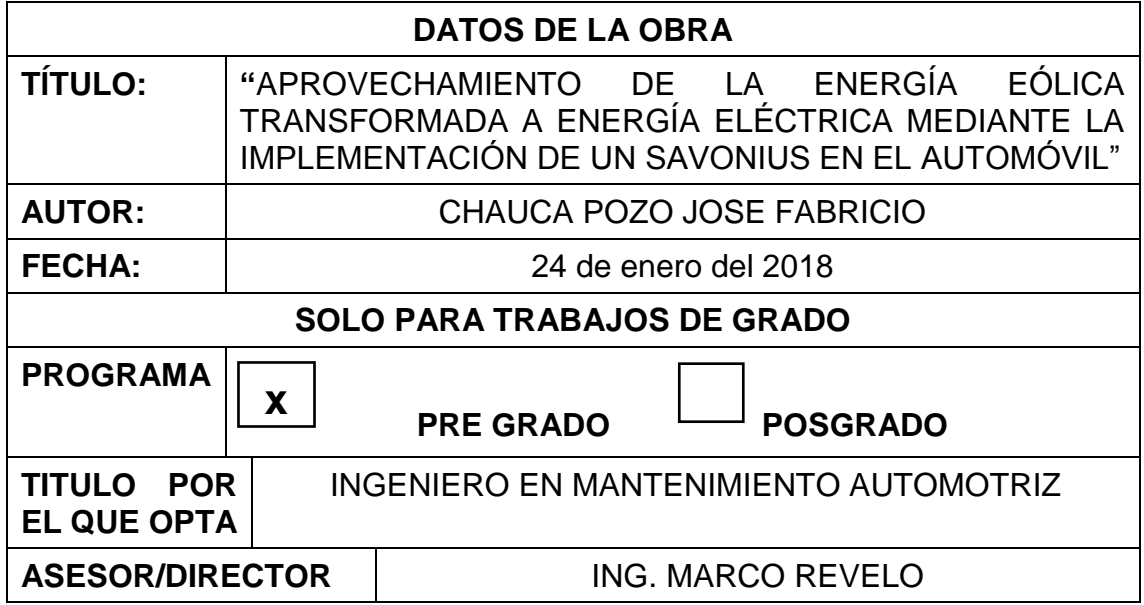

#### **2 AUTORIZACIÓN DE USO A FAVOR DE LA UNIVERSIDAD**

Yo, **JOSE FABRICIO CHAUCA POZO,** con cédula de identidad Nro. **100365446-2**, en calidad de autor y titular de los derechos patrimoniales de la obra o trabajo de grado descrito anteriormente, hago entrega del ejemplar respectivo en formato digital y autorizo a la Universidad Técnica del Norte, la publicación de la obra en el Repositorio Digital Institucional y uso del archivo digital en la Biblioteca de la Universidad con fines académicos, para ampliar la disponibilidad del material y como apoyo a la educación, investigación y extensión; en concordancia con la Ley de Educación Superior Artículo 144.

#### **3 CONSTANCIAS**

El autor manifiesta que la obra objeto de la presente autorización es original y se la desarrolló, sin violar derechos de autor de terceros, por lo tanto, la obra es original y que es el titular de los derechos patrimoniales, por lo que asume la responsabilidad sobre el contenido de la misma y saldrá en defensa de la Universidad en caso de reclamación por parte de terceros.

Ibarra, a los 24 días del mes de enero del 2018.

**EL AUTOR:** 

**Firma:** ………………………………………………

**Nombre:** Jose Fabricio Chauca Pozo

**Cédula:** 100365446-2

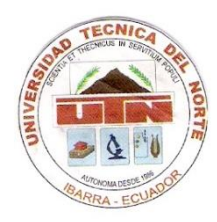

## **UNIVERSIDAD TÉCNICA DEL NORTE**

## **CESIÓN DE DERECHOS DE AUTOR DEL TRABAJO DE GRADO A FAVOR DE LA UNIVERSIDAD TÉCNICA DEL NORTE**

Yo, **JOSE FABRICIO CHAUCA POZO**, con cédula de identidad Nro. **100365446-2**, manifiesto mi voluntad de ceder a la Universidad Técnica del Norte los derechos patrimoniales consagrados en la Ley de Propiedad Intelectual del Ecuador, artículos 4, 5 y 6, en calidad de autor de la obra o trabajo de grado denominado: **"APROVECHAMIENTO DE LA ENERGÍA EÓLICA TRANSFORMADA A ENERGÍA ELÉCTRICA MEDIANTE LA IMPLEMENTACIÓN DE UN SAVONIUS EN EL AUTOMÓVIL"**, que ha sido desarrollado para optar por el título de: **INGENIERÍA EN MANTENIMIENTO AUTOMOTRIZ** en la Universidad Técnica del Norte, quedando la Universidad facultada para ejercer plenamente los derechos cedidos anteriormente. En mi condición de autor me reservo los derechos morales de la obra antes citada. En concordancia suscribo este documento en el momento que hago entrega del trabajo final en formato impreso y digital a la Biblioteca de la Universidad Técnica del Norte.

Ibarra, a los 24 días del mes de enero del 2018.

**Firma:** ……………………………………………… **Nombre:** Jose Fabricio Chauca Pozo **Cédula:** 100365446-2

## **CERTIFICACIÓN**

Certifico que el presente proyecto fue realizado en su totalidad por el señor: Chauca Pozo Jose Fabricio, como requerimiento para la obtención del título de Ingeniería en Mantenimiento Automotriz.

Atentamente,

 $\overline{\phantom{a}}$ 

Ing. Marco Revelo Msc.

DIRECTOR DEL PROYECTO

## <span id="page-5-0"></span>**DEDICATORIA**

Dedico este trabajo a mis padres quienes me dieron la vida y me han apoyado incondicionalmente en cada etapa de mi vida. A mi hermana con quien compartí gran parte de mi vida y gracias a su ejemplo hoy sigo sus pasos.

## <span id="page-6-0"></span>**AGRADECIMIENTO**

Agradezco a mis padres por brindarme siempre el apoyo moral e incondicional y ser la base fundamental de mi superación.

**ÍNDICE**

<span id="page-7-0"></span>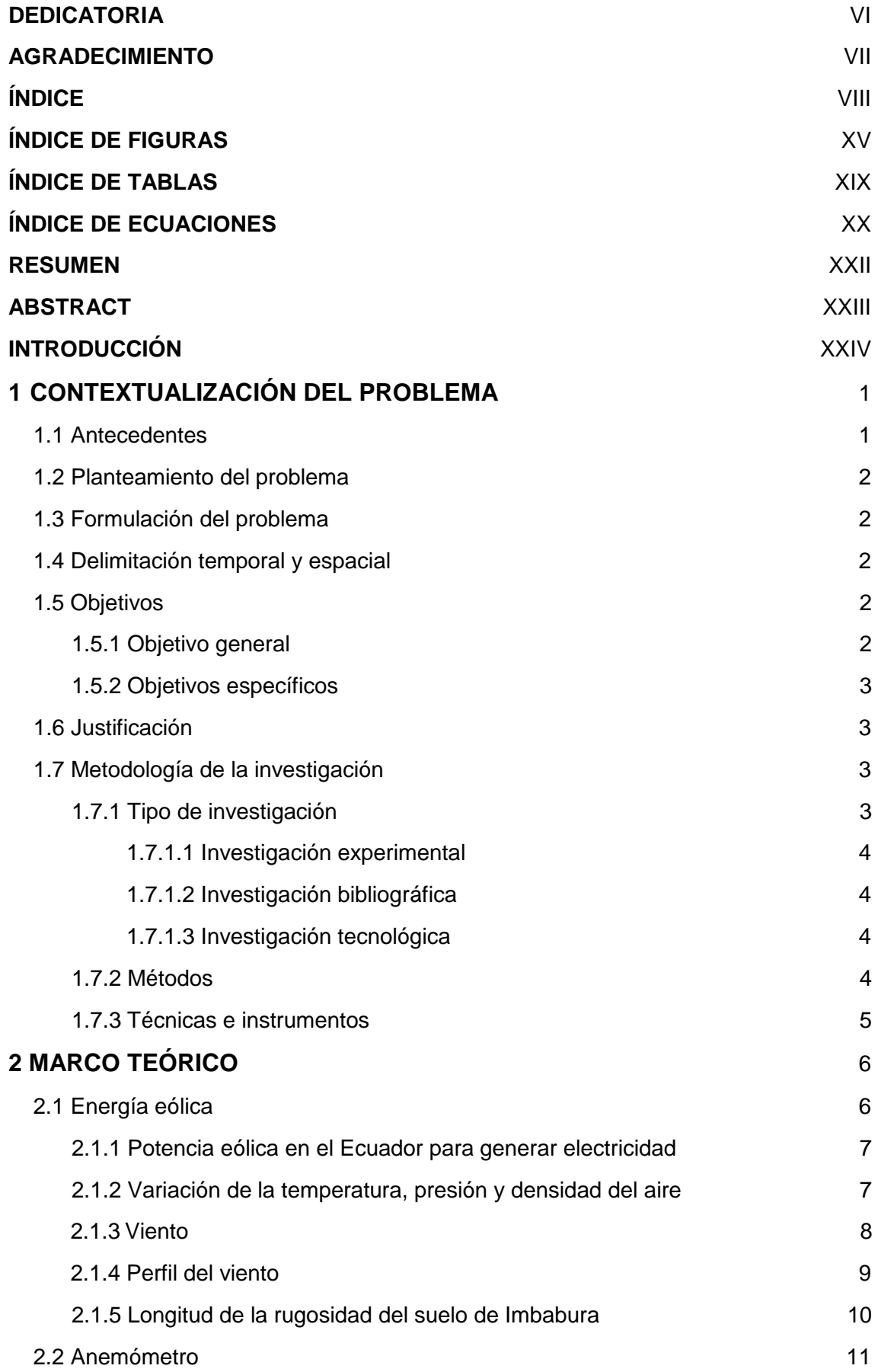

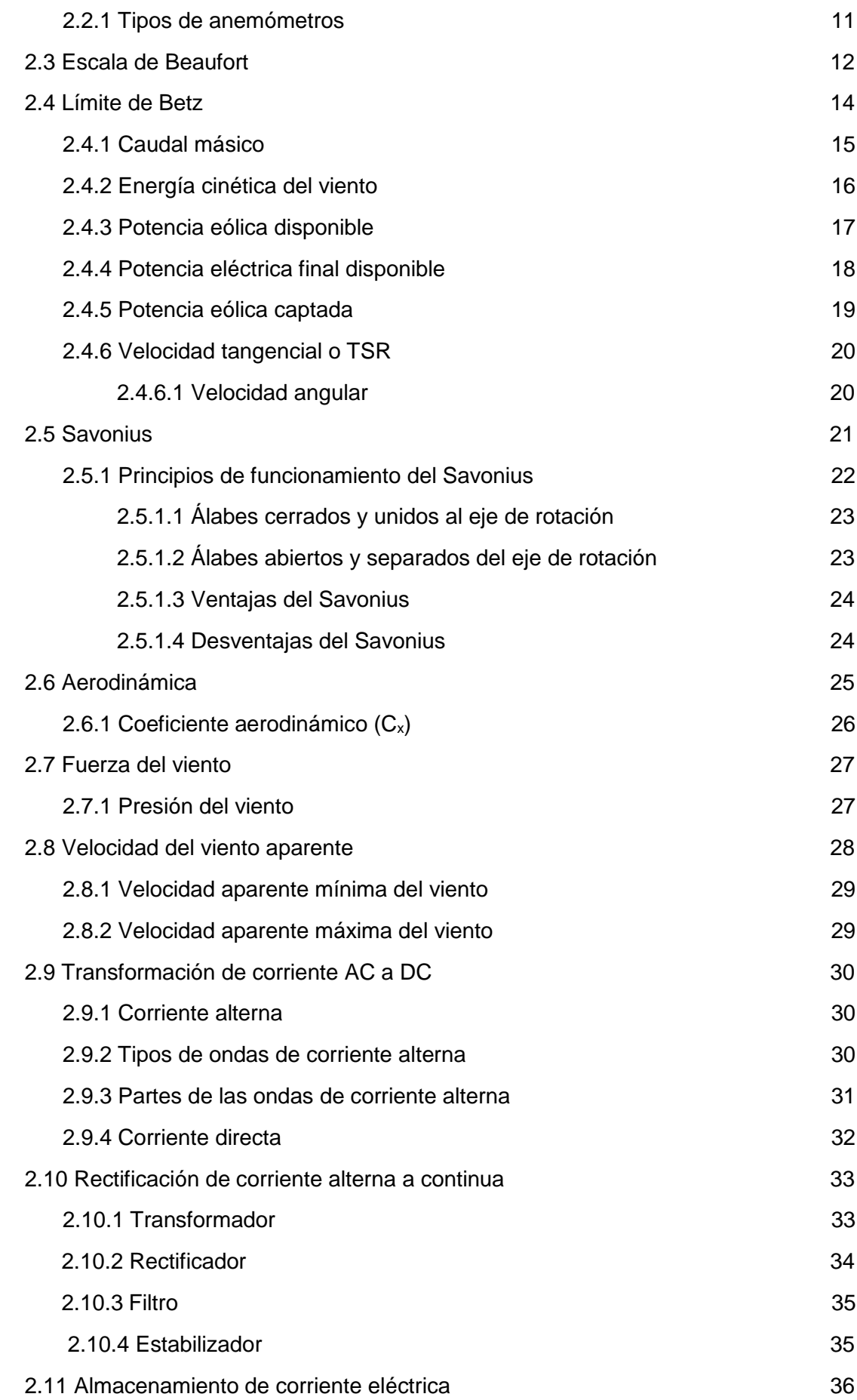

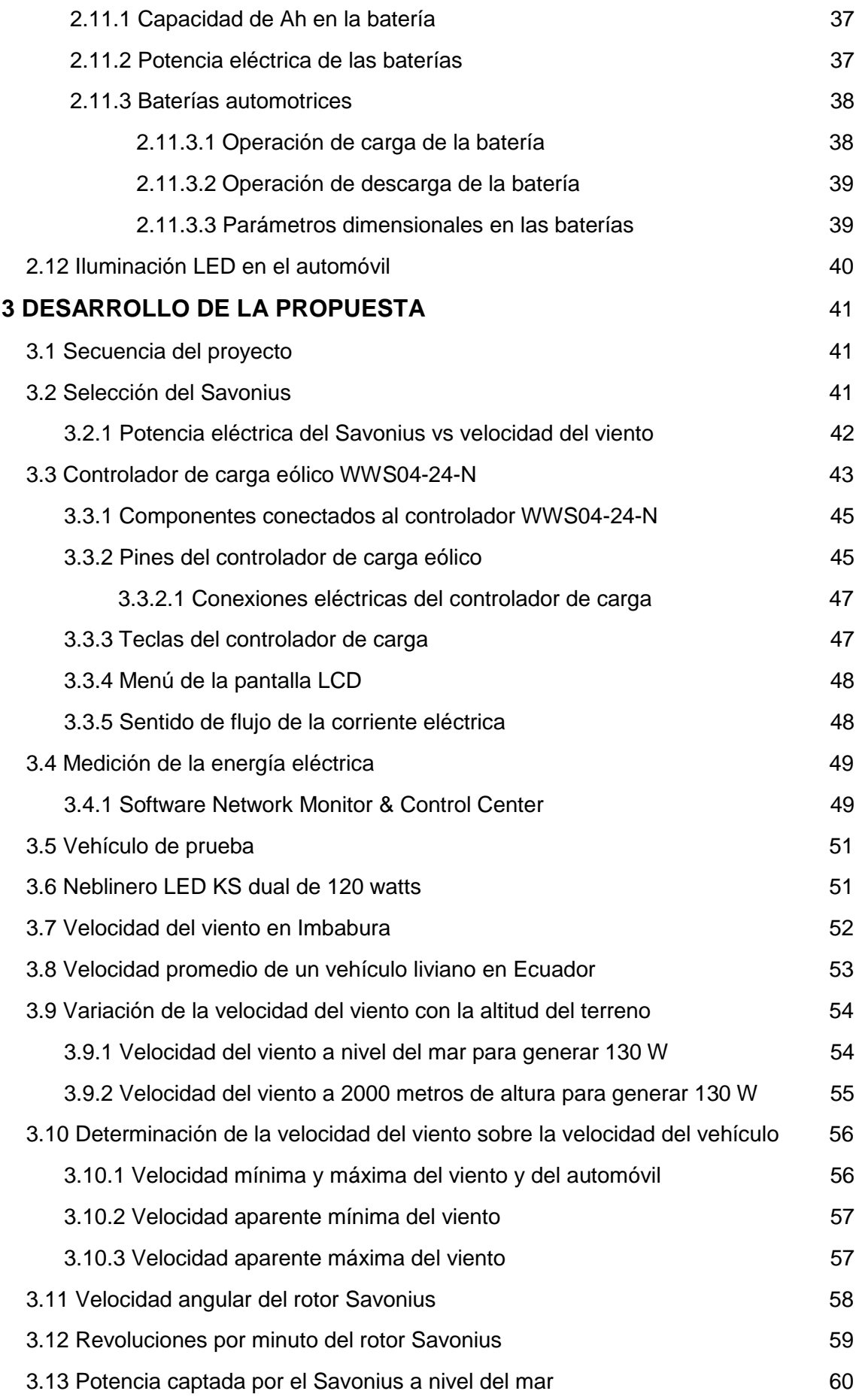

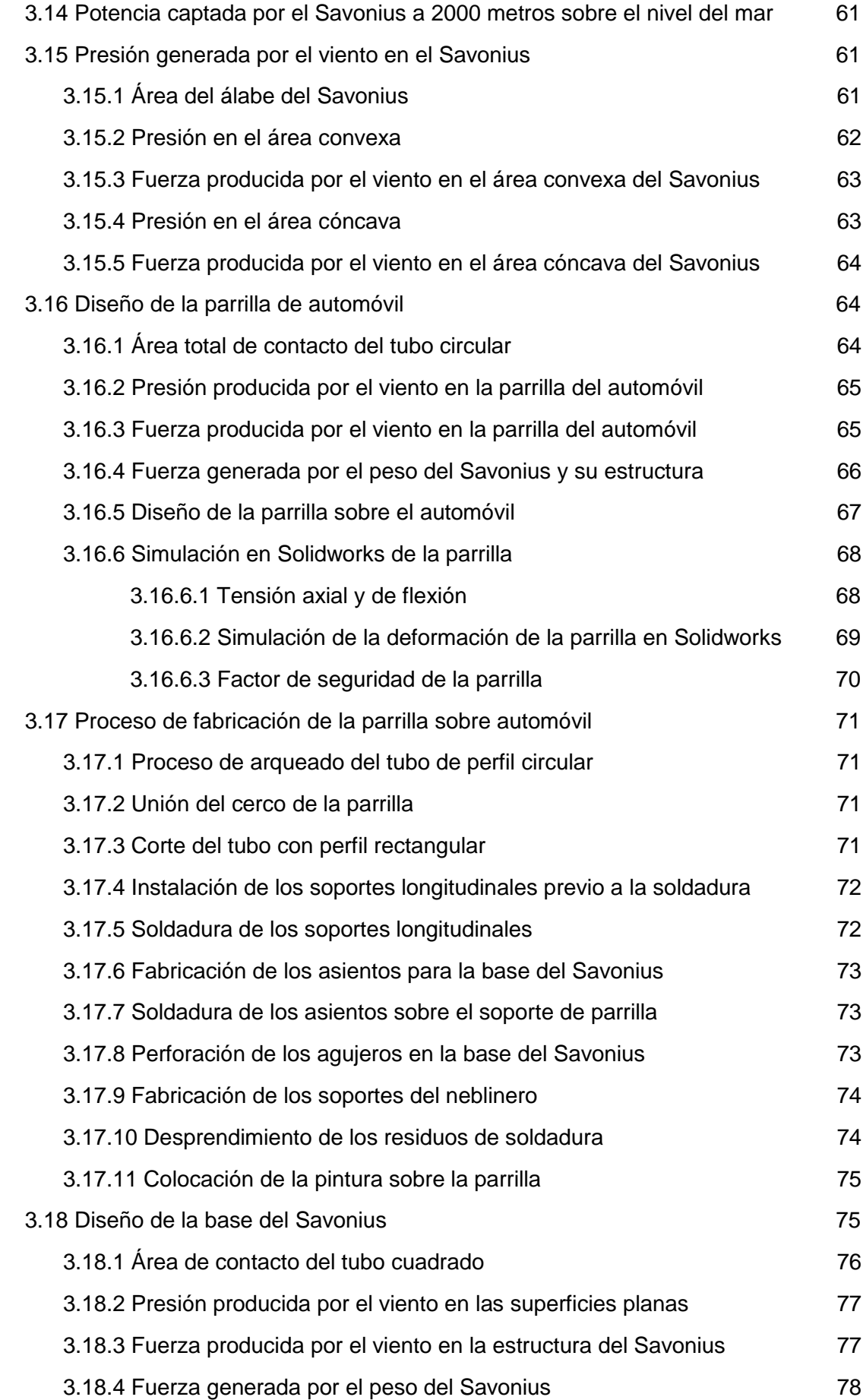

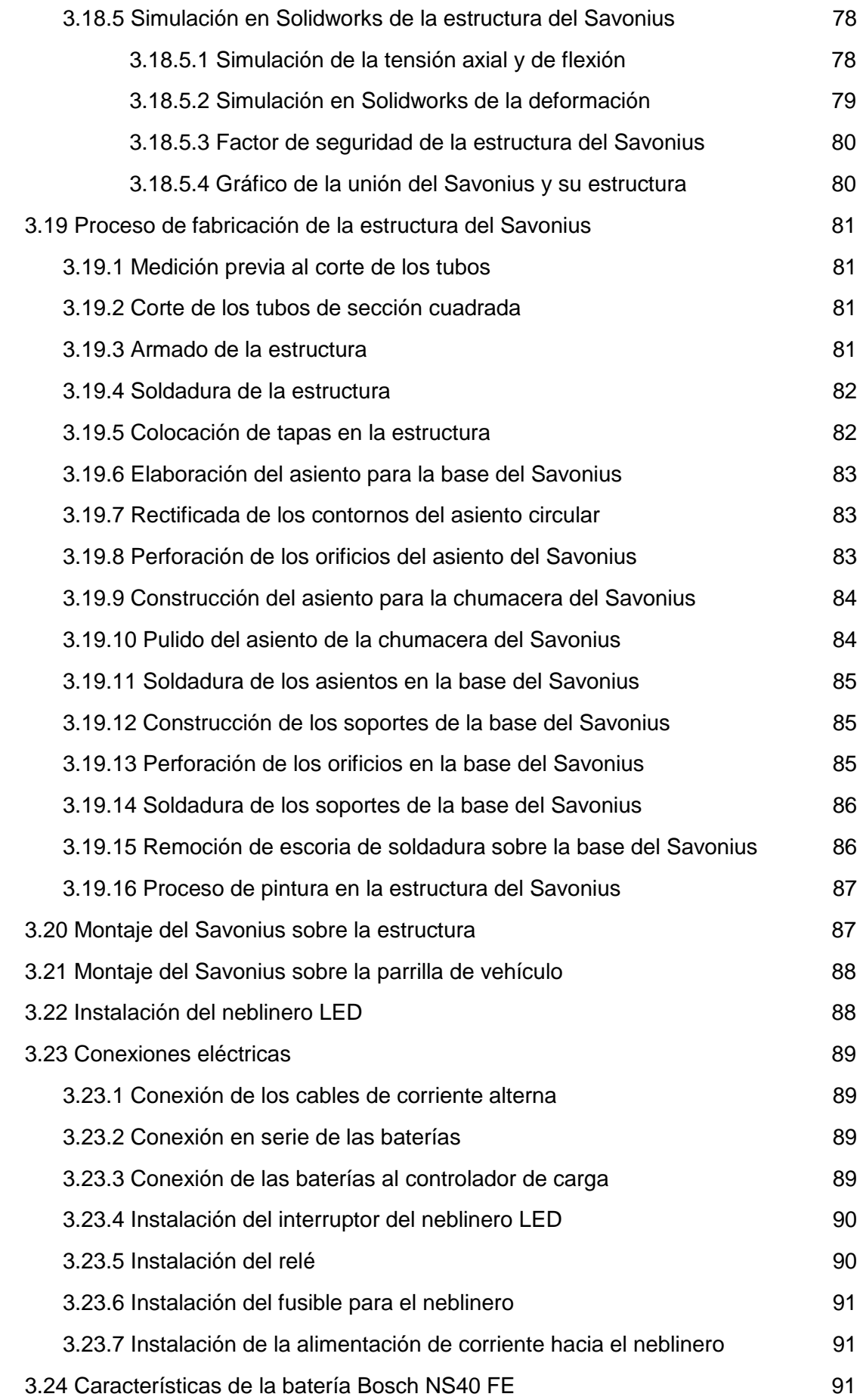

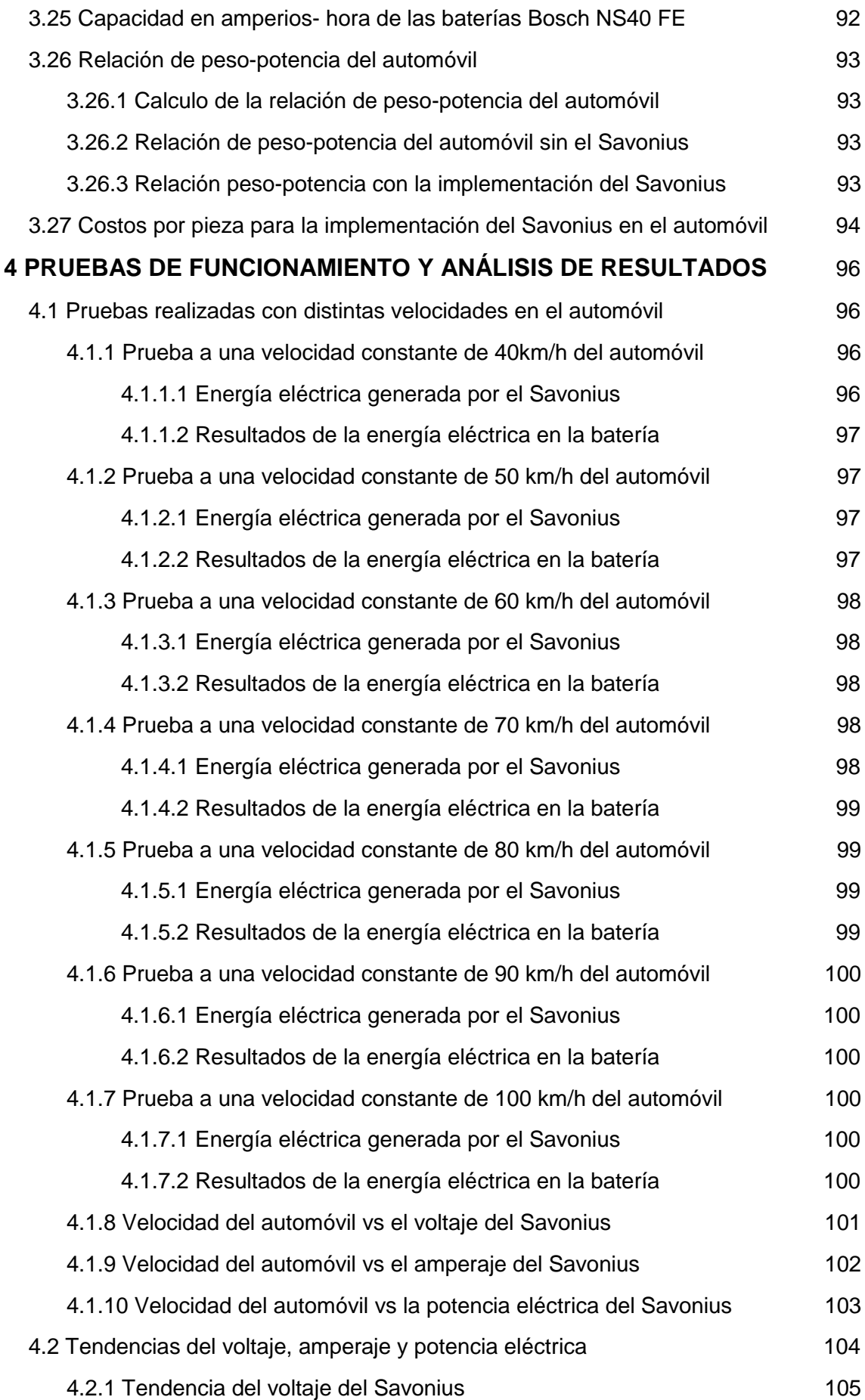

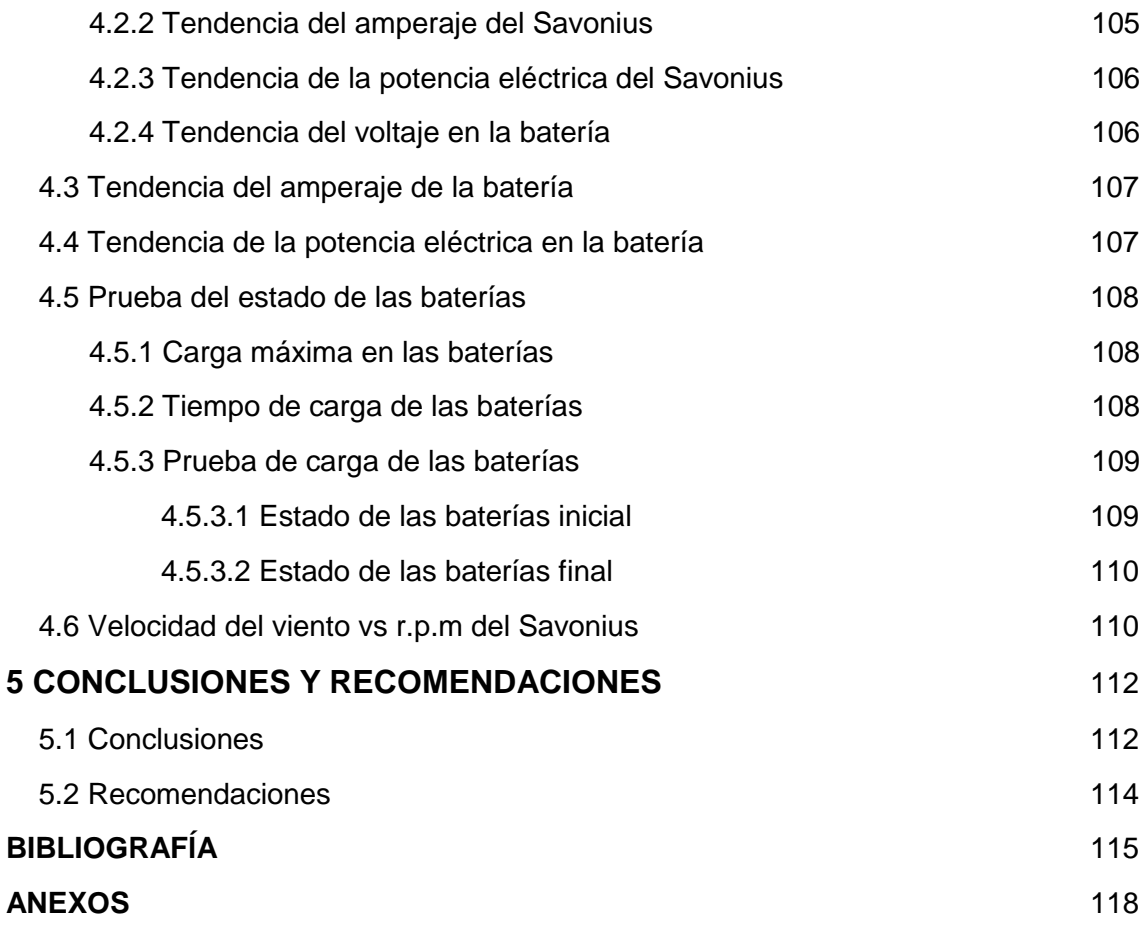

## **ÍNDICE DE FIGURAS**

<span id="page-14-0"></span>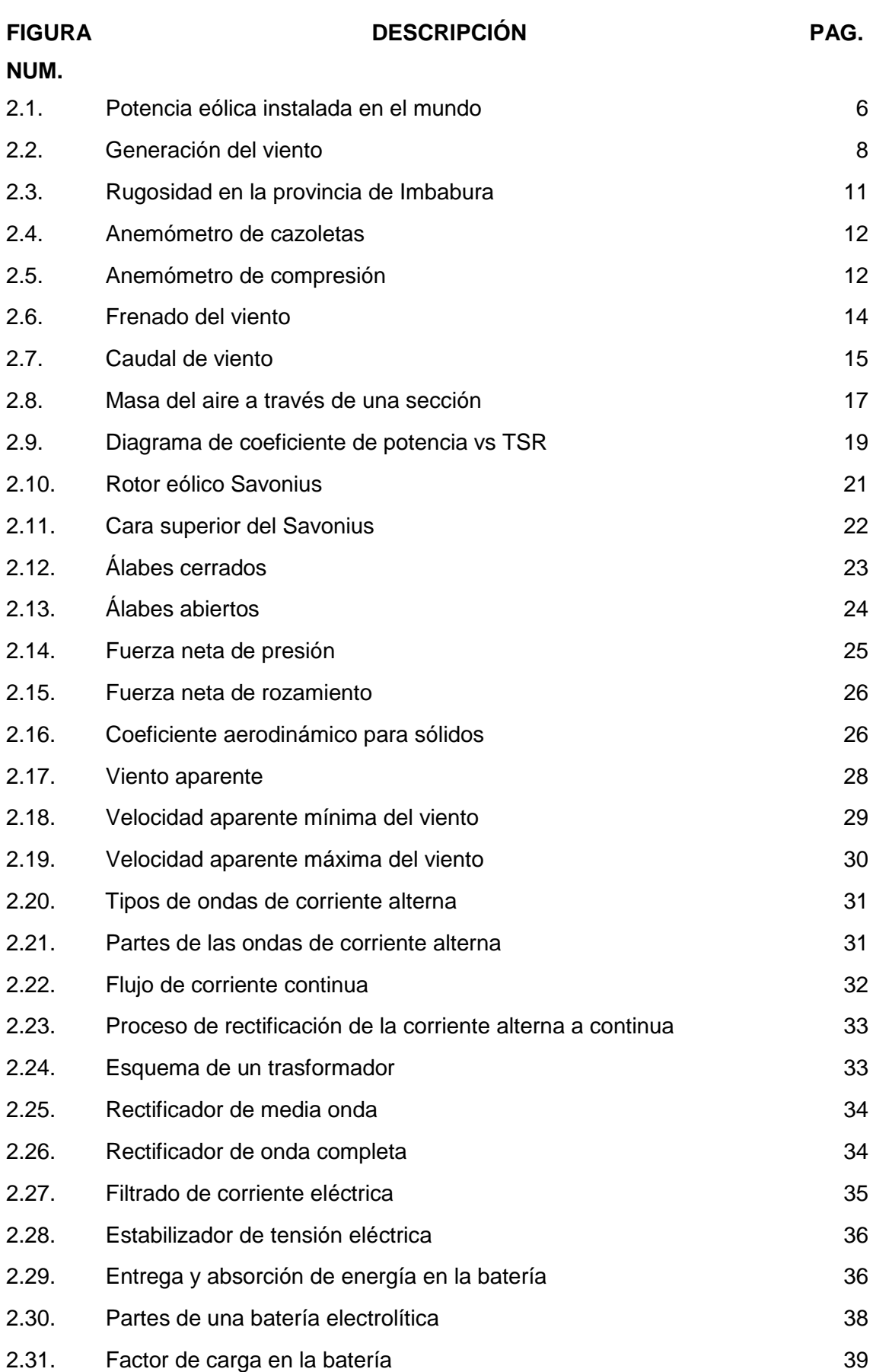

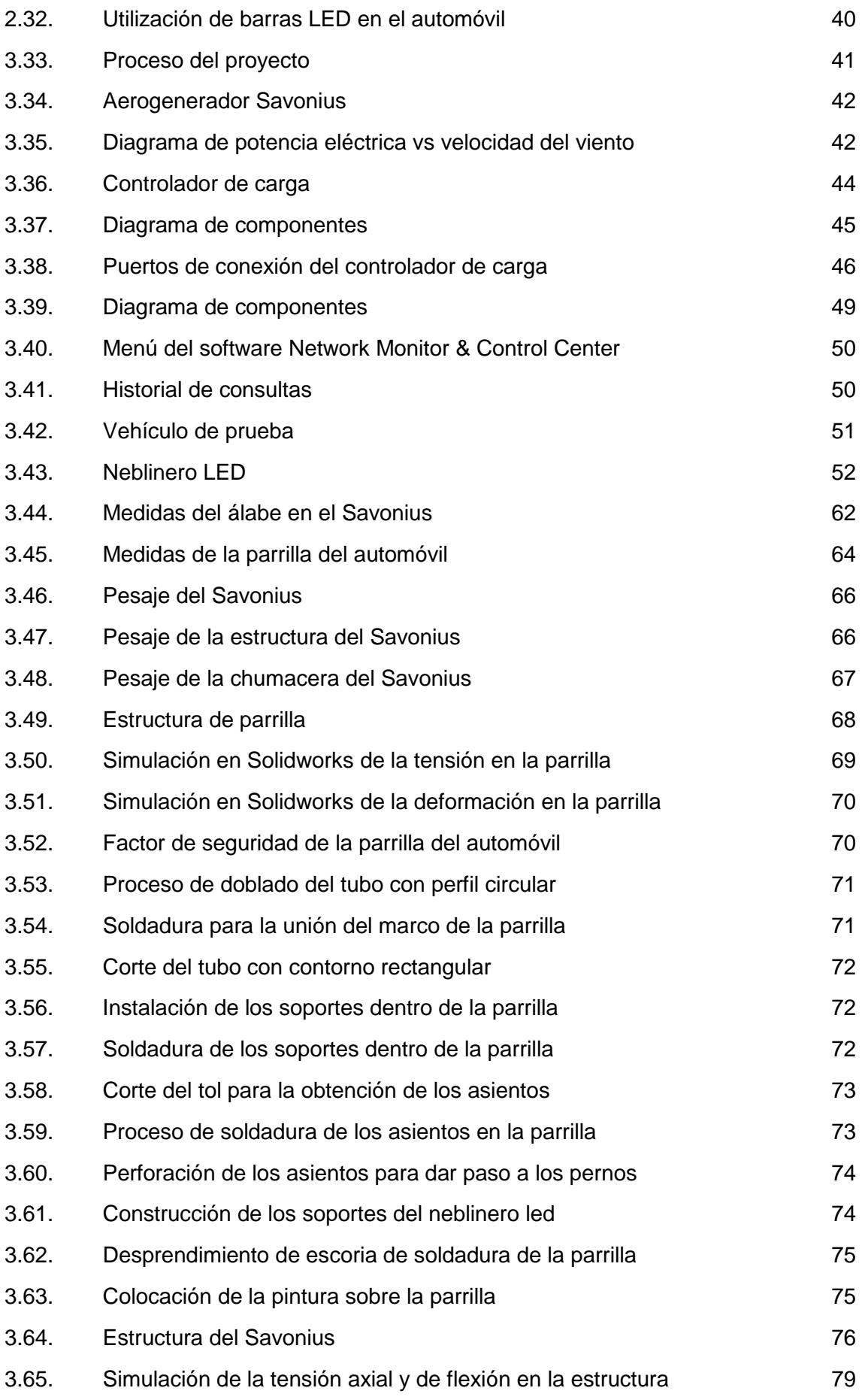

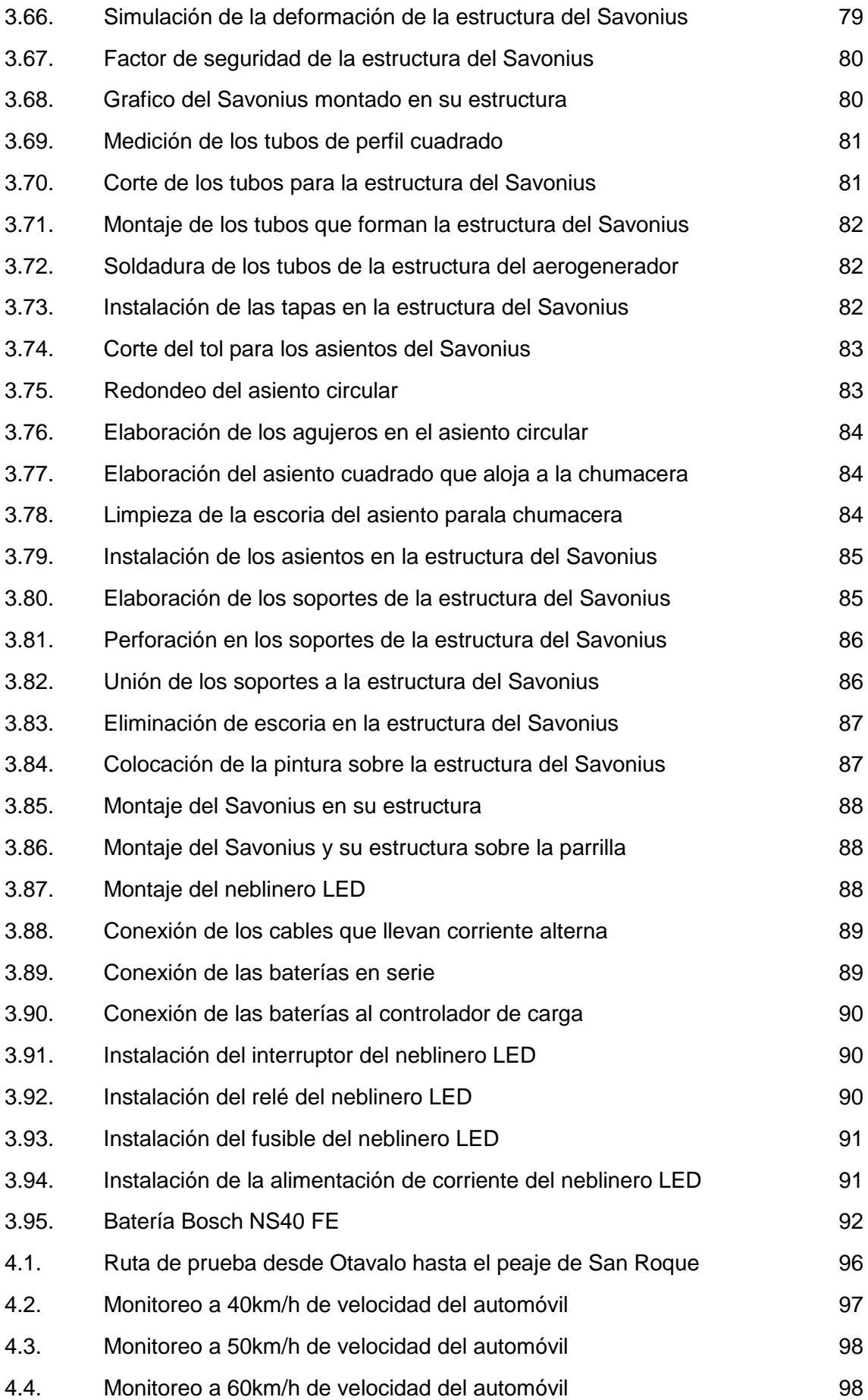

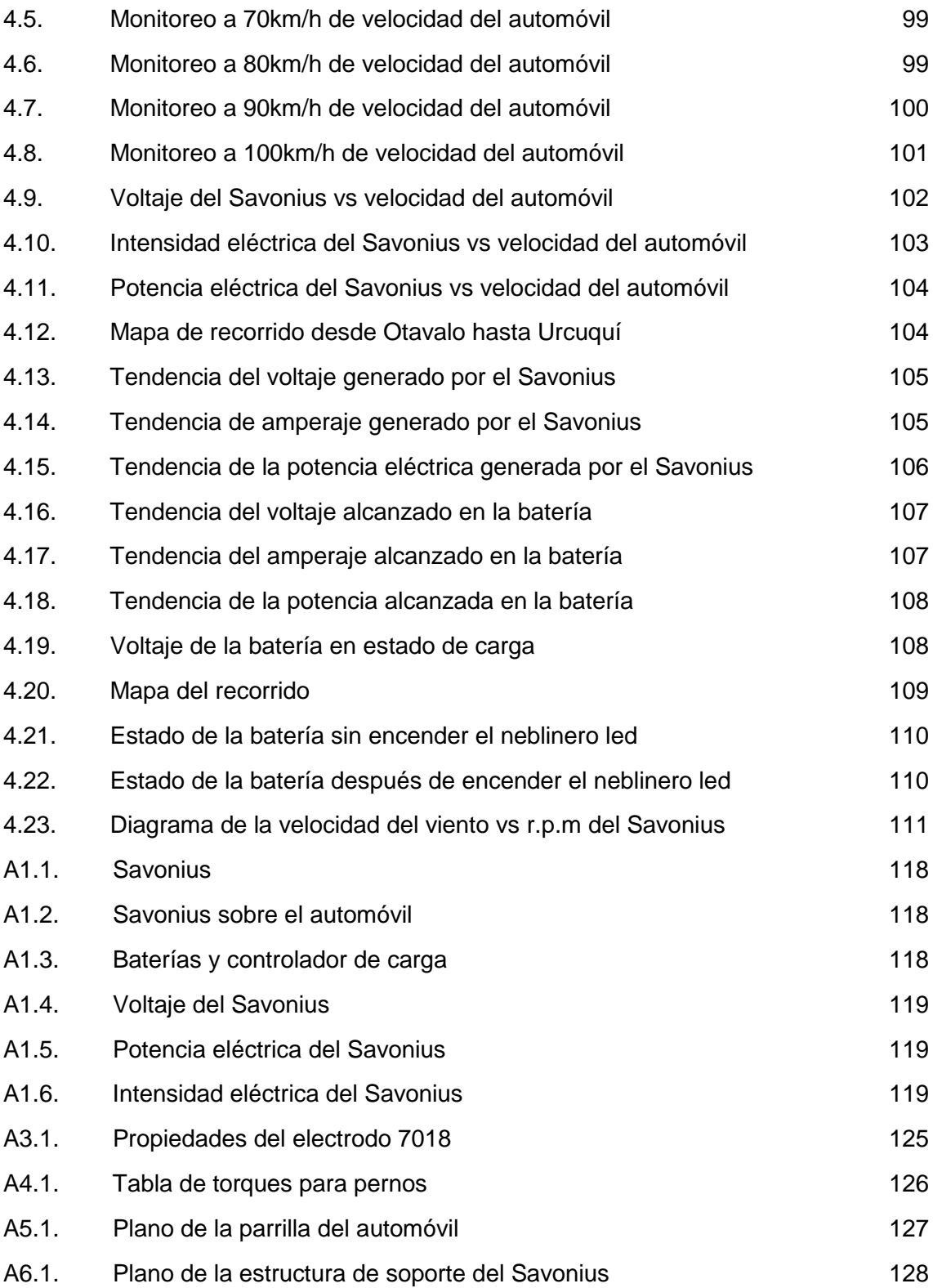

## **ÍNDICE DE TABLAS**

<span id="page-18-0"></span>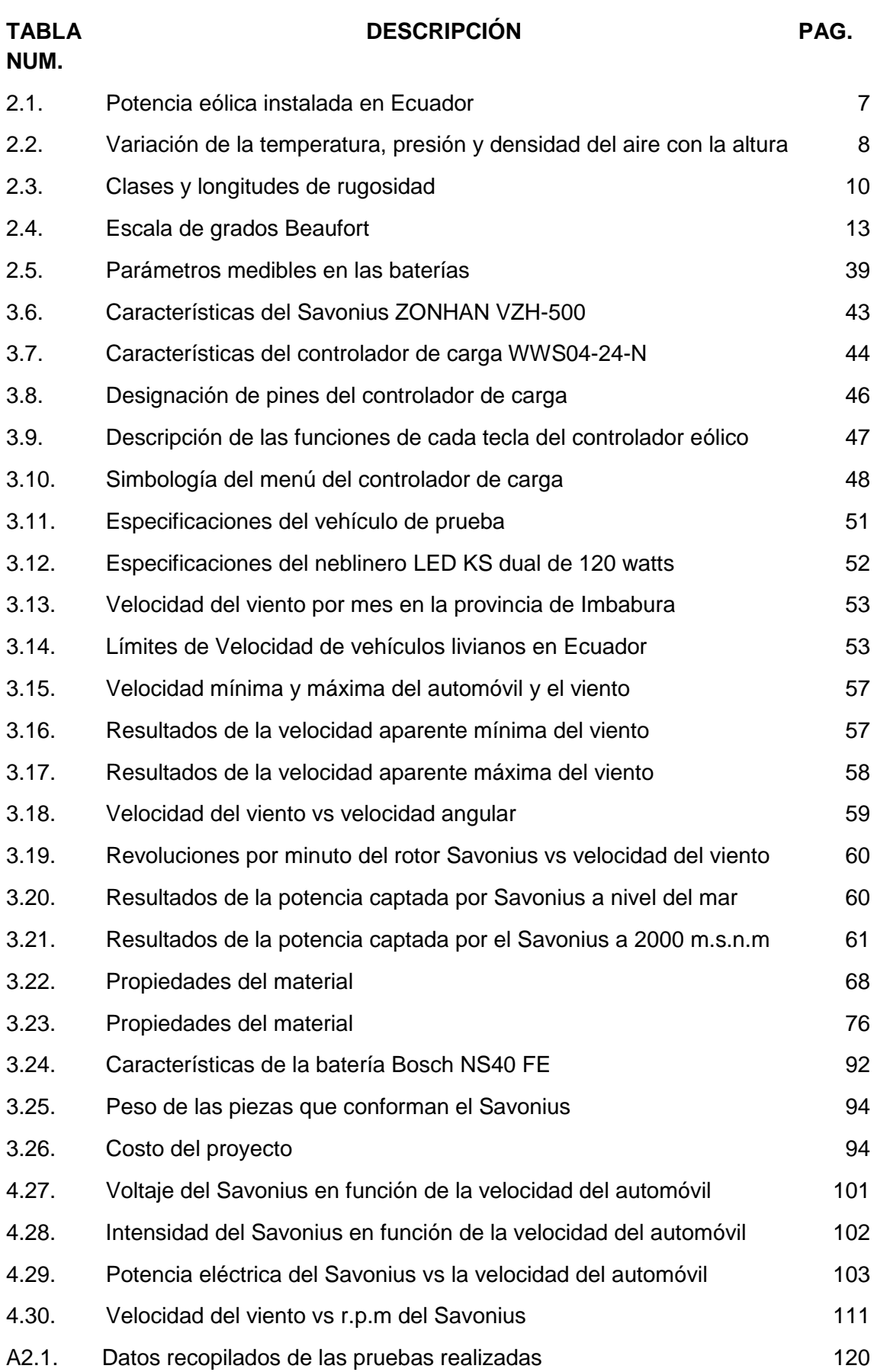

## <span id="page-19-0"></span>**ÍNDICE DE ECUACIONES**

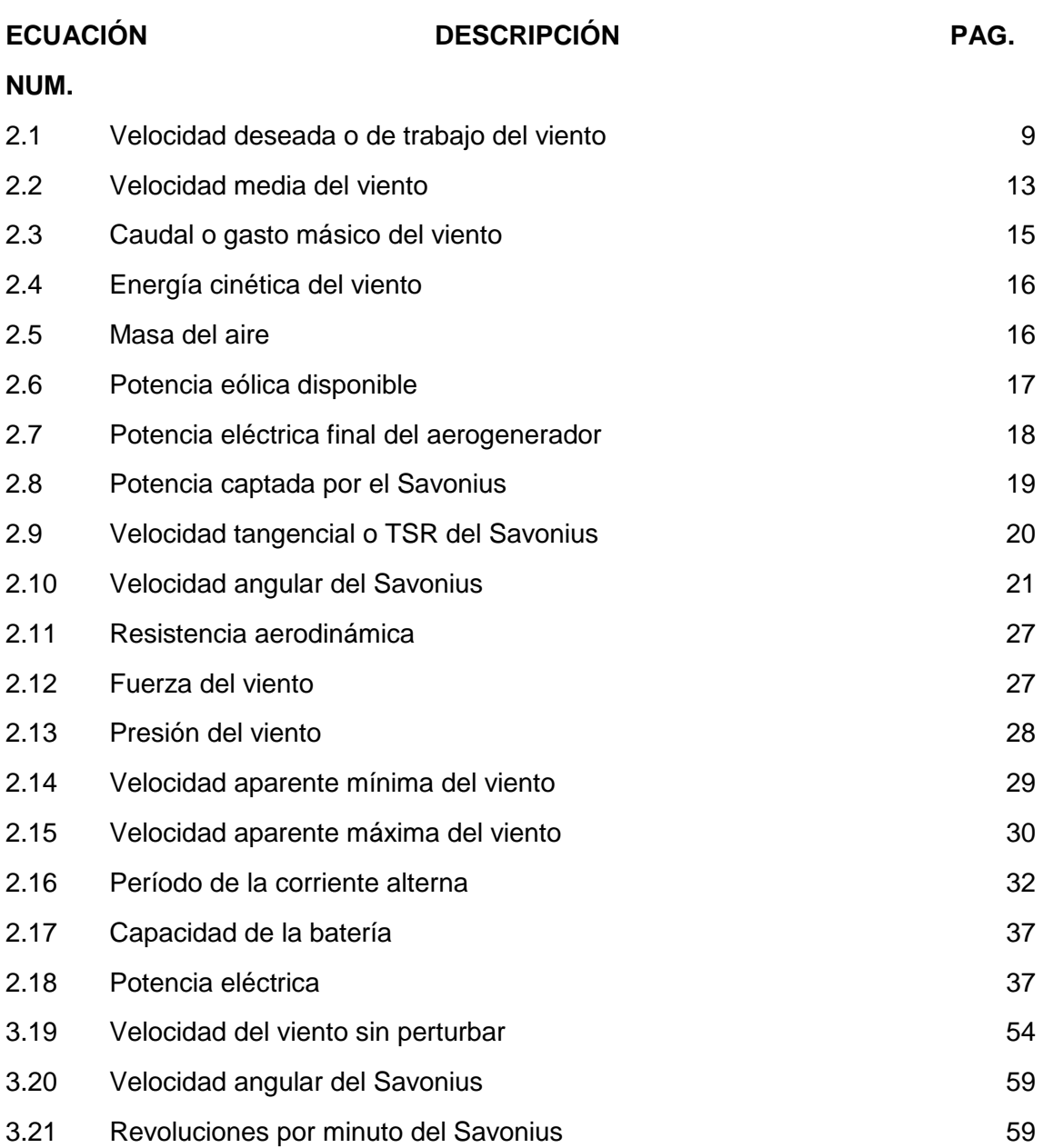

## **ÍNDICE DE ANEXOS**

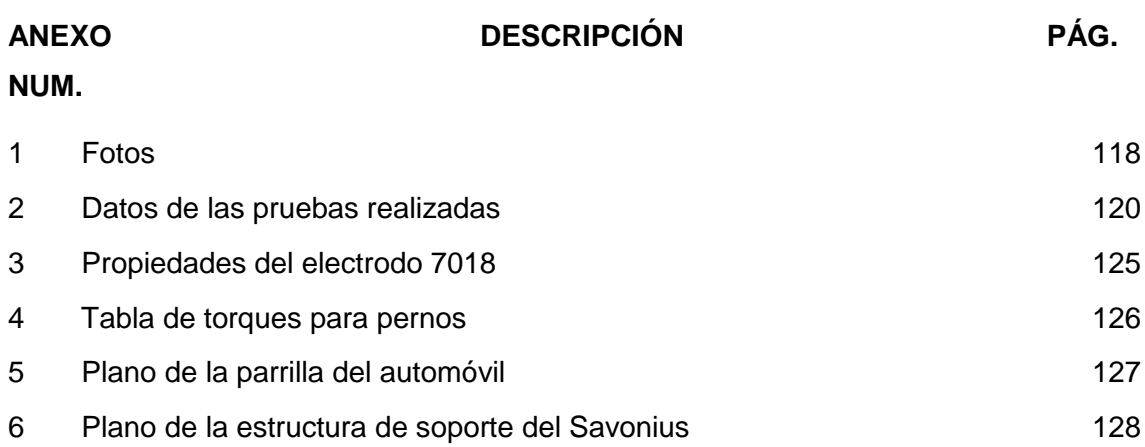

#### **RESUMEN**

<span id="page-21-0"></span>La pérdida de potencia del motor para la generación de energía eléctrica en el automóvil es la principal limitación que tienen fabricantes de vehículos para la instalación de nuevos accesorios eléctricos. Se pierde hasta 8 HP de potencia del motor de combustión interna para abastecer a todos los consumidores eléctricos del automóvil. La instalación de nuevos accesorios eléctricos genera más perdidas por lo que es necesario implementar nuevas fuentes de energía eléctrica que mejoren la eficiencia energética. En el presente trabajo se implementó un aerogenerador tipo Savonius en el automóvil para transformar la energía eólica en energía eléctrica y mejorar la eficiencia energética del vehículo. Se aprovecha 1932.52 W de potencia del viento para transformarlos en 79 W de potencia eléctrica, cuando el viento alcanza velocidades de 45 m/s. El aerogenerador tipo Savonius aprovecha las corrientes de viento mediante la resistencia aerodinámica de sus álabes cuando se produce el desplazamiento del automóvil, trasformando la energía eólica en energía eléctrica mediante un dínamo que es solidario al eje del Savonius. La corriente alterna que proveniente del generador eléctrico es rectificada y transformada mediate un controlador eólico de carga, que permite cargar las baterías con un voltaje nominal de 24 V. Para el monitoreo y medición de la energía generada por el Savonius se utiliza el software Network Monitor and Control Center que permite medir valores del Savonius y de las baterías como: voltaje, intensidad de corriente, potencia eléctrica y energía generada. La energía eléctrica generada por el Savonius es utilizada en el funcionamiento de neblineros LED en el automóvil, con el fin de medir la eficiencia energética de la eólica y las baterías implementadas. Además de brindar confort al momento de conducir, pues se elimina las zonas obscuras mejorando la visión en la noche.

#### **ABSTRACT**

<span id="page-22-0"></span>The loss of engine power for the electric power generation in the car, is the main limitation that vehicle manufacturers have when installing new electrical accessories. About 8 HP of internal combustion engine power is lost at the moment of supplying all electric parts of the car. The installation of new electrical equipment, generates more losses so that it is necessary to implement new electric power sources that improve energy efficiency. In the present investigation, a Savonius-type wind turbine was implemented in the automobile to transform wind energy into electrical energy and improve the energy efficiency of the vehicle. When the wind reaches speeds of 45 m/s, the turbine takes advantage of 1932.52 W of wind power and transform it into 79 W of electrical power. This turbine takes advantage of the wind draughts through the aerodynamic resistance of the blades when the car moves; and as a result, it transforms the wind power into electrical energy through a dynamo that is integral to the Savonius axis. The alternate power flow that comes from the electric generator, is rectified and transformed throughtout a wind charge controller, which allows charging the batteries with a nominal voltage of 24 V. The energy generated by the Savonius, is monitored and measured by the Network Monitor and Control Center software; which is used to measure its battery values, such as: voltage, current intensity, electrical power and the amount of energy generated. The current generated by this device is used in the operation of the fog LED in the car, in order to measure the energy efficiency of the wind power and the batteries implemented. And as a result, it provides comfort and eliminates dark areas improving vision when driving at night.

#### **INTRODUCCIÓN**

<span id="page-23-0"></span>El objetivo general del proyecto es implementar un aerogenerador tipo Savonius en el automóvil para transformar la energía eólica en energía eléctrica, creando una alternativa amigable con el medio ambiente para la generación de electricidad, además de aumentar la eficiencia energética del vehículo.

En el capítulo I se muestra el planteamiento del problema que llevo a la realización del proyecto, además de la formulación del problema, objetivo general, objetivos específicos y la justificación.

El capítulo II abarca el marco teórico de la investigación donde se indica conceptos utilizados en la materia como: la energía eólica en el mundo y el Ecuador, las ventajas y desventajas de los aerogeneradores Savonius y sus aplicaciones, la conversión de corriente AC a DC, el proceso de carga de las baterías automotrices y la utilización de la energía acumulada en neblineros LED.

El capítulo III está clasificado en 4 procesos: Primero la selección y adquisición del aerogenerador Savonius idóneo para la implementación en el automóvil. Segundo el diseño de la parrilla del vehículo y la estructura del Savonius utilizando el software Solidworks para determinar el material con las mejores características que resista las fuerzas del viento y el peso. Tercero la medición del voltaje, intensidad y potencia eléctrica generada por el Savonius mediante el software Network Monitor and Control Center. Cuarto la utilización de la energía eléctrica en neblineros LED con el objetivo de determinar la eficiencia energética de las baterías.

En el capítulo IV están representados los valores de las pruebas realizadas a distintas velocidades del automóvil empezando desde los 40 km/h hasta alcanzar los 100 km/h, en donde el voltaje, la intensidad eléctrica, la potencia eléctrica y la energía generada por el Savonius son funciones crecientes y proporcionales a la velocidad del vehículo.

Finalmente, el capítulo V las conclusiones y recomendaciones que se obtienen a partir de la realización del proyecto. Y que permiten determinar la factibilidad del estudio realizado.

## **CAPÍTULO I**

## <span id="page-24-0"></span>**1 CONTEXTUALIZACIÓN DEL PROBLEMA**

#### <span id="page-24-1"></span>**1.1 Antecedentes**

En el Ecuador en el año 2013 se propuso cambiar la matriz energética dando prioridad a la participación de las energías renovables, remplazando en una parte los derivados del petróleo que contaminan y dañan el medio ambiente. En el país no existen vehículos que aprovechen la energía eólica y la transformen a energía eléctrica, para su almacenamiento y utilización en los sistemas eléctricos.

José Raúl Tirapu Manero, patentó el generador eólico para vehículos en el año 2010 en España. El sistema se encuentra detrás de la rejilla y está ubicado de forma trasversal al eje de las ruedas, consta de unas palas unidas a una flecha que va acoplada a un generador eléctrico. Su funcionamiento se basa en aprovechar la energía cinética del viento que se generan por el movimiento del auto, que por medio de las aspas mueven al rotor eólico y como es solidario al generador eléctrico produce electricidad que permite cargar una parte de las baterías de vehículos eléctricos e híbridos.

El inconveniente con el sistema es que solo funciona cuando el vehículo se mueve hacia delante, debido a que el rotor eólico está detrás de la rejilla delantera, otro problema encontrado es que a bajas velocidades el aire no fluye libremente hacia el radiador lo que ocasiona un calentamiento del motor de combustión, además por el reducido tamaño de los componentes eólicos no se puede generar tanta intensidad como para cargar una batería. Por lo que el diseño de José Raúl Tirapu Manero no se ha aplicado a ningún automotor.

La implementación del aerogenerador tipo Savonius en el automóvil tiene como objetivo transformar la energía eólica en energía eléctrica, mejorando la eficiencia energética y reduciendo la perdida de potencia que realiza el motor de combustión interna para la creación corriente eléctrica por medio de alternador.

1

#### <span id="page-25-0"></span>**1.2 Planteamiento del problema**

Desde la invención del automóvil e incluso en la actualidad, la forma de crear energía eléctrica para los accesorios como: faros, elevalunas, radio, calefacción y aire a condicionado no ha cambiado, pues esto se lo realiza por medio de un generador, que es arrastrado por el motor a través de unas poleas. "El esfuerzo que realiza el motor para poder girar el alternador causa una perdida promedio de 8 HP de potencia, mayor consumo de combustible y un incremento de los gases de escape" (Meganeboy, 2014).

Los vehículos estándar vienen limitados a generar mayor electricidad de la recomendada por el fabricante, por lo que impide la utilización de nuevos accesorios como neblineros de barras LED en el automóvil, que se instalan para mejorar la visibilidad al momento de conducir, pero son consumidores adicionales de corriente, que acortan la vida útil del alternador y la batería, por esta razón es necesaria la implementación de un sistema que aproveche la energía eólica y la transforme en energía eléctrica, mediante la implementación de un Savonius en el automóvil.

#### <span id="page-25-1"></span>**1.3 Formulación del problema**

¿Cómo aprovechar la energía eólica y transformarla en energía eléctrica mediante la implementación de un Savonius en el automóvil?

#### <span id="page-25-2"></span>**1.4 Delimitación temporal y espacial**

El proyecto se llevará a cabo en la Provincia de Imbabura, desde el mes de febrero 2017 hasta el mes de enero 2018

#### <span id="page-25-3"></span>**1.5 Objetivos**

#### <span id="page-25-4"></span>**1.5.1 Objetivo general**

Implementar un Savonius en el automóvil para transformar la energía eólica en energía eléctrica.

#### <span id="page-26-0"></span>**1.5.2 Objetivos específicos**

- Seleccionar y adquirir el aerogenerador de eje horizontal Savonius, que cumpla con los parámetros de velocidad del viento y potencia eléctrica requeridos.
- Diseñar y construir la estructura en el automóvil, donde se montará el aerogenerador Savonius.
- Medir la tensión e intensidad eléctrica generada por el aerogenerador Savonius.
- Utilizar la energía eléctrica generada por el sistema eólico en el funcionamiento de neblineros LED.

## <span id="page-26-1"></span>**1.6 Justificación**

El automóvil utiliza la corriente eléctrica para poder funcionar, sin ésta no se pone en marcha el motor, ni tampoco provocaría la chispa de la combustión en los motores a gasolina; dicha energía es limitada y no renovable, ya que, depende de un motor de combustión interna para poder producir la electricidad.

La realización del proyecto busca implementar nuevas fuentes de energías limpias y renovables para ser incorporadas en el automóvil. Se utiliza la energía eólica mediante un Savonius para aprovechar la resistencia aerodinámica de los álabes al viento cuando el vehículo está en marcha, y así optimizar recursos no renovables como el combustible fósil para contaminar menos el medio ambiente. De esta manera se logra que el vehículo tenga la autonomía de generar y almacenar electricidad para encender un neblinero LED al momento de circular.

## <span id="page-26-2"></span>**1.7 Metodología de la investigación**

## <span id="page-26-3"></span>**1.7.1 Tipo de investigación**

La investigación experimental, bibliográfica y tecnológica son las aplicadas en el proyecto.

#### <span id="page-27-0"></span>**1.7.1.1 Investigación experimental**

La investigación experimental busca comprobar el aprovechamiento de la energía eólica para producir energía eléctrica en el automóvil, para reducir la contaminación, aumentar la eficiencia energética y tener una fuente autosuficiente de generación de electricidad.

#### <span id="page-27-1"></span>**1.7.1.2 Investigación bibliográfica**

La investigación bibliográfica permite documentar y archivar la información como un apoyo; para realizar la investigación se recurrió a libros, internet y algunas guías como manuales y especificaciones técnicas.

#### <span id="page-27-2"></span>**1.7.1.3 Investigación tecnológica**

Se toma la investigación tecnológica para resolver necesidades e interrogantes, creando y diseñando elementos que permitan utilizar la energía renovable de manera limpia, se aprovechará la energía eólica para producir energía eléctrica y así poder alimentar el neblinero LED implementado en el automóvil.

#### <span id="page-27-3"></span>**1.7.2 Métodos**

**Diseño. -** Diseñar el soporte del Savonius sobre el automóvil, que resista los esfuerzos y cargas a los que va a estar sometido.

**Construcción. -** Construir la parrilla del automóvil y la estructura del Savonius para convertir la energía eólica en electricidad.

**Medición. -** Medir los datos del aerogenerador, la intensidad y la tensión eléctrica obtenidas.

**Documentación. -** Documentar los resultados obtenidos de las pruebas realizadas.

#### <span id="page-28-0"></span>**1.7.3 Técnicas e instrumentos**

**Implementación. -** Implementar el aerogenerador Savonius en el vehículo, para aprovechar las brisas de viento y generar electricidad.

**Análisis. -** Analizar los valores obtenidos de intensidad y tensión eléctrica.

**Verificación de funcionamiento. -** Comprobar el óptimo funcionamiento de los componentes eólicos y eléctricos.

## **CAPITULO II**

## <span id="page-29-0"></span>**2 MARCO TEÓRICO**

#### <span id="page-29-1"></span>**2.1 Energía eólica**

La energía eólica proviene de la energía solar, así como casi todas las fuentes de energías renovables que existen en la tierra. La radiación del sol ocasiona que haya un calentamiento desigual de las masas de aire, y que estas por su variación de temperatura ocasionen distintas presiones atmosféricas, que al intentar ser igualadas originen corrientes de viento (Villarrubia, 2012).

Las corrientes de aire son aprovechadas por las aspas de los aerogeneradores, estas toman el movimiento del aire para convertir la energía cinética en energía mecánica e impulsar un generador eléctrico. "Es importate aclarar que las fuentes de energía renovable no se encuentran en cualquier parte, sino en zonas donde los recursos están presentes y son abundantes" (MEER, 2013).

En la actualidad la energía eólica es utilizada para generar electricidad en todo el mundo, pues es una fuente renovable y el recurso es gratis e ilimitado. Según Global Wind Energy Council (GWEC), en el 2015 la potencia instalada en el mundo creció un 17% con referencia al 2014, hasta alcanzar los 432419 MW (GWEC, 2015).

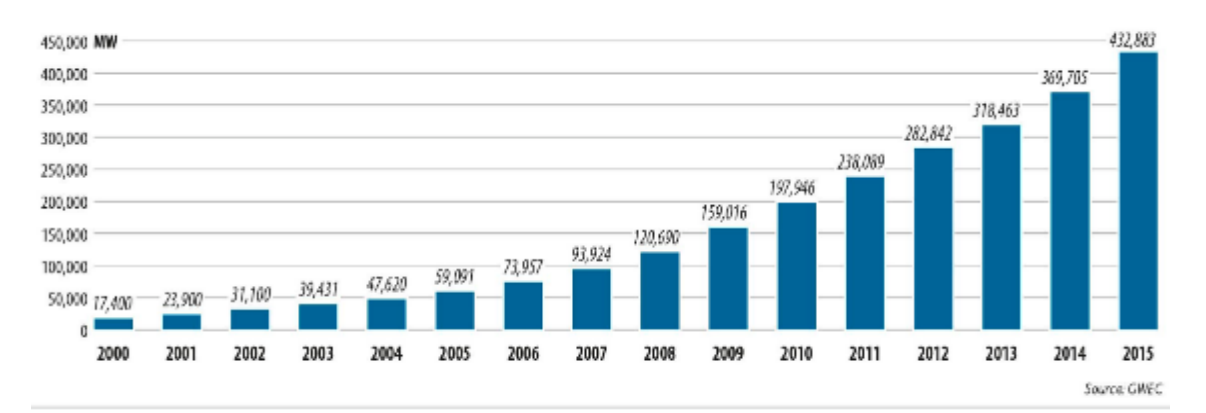

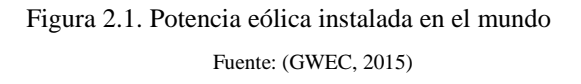

<span id="page-29-2"></span>En la figura 2.1 se muestra el crecimiento eólico desde el año 2000, cuando la potencia eólica instalada para generar electricidad era de 17400 MW, y en el 2015 subió a 432883 MW. En este periodo de tiempo se ve un crecimiento del

95.99% en tan solo 15 años. "El aumento se debe a que las energías renovables tuvieron una gran evolución tecnológica a finales del siglo XX, surgiendo nuevas tecnologías más eficientes que permitieron utilizar máquinas de menor escala y mayor potencia energética" (GWEC, 2015).

## <span id="page-30-0"></span>**2.1.1 Potencia eólica en el Ecuador para generar electricidad**

El Ecuador es un país grande en recursos renovables, pero como país petrolero siempre ha dependido del petróleo para generar electricidad. El gobierno actual sin embargo cambió las políticas de la matriz energética, apoyando a nuevos proyectos donde se busca el protagonismo de las energías renovables. Por lo que se creó tres parques eólicos en el país que a continuación se los enuncia:

<span id="page-30-2"></span>

| Parque eólico     | <b>Ubicación</b>       | Potencia (MW)  |
|-------------------|------------------------|----------------|
| San Cristóbal     | Provincia de Galápagos | 2.4            |
| Villonaco         | Provincia de Loja      | 16.5           |
| Baltra-Santa Cruz | Provincia de Galápagos | 2.5            |
| <b>Total</b>      |                        | <b>21,4 MW</b> |

Tabla 2.1. Potencia eólica instalada en Ecuador

#### Fuente: (MEER, 2013)

En la tabla 2.1 se muestra la potencia eólica instalada en el Ecuador, que es de 21.4 MW, "según el Ministerio de Electricidad y Energía Renovable beneficia a un total de 150000 habitantes" (MEER, 2013). Las provincias con el recurso eólico más abundante en el Ecuador son Loja y Galápagos.

## <span id="page-30-1"></span>**2.1.2 Variación de la temperatura, presión y densidad del aire**

- La densidad del aire es inversamente proporcional a la altitud. A mayor altura existe menor cantidad de aire, la gravedad atrae a la atmosfera haciendo más compacto el aire cercano a la corteza terrestre.
- "El fenómeno de gradiente de temperatura se da cuando la temperatura baja a mayor altitud, en la corteza terrestre se origina la radiación del sol, entonces el aire más cercano al suelo se calienta y el más lejano se enfría. " (MEER, 2013).

| Altitud (m) | Temperatura $(^{\circ}C)$ | Presión (hPa) | Densidad $(kg/m3)$ |
|-------------|---------------------------|---------------|--------------------|
| 0           | 15                        | 1013.2        | 1.225              |
| 100         | 14.3                      | 1001.3        | 1.213              |
| 200         | 13.7                      | 989.5         | 1.202              |
| 300         | 13                        | 977.73        | 1.190              |
| 400         | 12.4                      | 966.11        | 1.179              |
| 500         | 11.7                      | 954.6         | 1.167              |
| 1000        | 8.5                       | 898.7         | 1.112              |
| 2000        | 2.0                       | 794.9         | 1.007              |
| 3000        | $-4.5$                    | 701.1         | 0.909              |
| 4000        | $-11$                     | 616.4         | 0.819              |
| 5000        | $-17.5$                   | 540.2         | 0.736              |

<span id="page-31-2"></span>Tabla 2.2. Variación de la temperatura, presión y densidad del aire con la altura

Fuente: (MEER, 2013)

#### <span id="page-31-0"></span>**2.1.3 Viento**

El viento se origina de la energía del Sol como fuente de calor; el movimiento del aire se genera como consecuencia de las diferencias en la presión atmosférica, la rotación del planeta y las distintas temperaturas en el aire. El aire frío tiende a desplazarse hacia abajo, mientras que el aire caliente se desplaza hacia arriba. Estas zonas pueden abarcar cientos de miles de kilómetros cuadrados y son conocidas como áreas ciclónicas y anticiclónicas respectivamente (Guerrero, 2017).

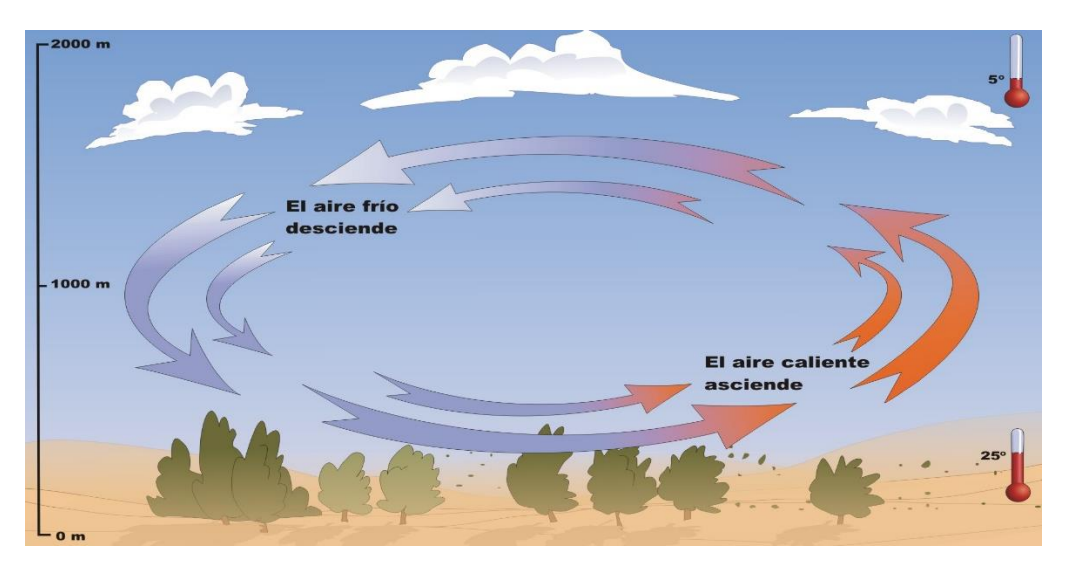

<span id="page-31-1"></span>Figura 2.2. Generación del viento Fuente: (Guerrero, 2017)

Cuando una masa de aire se calienta, el aire más frío se eleva y pasa a ocupar su lugar. Esto provoca el movimiento de aire, que son los desplazamientos de masas de aire superficial en la zona de la atmósfera, técnicamente conocida como la troposfera. El viento es producido por causas naturales y existen algunos vientos que son bien conocidos y que participan del ciclo natural que regula la [atmósfera](http://www.vix.com/es/btg/curiosidades/3394/las-diferentes-capas-de-la-atmosfera?utm_source=internal_link) (Guerrero, 2017).

#### <span id="page-32-0"></span>**2.1.4 Perfil del viento**

Es la variación del viento horizontal en referencia al cambio de altura sobre el suelo, los parámetros importantes para el estudio del recurso eólico en los primeros metros de altura son: la estabilidad atmosférica, la rugosidad del terreno y la orografía (Villarrubia, 2012).

El parámetro de rugosidad varía con el tipo de suelo, y refleja el hecho experimental e incluso intuitivo de que la velocidad horizontal del viento disminuye a medida que se aproxima a la superficie, se produce a ritmos diferentes según si se encuentra sobre el océano, una pradera, un bosque o una ciudad (MEER, 2013). Según Ministerio de Electricidad y Energía Renovable la velocidad deseada o de trabajo se calcula con la siguiente ecuación:

<span id="page-32-1"></span>
$$
V_2 = V_1 \cdot \frac{\ln(\frac{h_2}{Z_o})}{\ln(\frac{h_1}{Z_o})}
$$
 [2.1]

Donde

V2: la velocidad del viento a la altura h2 (m/s). V1: la velocidad del viento a la altura h1 (m/s).  $h$ <sub>2</sub>: altura 2  $(m)$ .  $h$ : altura 1  $(m)$ . Zo: es la longitud de rugosidad o rugosidad del terreno (m). El parámetro de rugosidad varía con el tipo de suelo y refleja la disminución de la velocidad del viento a medida que se aproxima a la superficie, y varía si se está sobre el océano, un campo, un bosque o una ciudad (MEER, 2013). En la tabla 2.3 se muestra una clasificación de clases de rugosidad orientativas:

<span id="page-33-1"></span>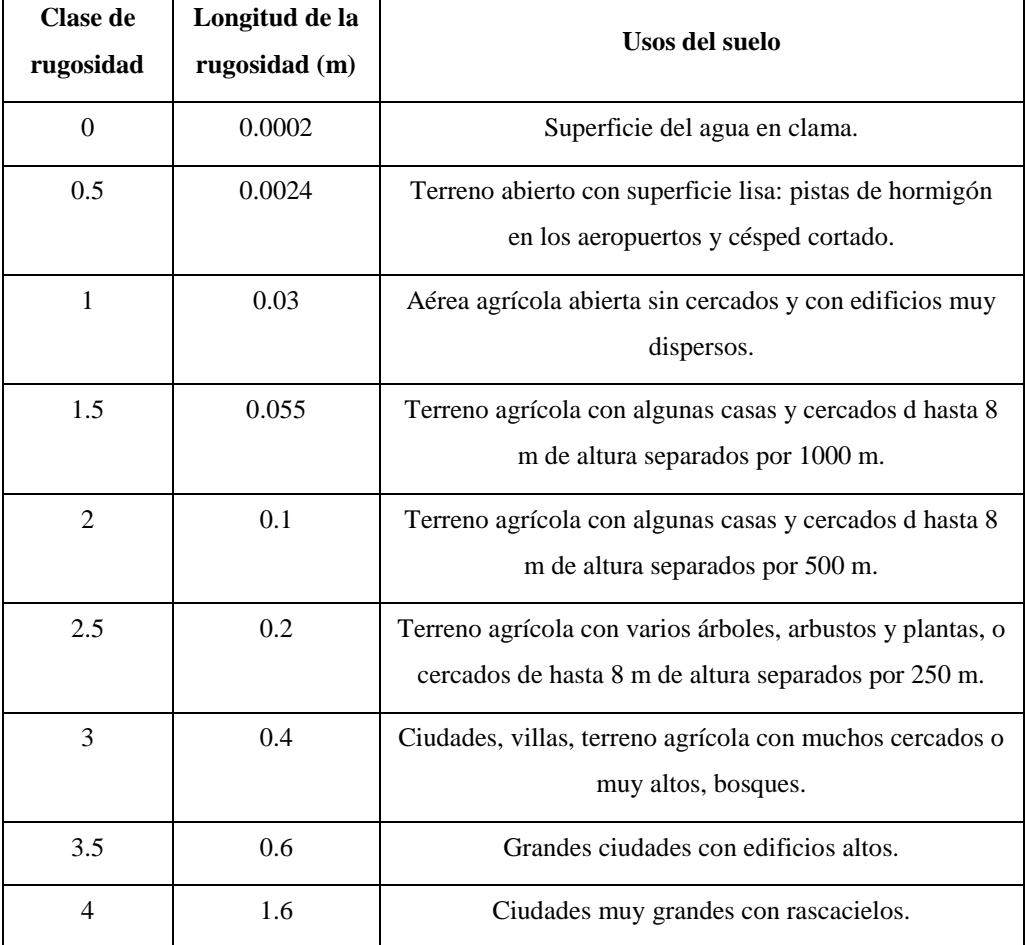

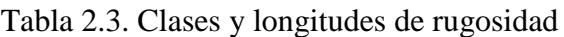

Fuente: (MEER, 2013)

#### <span id="page-33-0"></span>**2.1.5 Longitud de la rugosidad del suelo de Imbabura**

En la provincia de Imbabura contamos con ciudades como Ibarra, Otavalo y Cotacachi que representan una rugosidad de 0.4 m, por las edificaciones que existen. Las zonas con una rugosidad de 0.2 m representan los lugares agrícolas y a la gran variedad de bosques que se encuentra en la región, principalmente en Cotacachi que cuenta con la zona de Intag. La rugosidad de 0.055 m se la encuentra en sectores agrícolas donde hay casas pequeñas y separas por una distancia de 500 m (MEER, 2013).

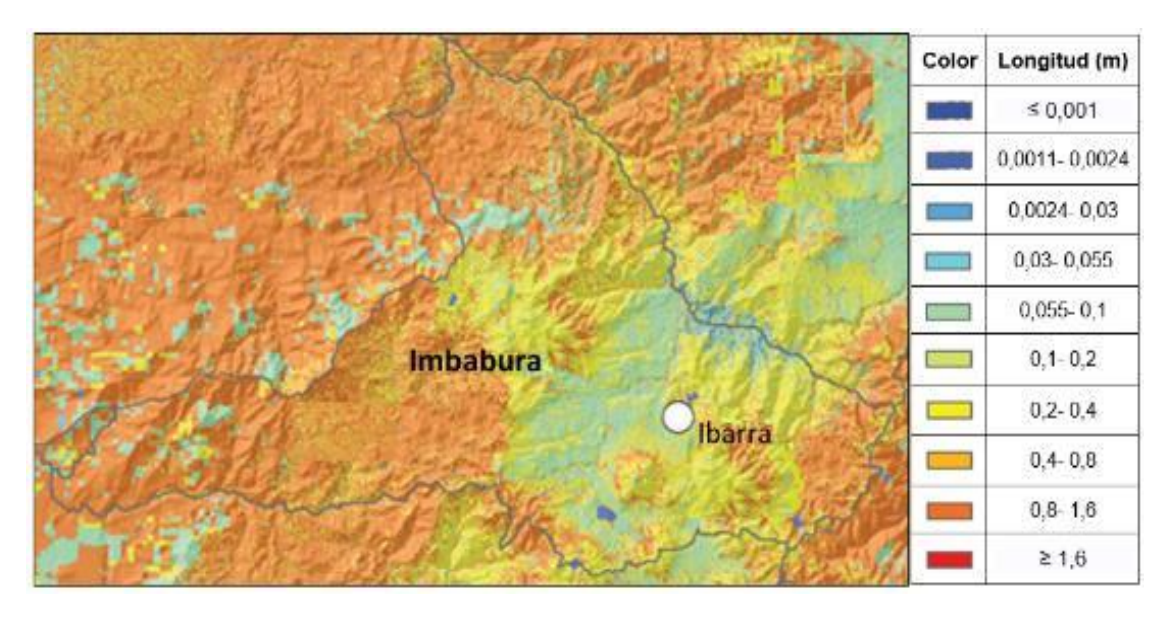

Figura 2.3. Rugosidad en la provincia de Imbabura Fuente: (MEER, 2013)

<span id="page-34-2"></span>La figura 2.3 muestra la longitud de la rugosidad del terreno en Imbabura, se determina mediante los colores obtenidos de una foto satelital del Atlas Eólico del Ecuador. En la imagen los colores más relevantes son el naranja claro (0.4 m- 0.8 m), verde (0.1 m- 0.2 m) y el celeste (0.03 m- 0.055 m).

#### <span id="page-34-0"></span>**2.2 Anemómetro**

"Son instrumentos utilizados para medir la velocidad del viento, pero las ráfagas de viento alteran la medida, de manera que la medida más acertada es el valor medio en intervalos de 10 minutos" (Villarrubia, 2012). El anemómetro permite medir inmediatamente la velocidad pico de una ráfaga de viento. Existen anemómetros de empuje que están formados por una esfera hueca ligera o una pala, cuya posición respecto a un punto de suspensión varía con la fuerza del viento, lo cual se mide en un cuadrante.

#### <span id="page-34-1"></span>**2.2.1 Tipos de anemómetros**

**Anemómetro de rotación. -** Está dotado de cazoletas Robinson o hélices unidas a un eje central cuyo giro es proporcional a la velocidad del viento; en los anemómetros magnéticos, dicho giro activa un diminuto generador eléctrico que produce pulsos de corriente y facilita una medida precisa (Villarrubia, 2012).

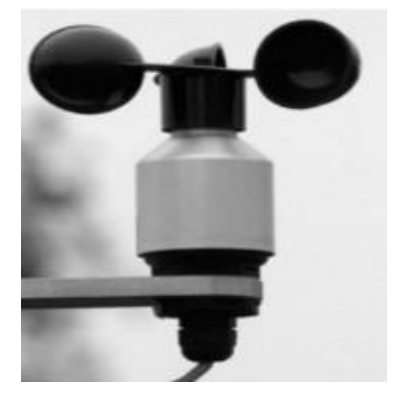

Figura 2.4. Anemómetro de cazoletas Fuente: (Villarrubia, 2012)

<span id="page-35-1"></span>**Anemómetro de compresión. -** Se basa en el tubo de Pitot y está formado por dos pequeños tubos, uno de ellos con orificio frontal (que mide la presión dinámica) y lateral (que mide la presión estática), y el otro sólo con un orificio lateral. La diferencia entre las presiones medidas permite determinar la velocidad del viento, es más utilizado en la aviación o cuando existen grandes velocidades de viento (Villarrubia, 2012).

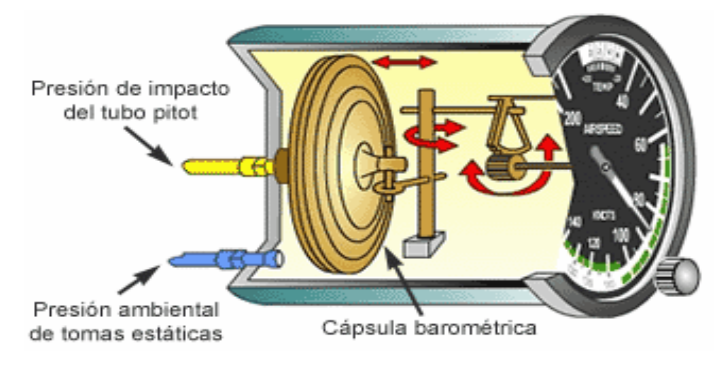

Figura 2.5. Anemómetro de compresión Fuente: (Villarrubia, 2012)

## <span id="page-35-2"></span><span id="page-35-0"></span>**2.3 Escala de Beaufort**

Uno de los campos en los que existe más tradición en el conocimiento y la descripción del viento es en la navegación. La escala Beaufort, que es puramente fenomenológica y estima la velocidad del viento en función del aspecto de la superficie del mar (MEER, 2013).
El almirante marino Francis Beaufort en 1806 diseño una escala de 12 grados para expresar la velocidad del viento y el comportamiento de este. Concluyó que la fuerza del viento sobre una superficie depende de la velocidad del mismo, entonces la potencia y la velocidad serán proposicionales. Actualmente la escala todavía es usada para describir el efecto del viento en el mar y la corteza terrestre (BERDUGO & PEREZ, 2011). Según el Ministerio de Electricidad y Energía Renovable la velocidad media del viento usando los grados de Beaufort se calcula con la siguiente ecuación:

$$
V_s = 0.837 \cdot B^{3/2} \tag{2.2}
$$

Donde:

Vs: velocidad del viento (m/s).

B: número de grado de la escala (adjunto en la tabla 2.4).

| <b>GRADO</b>   | DENOMINACIÓN    | KM/H        | M/S     | <b>ESPECIFICACIÓN</b>                                                                                  |
|----------------|-----------------|-------------|---------|----------------------------------------------------------------------------------------------------|
| $\Omega$       | Calma           | $\lt 2$     | < 0.5   | Humo sube verticalmente                                                                                |
| 1              | Aire ligero     | 2 a 5       | 0.5a1.4 | La dirección del viento se observa por el<br>sentido del humo, pero no por las<br>banderas.            |
| $\overline{c}$ | Brisa ligera    | 6 a 11      | 1.5a2   | Se siente el aire ligero en el cuerpo.                                                                 |
| $\overline{3}$ | Brisa suave     | 12 a 19     | 3 a 4   | Banderas semi-extendidas, las hojas de<br>los arboles comienzan a moverse.                             |
| $\overline{4}$ | Brisa moderada  | 20 a 29     | 5 a 7   | Polvo y las ramas pequeñas se mueven.                                                                  |
| 5              | Brisa fresca    | 30 a 39     | 8 a 10  | Arboles pequeños comienzan a moverse.                                                                  |
| 6              | Brisa fuerte    | 40 a 50     | 11 a 13 | Ramas grandes comienzan a moverse,<br>sombrillas difíciles de controlar.                               |
| 7              | Viento moderado | 51 a 61     | 14 a 16 | Arboles enteros en movimiento,<br>molestia para caminar.                                               |
| 8              | Viento fresco   | 62 a 74     | 17 a 20 | Difícil caminar en contra del viento,<br>ramas pequeñas rotas en los árboles.                          |
| 9              | Viento fuerte   | 75 a 87     | 21 a 23 | Daños estructurales pueden surgir en<br>edificios o viviendas, tejas y láminas de<br>techo se sueltan. |
| 10             | Gran viento     | 88 a 102    | 24 a 27 | Árboles arrancados de raíz, daños<br>estructurales a viviendas y edificios.                            |
| 11             | Tempestad       | 103a<br>118 | 28 a 33 | Daños estructurales importantes a<br>edificios y viviendas.                                            |
| 12             | Huracán         | >119        | > 33    | Daños estructurales catastróficos,<br>devastación.                                                     |

´*Tabla 2.4. Escala de grados Beaufort*

Fuente: (Rodríguez J. , 2014)

# **2.4 Límite de Betz**

Albert Betz fue un físico alemán que formulo por primera vez el "límite de Betz" en 1919. Publico su libro "Wind- Energie" en el año de 1926, proporcionando grandes conocimientos sobre energía eólica y aerogeneradores, que son utilizados en la actualidad (San, 2013).

Si se intenta extraer con un aerogenerador la energía del viento, se verá que la velocidad disminuye al traspasar la máquina, dado que el rotor de la turbina eólica debe frenar el viento para transformar la energía cinética en energía rotacional (MEER, 2013).

"La máxima potencia que se extrae de un rotor eólico lo define el Limite de Betz y es 16/27 (59%)" (BERDUGO & PEREZ, 2011). Las leyes físicas impiden extraer toda la potencia del viento disponible, pues el aire saldría con una velocidad nula, es decir, el aire no podría abandonar la turbina. En ese caso no se extraería ninguna energía en absoluto, ya que obviamente también se impediría la entrada de aire al rotor del aerogenerador (MEER, 2013).

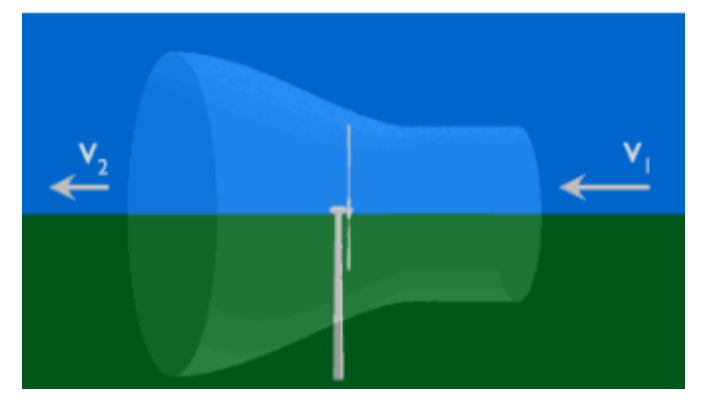

Figura 2.6. Frenado del viento Fuente: (BERDUGO & PEREZ, 2011)

En la figura 2.6 se muestra el frenado del viento, la velocidad V1 que ingresa al tubo de corriente es mayor a la velocidad V2, debido a que el aire es frenado cuando atraviesa la turbina eólica. El área izquierda de la sección del tubo de corriente de aire es mayor al área derecha. El ducto se ensancha antes de atravesar la hélice, puesto que no se puede captar toda la energía cinética de viento. El cambio de velocidades obliga a variar las secciones para compensar el flujo de aire.

#### **2.4.1 Caudal másico**

"En el límite de Betz el caudal másico es la cantidad de masa que pasa por una sección en un determinado tiempo" (Villarrubia, 2012, pág. 91). En la figura 2.7 el área A<sub>1</sub> y la velocidad del viento V<sub>1</sub>, tienen valores diferentes a el área A<sub>2</sub> y la velocidad del aire V<sub>2</sub>, pero el caudal en los dos extremos del tubo será el mismo. La velocidad del viento en el extremo derecho del ducto será menor que la del lado izquierdo, entonces obtenemos que  $V_2 < V_1$ . El área A<sub>1</sub> es menor que el área A<sub>2</sub>, es decir A<sub>2</sub> > A<sub>1</sub>.

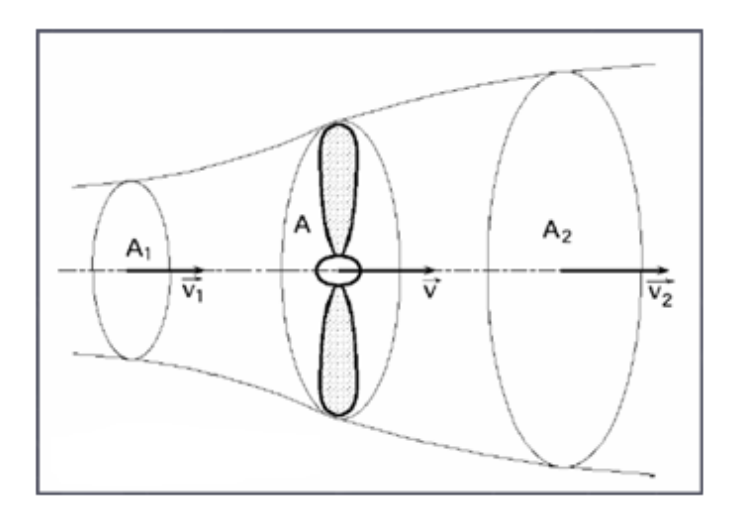

Figura 2.7. Caudal de viento Fuente: (San, 2013)

Según San Álvaro Lucas el caudal o gasto másico del viento se calcula con la siguiente ecuación:

$$
Q_m = \rho. A_1. V_1 = \rho. A_2. V_2 \tag{2.3}
$$

Donde:

Qm: caudal o gasto másico (kg/s).

ρ: densidad del aire (kg/m3).

A1: área de la sección 1 (m2).

V1: velocidad del viento en la sección 1 (m/s).

A2: área de la sección 2 (m2).

V2: velocidad del viento en la sección 2 (m/s).

#### **2.4.2 Energía cinética del viento**

Según el límite de Betz la energía captada del viento o energía eólica es obtenida de la energía cinética de las partículas de aire en movimiento, y es utilizada para generar electricidad por medio de los aerogeneradores, la cantidad de energía que se trasfiere al rotor por medio del viento depende de la masa del aire, la velocidad del viento y del área de barrido de los álabes (Moro, 2016).

"La energía contenida en el viento es energía cinética, debida fundamentalmente a su velocidad" (Moro, 2016, pág. 92). Según Moro Miguel la energía cinética del viento se calcula con la siguiente ecuación:

$$
Ec = \frac{1}{2} \cdot m \cdot V^2 \tag{2.4}
$$

Donde:

Ec: energía cinética (J). m: masa del aire (kg). V: velocidad del fluido (m/s).

Para el cálculo de la masa del aire se toma la densidad del aire, la sección por donde atraviesa el aire y el desplazamiento de las partículas del viento, Según Moro Miguel la masa del aire se calcula con la siguiente ecuación:

$$
m = \rho.A. \ell \tag{2.5}
$$

Donde:

m: masa del aire (kg).

ρ: densidad del aire (kg/m3).

A: área de la sección que atraviesa el viento (m2).

ℓ: desplazamiento de las partículas (m).

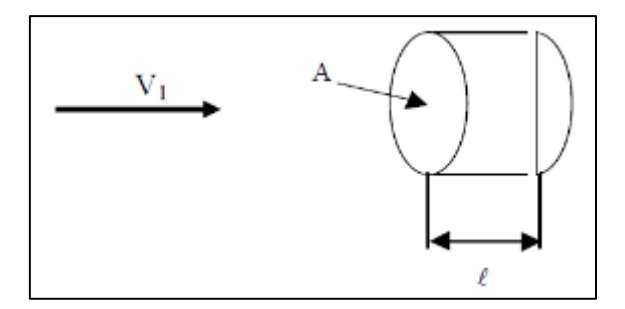

Figura 2.8. Masa del aire a través de una sección Fuente: (San, 2013)

En la figura 2.8 se observa como la velocidad  $(V_1)$  del aire atraviesa una sección (A), las partículas de viento se desplazan recorriendo una distancia (*ℓ*), obteniendo la masa del aire.

## **2.4.3 Potencia eólica disponible**

Es la potencia del viento sin perturbar, es decir que aún no pasa por el rotor eólico y corresponde a la masa del aire en movimiento por unidad de tiempo. En el ambiente el aire se encuentra en abundancia y sin alterar, pero al pasar por una hélice la energía es otra, debido a que la energía no se crea ni se destruye solo se trasforma (Villarrubia, 2012).

La potencia eólica disponible es proporcional a la densidad del aire, al área expuesta perpendicularmente al flujo del viento y al cubo de su velocidad. La potencia eólica disponible es la máxima potencia que se puede obtener del viento, según el límite de Betz lo máximo que se puede aprovechar del viento es el 59% (Villarrubia, 2012, pág. 91).

Según Villarrubia Miguel la potencia eólica disponible se calcula con la siguiente ecuación:

$$
Pd = \frac{Ec}{t_s} = \frac{1}{2}.\rho.A.V^3
$$
 [2.6]

Donde:

Pd: potencia eólica disponible (W).

Ec: energía cinética del viento (J). <sup>t</sup>s: tiempo de soplado del viento (s). ρ: densidad de aire (kg/m3). A: área de la sección por donde atraviesa el viento (m2). V: velocidad del viento sin perturbar (m/s).

### **2.4.4 Potencia eléctrica final disponible**

Es la potencia eléctrica medida en los bornes de salida del alternador, y es la que se va a utilizar como la potencia eléctrica final disponible. Es menor debido a las pérdidas mecánicas (n<sub>c</sub>) que van del orden de 0.95-0.98 y del generador eléctrico (ne) entre 0.90 y 0.98 en función del tamaño del mismo, además del coeficiente de potencia de la hélice eólica para captar viento (Cp) que siempre es menor a 0.59 según el límite de Betz (Villarrubia, 2012, pág. 219).

Según Villarrubia Miguel la potencia eléctrica final del aerogenerador se calcula con la siguiente ecuación:

$$
P_e = n_e \cdot n_c \cdot C_p \cdot \frac{1}{2} \cdot \rho \cdot A \cdot V^3 \tag{2.7}
$$

#### Donde:

Pe: potencia eléctrica final del aerogenerador (W).

<sup>n</sup>e: perdida en el generador eléctrico (0,90- 0,98).

<sup>n</sup>c: perdidas mecánicas (0,95- 0,98).

Cp: coeficiente de potencia de la hélice para captar viento.

ρ: densidad del aire (kg/m3).

A: área de la sección por donde atraviesa el viento (m2).

V: velocidad del viento sin perturbar (m/s).

#### **2.4.5 Potencia eólica captada**

No toda la energía disponible se puede captar por las hélices eólicas. Si se toma toda la energía del viento ya no habrá flujo después de atravesar el rotor eólico ocasionando que aire se sature en la entrada y no haya movimiento de las aspas.

La relación de velocidad tangencial o TSR, se utiliza para sustituir las revoluciones por minuto (r.p.m) de las turbinas eólicas, ya que es una forma más fácil de determinar la eficiencia de los aerogeneradores.

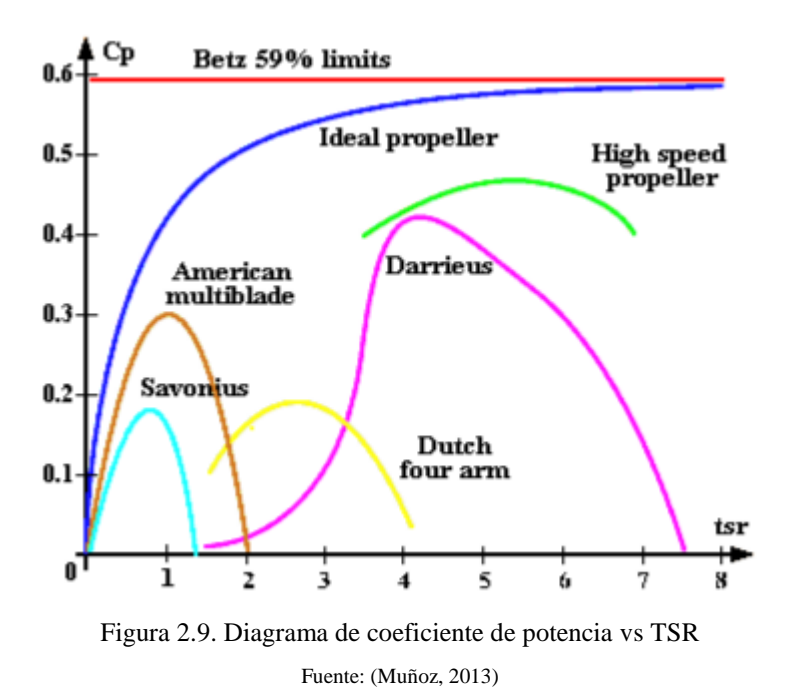

En la figura 2.9 se observa que el coeficiente de potencia para captar viento (Cp) en rotores Savonius es de 18%, es decir que son máquinas de baja potencia, pero su arranque es a bajas velocidades tangenciales o TSR, el límite de Betz dice que una máquina no puede aprovechar más del 59% de potencia del viento.

Según Muñoz Gonzalo Anzaldo la potencia captada por el Savonius se calcula con la siguiente ecuación:

$$
Pc = Cp. Pd = Cp. \frac{1}{2} . \rho . A. V^3
$$
 [2.8]

Donde:

Pc: potencia captada (W).

Cp: coeficiente de potencia de la hélice para captar viento. Pd: potencia disponible (W). ρ: densidad del aire (kg/m3). A: área de la sección por donde atraviesa el viento (m2).  $V=$  velocidad del viento sin perturbar (m/s).

### **2.4.6 Velocidad tangencial o TSR**

El aerogenerador Savonius alcanza su máxima eficiencia para un valor de TSR que es igual a 1.3 como se muestra en la figura 2.9. "Los valores altos de Cp en aerogeneradores rápidos representan el valor máximo de rendimiento aerodinámico. Los valores altos de TSR son los que determinan las características de una elevada velocidad de giro" (Muñoz, 2013). Para la generación eléctrica se busca un balance entre los dos valores, pero en lo que más se debe fijar es en la velocidad de giro.

Según Muñoz Gonzalo Anzaldo la velocidad tangencial o TSR del Savonius se calcula con la siguiente ecuación:

$$
\lambda = \frac{W.R}{V} \tag{2.9}
$$

Donde:

λ: es la velocidad tangencial o TSR. R: es el radio del rotor (m). W: velocidad angular (rad/s). V: es la velocidad del viento (m/s).

#### **2.4.6.1 Velocidad angular**

La velocidad angular mide la rotación en radianes sobre segundo (rad/s). Como todos los aerogeneradores giran sobre un eje cada punto tomado tiene la misma velocidad. Según Muñoz Gonzalo Anzaldo la velocidad angular del Savonius se calcula con la siguiente ecuación:

$$
W = \frac{2 \cdot \pi \cdot n}{V} \tag{2.10}
$$

Donde:

W: la velocidad angular (rad/s). n: revoluciones por minuto (r.p.m). V: velocidad del viento (m/s).

### **2.5 Savonius**

Fue inventado en el año 1924 y patentado en 1929 por el finlandés Sigurd Johannes Savonius. Los aerogeneradores Savonius son turbinas de eje vertical, y se forma cortando un rotor de Flettner o un cilindro en el sentido longitudinal y luego deslizando las dos superficies semicilíndricas a lo largo del plano del corte, de tal manera que si se mira desde el plano superior se forma una letra S (Cueva, 2015).

Los aerogeneradores de tipo Savonius, fueron los precursores de las máquinas de eje vertical, aumentando significativamente la eficiencia que se había obtenido prácticamente hasta ese entonces. Los rotores eólicos de eje vertical eliminan la necesidad de contar con un mecanismo de ajuste de dirección del viento, debido a la simetría vertical de rotación.

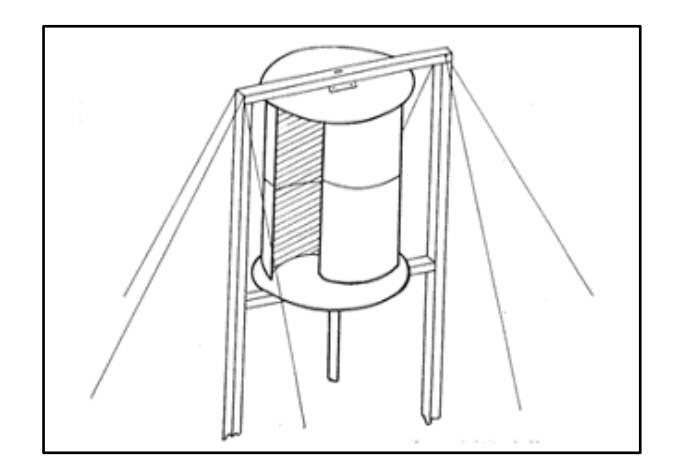

Figura 2.10. Rotor eólico Savonius Fuente: (Cueva, 2015)

El rotor eólico está sometido a pares aerodinámicos constantes por la desviación del viendo que deben realizar las superficies de contacto. La fuerza que ejerce el viento en los álabes es diferente, ya que en los rotores Savonius de 2 palas se tiene una parte cóncava y otra convexa, y así se pueda originar el movimiento alrededor del eje de rotación. El coeficiente de arrastre en las canaletas cóncavas es de 0.25, la unidad es adimensional, en la parte convexa el coeficiente de arrastre es de 0.12 (Rojas, s/f).

Los álabes o palas de rotor eólico Savonius están compuestos por dos semicilindros del mismo radio y dos ejes paralelos al eje central de giro. Están separados por una ranura, que es igual a la 1/6 parte de su diámetro (López, 2012).

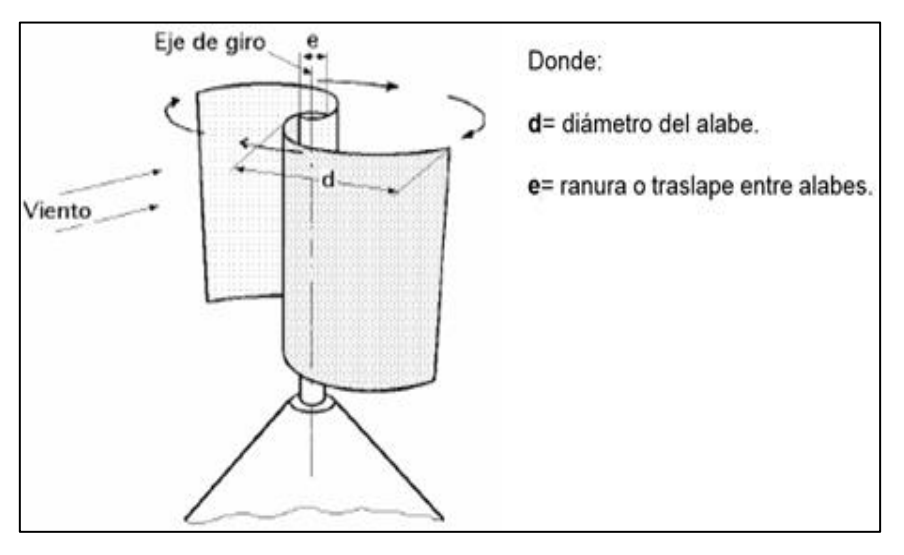

Figura 2.11. Cara superior del Savonius Fuente: (Cueva, 2015)

# **2.5.1 Principios de funcionamiento del Savonius**

Existen 2 tipos de Savonius que son los más utilizados, debido a su alto rendimiento en referencia con los demás, al primero se lo denomina de álabes cerrados que impiden la circulación del viento con facilidad en la zona de presión baja; y el segundo es el rotor eólico de álabes abiertos que elimina la zona de presión baja, permite la circulación del viento a las aspas ayudando al empuje de la eólica (Cueva, 2015).

# **2.5.1.1 Álabes cerrados y unidos al eje de rotación**

En los álabes cerrados se tiene dos zonas donde las presiones son diferentes, esto debido a que las aspas no tienen la ranura entre álabes, entonces se tiene una zona de alta y baja presión. Al no estar los álabes comunicados solo se tiene presión en un lado y el otro debe ser arrastrado en contra del viento

**Zona de alta presión.** - Para que se genere el movimiento del Savonius el viento actúa solo en la zona de alta presión, moviendo el álabe en la dirección del viento.

**Zona de baja presión. -** Se forma un vacío en esa zona, por el movimiento del álabe en contra de la dirección del viento, ocasionando una pérdida de potencia y torque, debido a que se crea una fuerza que se opone al movimiento.

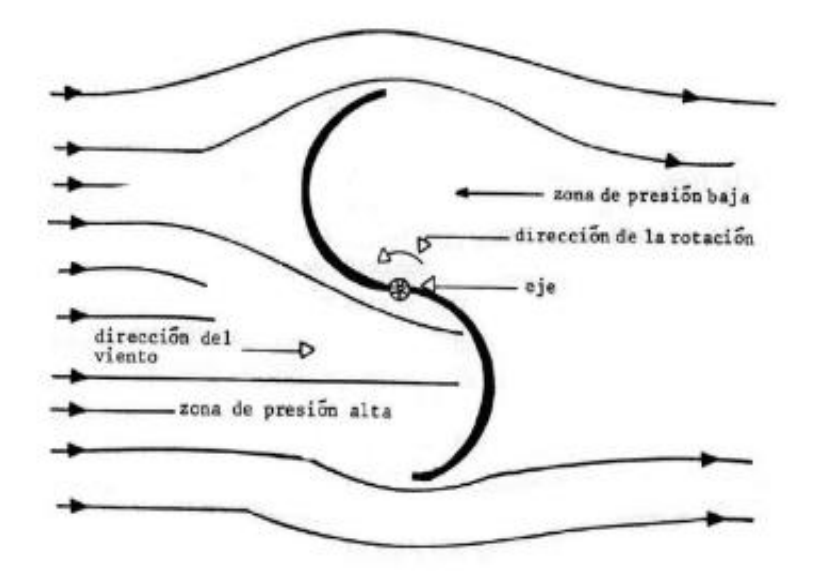

Figura 2.12. Álabes cerrados Fuente: (Cueva, 2015)

# **2.5.1.2 Álabes abiertos y separados del eje de rotación**

La zona de vacío ya no existe, gracias a la ranura entre álabes que por lo general es la sexta parte del diámetro de la pala, y que permite que haya una presión en todas las aspas, moviendo más fácilmente el rotor eólico en sentido del viento, aumentando la fuerza y el torque, ya que no existe ninguna fuerza que se oponga al movimiento. En la actualidad es el más utilizado por el rendimiento y las prestaciones que tiene.

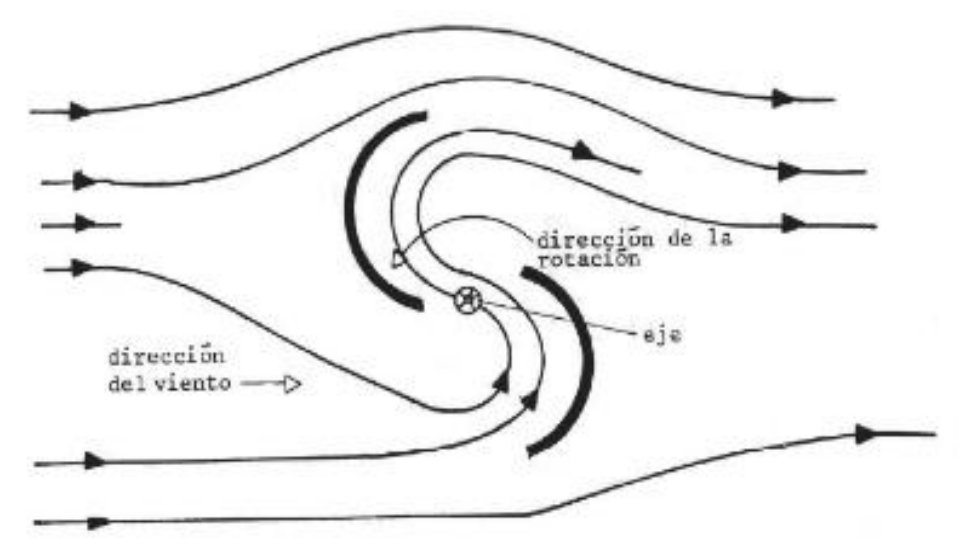

Figura 2.13. Álabes abiertos Fuente: (Cueva, 2015)

# **2.5.1.3 Ventajas del Savonius**

- No requieren de un sistema de orientación que se ajuste a la dirección del viento.
- El arranque necesario para romper la inercia del Savonius se da con poco viento.
- No requieren de un mecanismo de freno.
- Resiste vientos turbulentos con cambios bruscos de dirección.
- El costo es menor que los aerogeneradores de eje horizontal.
- La construcción e instalación toma menos tiempo en relación con los aerogeneradores de eje horizontal, con lo que se optimiza el recurso tiempo.
- Es más factible por la relación costo-beneficio.

# **2.5.1.4 Desventajas del Savonius**

- Tienen menor eficiencia que los aerogeneradores de eje horizontal.
- No alcanzan grandes velocidades de giro.
- Son ruidosos por la forma de choque entre el viento y las aspas.

## **2.6 Aerodinámica**

La aerodinámica estudia la mecánica de fluidos, es decir los fenómenos que se originan entre un sólido rodeado de un fluido gaseoso, ambos en movimiento relativo. La parte delantera de un auto origina que se desplace una gran cantidad de aire para poder avanzar, en la parte trasera en cambio se genera un vacío que debe ser rellenado con mucha facilidad. "Estas fuerzas son pequeñas a bajas velocidades, pero si se incrementa la velocidad se convierte en la principal resistencia que debe vencer el motor" (Rodríguez C. , 2014-08-04).

El automóvil experimenta dos efectos al estar sumergido en un fluido, que son efectos de las fuerzas y momentos que se ocasionan por la interacción resultante entre ambos, entre las que se puede mencionar fuerza de sustentación y la resistencia al avance.

Si se suma todas las fuerzas de presión que actúan sobre los diferentes elementos de superficie se obtiene, como resultante, una fuerza neta total, que está aplicada en un punto imaginario, denominado centro de presiones. Si se establece la dirección de movimiento del fluido (o automóvil) y se descompone esa fuerza neta en dos componentes, en la dirección de dicho movimiento y en su perpendicular, se tiene que la primera de esas componentes, llamada fuerza de arrastre (arrastre inducido) se opone al avance del vehículo y la segunda, llamada fuerza de adherencia o sustentación hace que el vehículo se adhiera o tenga tendencia a separarse del suelo (Rodríguez C. , 2014-08-04).

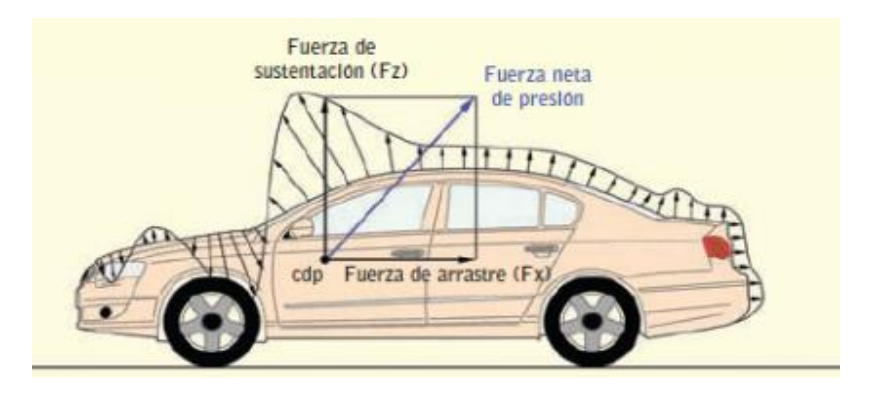

Figura 2.14. Fuerza neta de presión Fuente: (Rodríguez C. , 2014-08-04)

Sumando todas las fuerzas de rozamiento que actúan en los diferentes elementos de superficie se obtiene una resultante total, aplicada en dicho centro de presión. Descomponiéndola en las dos direcciones anteriores, se tiene en la dirección de movimiento del fluido una fuerza de arrastre que se opone al desplazamiento del vehículo (Rodríguez C. , 2014-08-04).

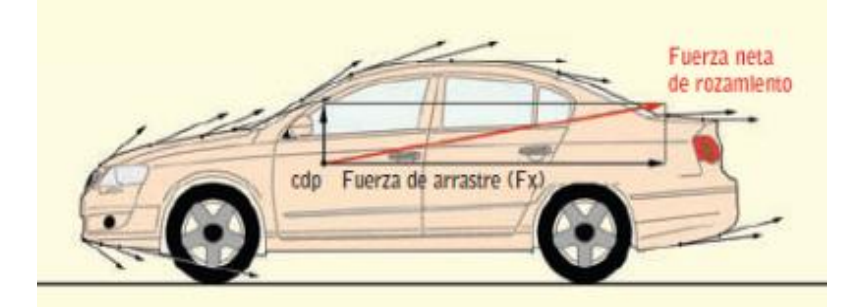

Figura 2.15. Fuerza neta de rozamiento Fuente: (Rodríguez C. , 2014-08-04)

# **2.6.1 Coeficiente aerodinámico (Cx)**

El coeficiente aerodinámico  $C_x$  es la expresión de la resistencia que ofrece un cuerpo a moverse dentro de un fluido por razón de su forma. Se toma como un coeficiente adimensional, a partir de la resistencia que hace una plancha cuadrada de metal, de 1 m<sup>2</sup>. Al coeficiente de la plancha se le atribuye el valor 1, y a otros cuerpos se les atribuye un valor como referencia a ese (Rodríguez C. , 2014-08-04).

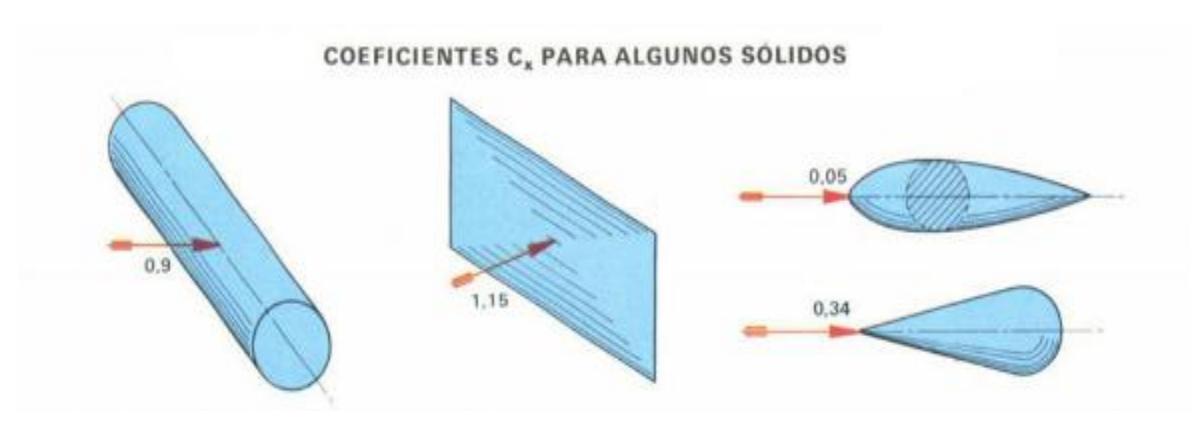

Figura 2.16. Coeficiente aerodinámico para sólidos Fuente: (Rodríguez C. , 2014-08-04)

Según Rodríguez Carlos la resistencia aerodinámica de los sólidos se calcula con la siguiente ecuación:

$$
R_x = \frac{1}{2} \cdot \rho \cdot v^2 \cdot A \cdot C_x \tag{2.11}
$$

Donde:

Rx: resistencia aerodinámica (N). ρ: densidad del aire (kg/m3). v: velocidad del fluido (m/s). A: superficie frontal (m2). Cx: coeficiente de resistencia aerodinámica.

### **2.7 Fuerza del viento**

Al igual que el aire ejerce una poderosa resistencia al avance de los cuerpos, también el viento ejerce una presión extraordinaria sobre los objetos que se encuentran a su paso. En ambos casos la fuerza aumenta con el cuadrado de la velocidad del viento o del objeto (Mayorga, 2014).

Según Mayorga Galo el cálculo de la fuerza del viento sobre los objetos reduce o incrementa el valor y se obtiene con la siguiente ecuación:

$$
F = P.A
$$
 [2.12]

Donde:

F: fuerza del viento o resistencia al avance (N)

P: presión del viento (N/m2)

A: proyección del área de ataque (m2)

#### **2.7.1 Presión del viento**

"La presión del viento o también llamada presión eólica es la presión que ejerce el viento sobre una superficie" (Mayorga, 2014). Para realizar el cálculo de la presión del viento sobre un objeto es necesario conocer la densidad del aire, la velocidad del viento y el coeficiente de resistencia aerodinámica. Según Mayorga Galo la ecuación que permite conocer la presión del viento es la siguiente:

$$
P = \frac{c_x \cdot \rho \cdot V^2}{2} \tag{2.13}
$$

Donde:

P: presión del viento (N/m2). Cx: coeficiente de resistencia aerodinámica. ρ: densidad del aire (kg/m3). V: es la velocidad del viento (m/s).

### **2.8 Velocidad del viento aparente**

La velocidad del viento aparente es utilizada en la navegación para definir la velocidad de los barcos en función de la velocidad real del viento. Para calcularlo se debe recurrir a una suma vectorial del viento real más el viento generado por el movimiento del barco. Es decir, a medida que navega el barco genera su propio flujo de viento y este viento generado es el que se suma (o se resta en algunos casos) al viento real. En náutica, el viento aparente se expresa por su velocidad en nudos y su ángulo en grados (Espronceda, 2011).

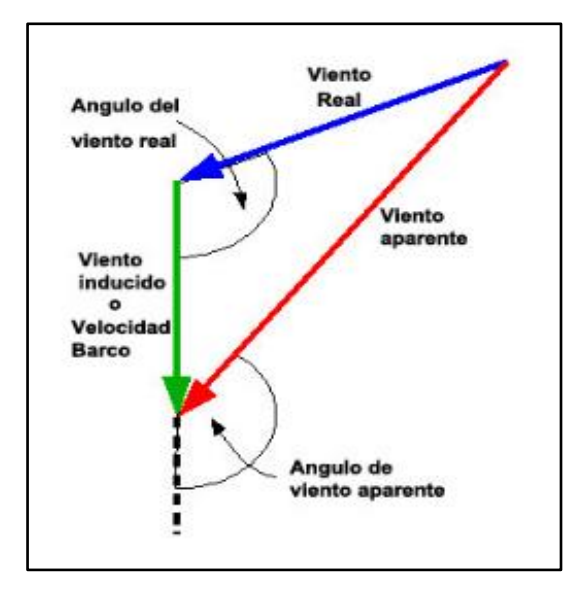

Figura 2.17. Viento aparente Fuente: (Espronceda, 2011)

## **2.8.1 Velocidad aparente mínima del viento**

Para el cálculo de la velocidad aparente mínima del viento se resta los vectores de velocidad del automóvil y velocidad del viento, manteniendo las direcciones del movimiento.

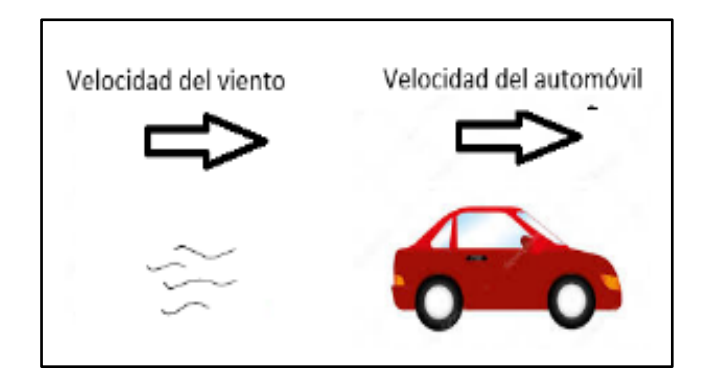

Figura 2.18. Velocidad aparente mínima del viento

La velocidad del automóvil casi siempre va a ser mayor que la del viento, ambos tienen el mismo sentido de movimiento, si se descompone los vectores se tiene la velocidad del automóvil menos la velocidad del viento. Según Espronceda José la ecuación que permite calcular la velocidad aparente mínima del viento es la siguiente:

$$
V_{min} = V_{auto} - V \tag{2.14}
$$

Donde:

Vmin: es la velocidad aparente mínima del viento (m/s). Vauto: es la velocidad de avance del automóvil (m/s). V: representa la velocidad del viento (m/s).

## **2.8.2 Velocidad aparente máxima del viento**

Se originan cuando las corrientes de viento soplan en contra del movimiento del auto. Entonces se suma la velocidad del automóvil y la velocidad del viento como vectores con sentidos opuestos.

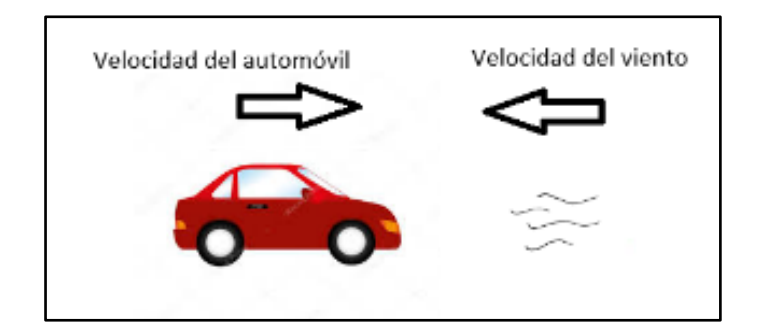

Figura 2.19. Velocidad aparente máxima del viento

La velocidad aparente máxima del viento se da cuando los vectores de la velocidad del automóvil y la velocidad del viento tienen sentidos opuestos, ocasionando una suma de las magnitudes. Según Espronceda José la ecuación que permite calcular la velocidad aparente máxima del viento es la siguiente:

$$
V_{max} = V_{auto} + V \tag{2.15}
$$

Donde:

Vmax: es la velocidad aparente máxima del viento (m/s). Vauto: es la velocidad de avance del automóvil (m/s). V: representa la velocidad del viento (m/s).

## **2.9 Transformación de corriente AC a DC**

## **2.9.1 Corriente alterna**

La corriente alterna circula en dos sentidos cambiando de polaridad y magnitudes constantemente en un lapso de tiempo. Medida por un osciloscopio forman ondas sinusoidales, que alcanzan su valor de pico positivo, luego descienden a cero y alcanzan su valor pico negativo, formando un período que se repite continuamente (Álvarez J. A., 2015).

## **2.9.2 Tipos de ondas de corriente alterna**

Las ondas de corriente alterna tienen un voltaje fluctuante, que alcanza su punto más alto desciende a cero y baja hasta su punto negativo más bajo, formando

un período que se repite. La amplitud depende del voltaje ya que estos dos factores son proporcionales.

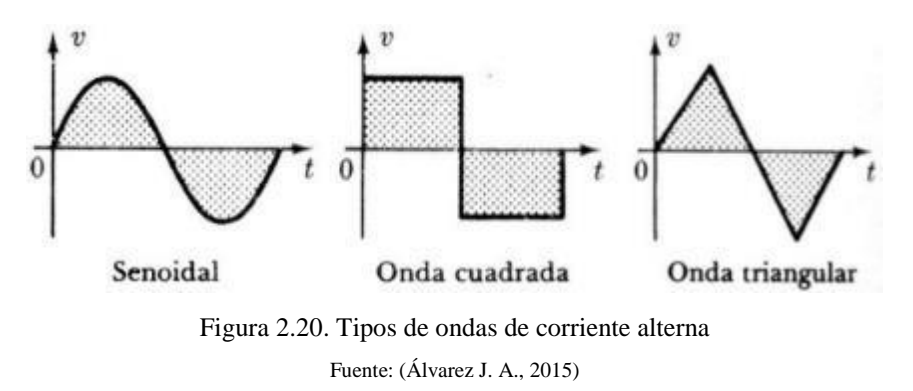

En la figura 2.20 se observa los tipos de ondas que forma la corriente alterna, la onda senoidal es la más común y su nombre es debido a que su forma es similar a la función seno; otro tipo de ondas, pero no muy comunes son la cuadrada o pulsante y la onda triangular o diente de cierra.

## **2.9.3 Partes de las ondas de corriente alterna**

Las ondas de corriente alterna se forman por la variación de la energía eléctrica, ya que alcanzan el punto positivo más alto, descienden a cero y alcanza su punto mínimo negativo formando un período. "Cualquier corriente alterna puede fluir a través de diferentes dispositivos eléctricos, como pueden ser resistencias, bobinas y condensadores, sin sufrir deformación" (Álvarez J. A., 2015).

Las partes de las ondas se clasifican en 5 las cuales son: amplitud, pico de cresta, nodo o valor cero, valle y período; en la figura 2.21 se explica cada una de ellas:

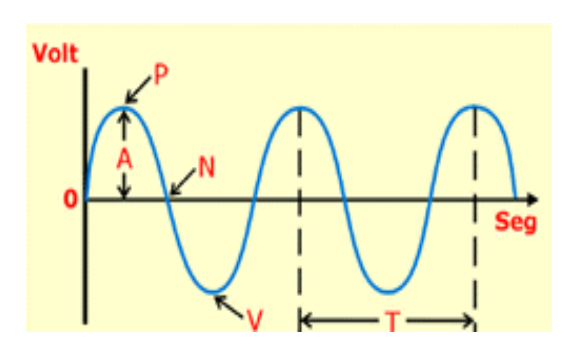

Figura 2.21. Partes de las ondas de corriente alterna Fuente: (Álvarez J. A., 2015)

- (A) Amplitud. Valor máximo de la corriente eléctrica.
- (P) Pico de cresta. Punto máximo que alcanza la onda.
- (N) Nodo o valor cero. Valor cero que alcanza la onda.
- (V) Valle. Punto mínimo que alcanza la onda.
- (T) Período. Tiempo medido en segundo donde la onda se repite.

Para realizar el cálculo del período de la corriente alterna se utiliza la siguiente ecuación:

$$
T = 1/F_r \tag{2.16}
$$

Donde:

```
T: período (s).
```
Fr: frecuencia (Hz).

#### **2.9.4 Corriente directa**

"La corriente continua o directa es la que tiene polaridad y fluye en un solo sentido en un circuito eléctrico cerrado, se mueve desde el polo negativo hacia el polo positivo" (Álvarez A. , 2015). La corriente continua no forma ondas, la tensión e intensidad eléctrica son constantes y forman una línea recta paralela al eje X como se muestra en la figura 2.22.

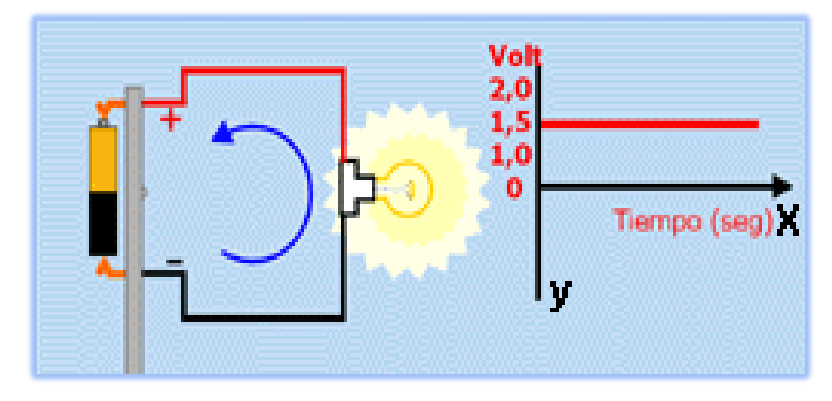

Figura 2.22. Flujo de corriente continua Fuente: (Álvarez J. A., 2015)

Es importante conocer que los dispositivos eléctricos como las baterías y los generadores no crean cargas eléctricas, de hecho, todos los elementos

conocidos en la naturaleza las contienen. Pero para establecer un flujo en forma de energía eléctrica es necesario ponerlas en movimiento (Álvarez A. , 2015).

### **2.10 Rectificación de corriente alterna a continua**

Para la rectificación de la corriente alterna a continua, es necesario de cuatro procesos los cuales son: la disminución del voltaje de entrada por medio de un trasformador; la rectificación de la corriente mediante diodos para que fluya en un solo sentido; el filtrado con capacitores que evitan picos de corriente; la estabilización de tensión eléctrica para mantener el voltaje constante.

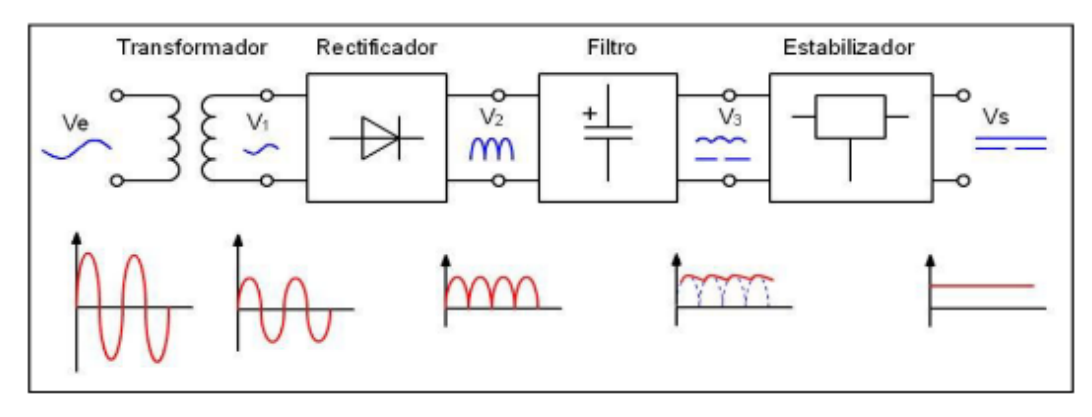

Figura 2.23. Proceso de rectificación de la corriente alterna a continua Fuente: (Cerón, 2013)

## **2.10.1 Transformador**

Se compone por dos bobinas que reducen el (Ve) voltaje de entrada en un (Vs) voltaje deseado de menor amplitud conservando el mismo período de oscilación como se muestra en la figura 2.24. Si se desea bajar el voltaje, el bobinado de entrada tendrá mayores espiras de alambre y el de salida tendrá menos espiras, este efecto se da por inducción electromagnética.

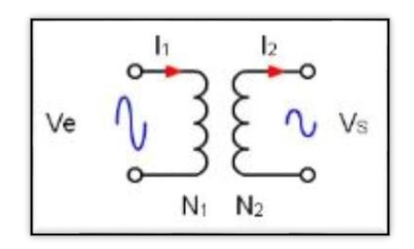

Figura 2.24. Esquema de un trasformador Fuente: (Cerón, 2013)

#### **2.10.2 Rectificador**

El rectificador está compuesto por diodos, que hacen fluir la corriente eléctrica en un solo sentido, en este proceso todavía se tiene ondas, pero la polaridad ya está presente. Existen dos tipos de rectificadores de corriente eléctrica denominados de media onda y onda completa.

**Rectificado de media onda. –** Se implementa solo un diodo que permite tomar solo los ciclos positivos, eliminando los ciclos negativos y reduciendo la eficiencia, pues solo se usa la mitad de la tensión suministrada.

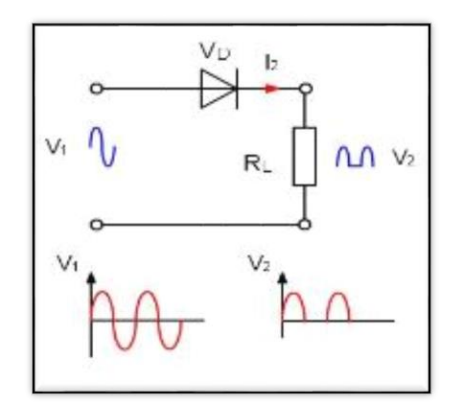

Figura 2.25. Rectificador de media onda Fuente: (Cerón, 2013)

**Rectificador de onda completa. –** Utiliza un puente conformado por cuatro diodos, que permite rectificar los ciclos negativos y positivos, convirtiéndolos en polaridad positiva. La eficiencia es muy alta, pues se usa toda la tensión suministrada.

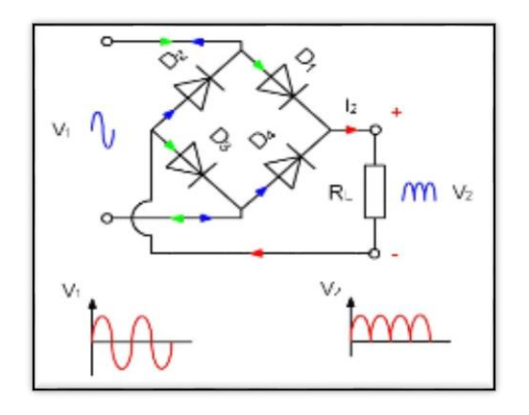

Figura 2.26. Rectificador de onda completa Fuente: (Cerón, 2013)

- Los diodos  $D_1$  y  $D_3$  permiten el paso de la corriente eléctrica en el ciclo positivo.
- Los diodos  $D_2$  y  $D_4$  permiten el paso de la corriente negativa pero trasformada a positiva.

# **2.10.3 Filtro**

El filtrado de la corriente alterna  $(V_2)$  se lo realiza por medio de un condensador, que es el encargado de mantener lo más continua posible la tensión eléctrica (V3). El capacitar no permite que haya caídas de tensión, descargando su voltaje cuando el ciclo ha terminado evitando que se forme ondas, y volviéndose a cargar cuando el ciclo empieza de nuevo. Las variaciones obtenidas después del filtrado son denominadas tensiones de rizado.

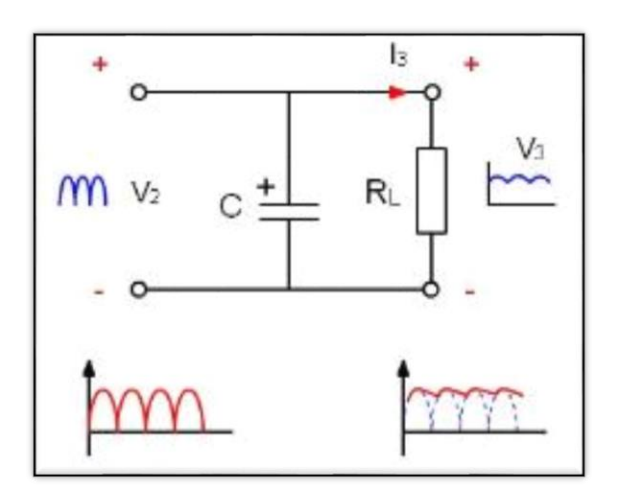

Figura 2.27. Filtrado de corriente eléctrica Fuente: (Cerón, 2013)

# **2.10.4 Estabilizador**

El estabilizador o regulador de voltaje se encarga de eliminar las tensiones de rizado que salen del filtro, dejando la corriente eléctrica totalmente continua y estable. Suelen tener tres terminales y se parecen a los transistores de potencia, el primer terminal es el de entrada (+), el segundo denominado común o masa (- ), y el tercero el de salida  $(I_3)$ .

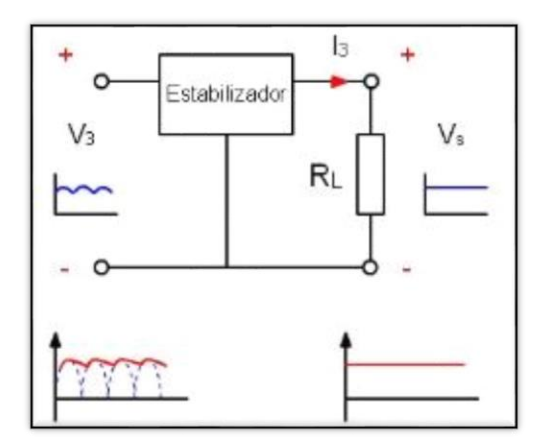

Figura 2.28. Estabilizador de tensión eléctrica Fuente: (Cerón, 2013)

## **2.11 Almacenamiento de corriente eléctrica**

Las baterías o acumuladores de corriente eléctrica constan de una serie de acumuladores. Eso significa, que están en condiciones de absorber energía eléctrica, almacenarla y volver a ponerla a disposición en función de las necesidades en un momento posterior (Meganeboy,2014).

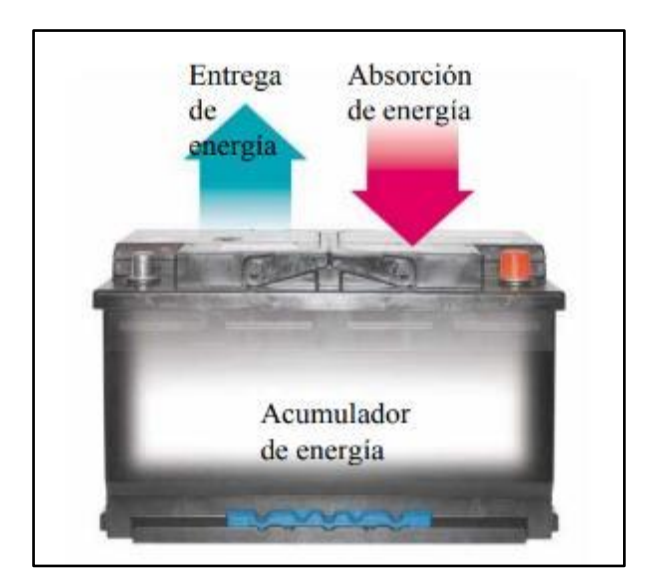

Figura 2.29. Entrega y absorción de energía en la batería Fuente: (Meganeboy,2014)

En la figura 2.29, se puede apreciar la absorción de energía eléctrica por parte de la batería proveniente de una fuente, ya sea un dínamo o alternador, y la entrega de energía eléctrica en un momento determinado a los consumidores. Pero su carga y entrega es limitada, la capacidad de acumulación depende del material de construcción, las más utilizadas en automoción son las de ácidoplomo (Meganeboy,2014).

#### **2.11.1 Capacidad de Ah en la batería**

Es la cantidad de electricidad disponible en una batería o en una celda, medida en amperios- hora (Ah). La capacidad depende de la temperatura de la batería y de la corriente de descarga. La capacidad extraíble desciende intensamente a medida que aumenta la magnitud de las corrientes de descarga y cuando desciende la temperatura del entorno (Meganeboy,2014). La ecuación que determina la capacidad de la batería es la siguiente:

$$
Q = I. T \tag{2.17}
$$

Donde:

Q: capacidad de la batería (Ah). I: intensidad de la corriente (A).

T: tiempo (h).

#### **2.11.2 Potencia eléctrica de las baterías**

La potencia eléctrica es la relación de la cantidad de corriente que circula en un sistema y el tiempo en horas. Se mide en watts- hora en el Sistema Internacional de medidas (SI). Permite determinar la energía entregada a un consumidor en un período de tiempo (Meganeboy,2014). La ecuación que determina la potencia eléctrica es la siguiente:

$$
Wh = V_{nominal}. Ah
$$
 [2.18]

Donde:

Wh: potencia eléctrica (Wh).

V nominal: voltaje nominal (V).

Ah: amperios consumidos por hora (Ah).

# **2.11.3 Baterías automotrices**

Tienen la propiedad de convertir la energía química en energía eléctrica o viceversa. Están conformadas por celdas dispuestas en serie o paralelo dependiendo de los requerimientos técnicos. Cada celda consta de dos juegos de placas, uno hecho de peróxido de plomo con carga positiva y el otro de plomo poroso con polaridad negativa, que sumergidos en ácido sulfúrico se activan, accionando el cambio de energía.

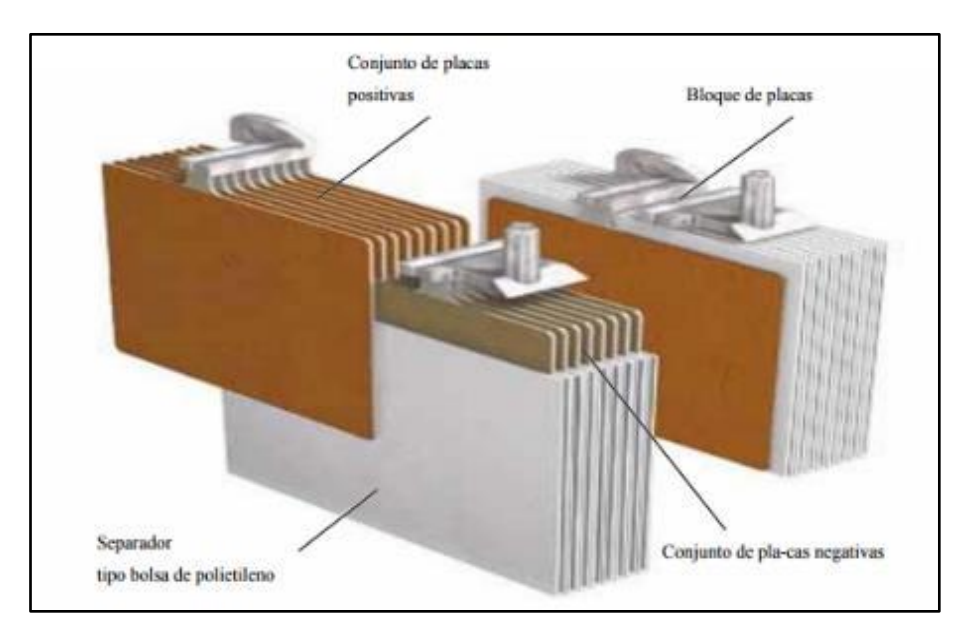

Figura 2.30. Partes de una batería electrolítica Fuente: (Meganeboy,2014)

# **2.11.3.1 Operación de carga de la batería**

Se da cuando hay ingreso de corriente hacia la batería, existen 2 trasformaciones de energía, la eléctrica en química cuando el electrolito es convertido en plomo, y el ácido sulfúrico en dióxido de plomo, quedando dispuesta la batería para que se origine la entrega de tensión e intensidad eléctrica.

La energía que alimenta a una batería en el proceso de carga es siempre mayor que la energía que se puede volver a extraer. Esta sobrecarga sirve para compensar las pérdidas electroquímicas que supone la operación de carga. Para cargar una batería al 100 % es preciso alimentarle entre un 105 % y 110 % de la cantidad de corriente extraída. El valor (1.05 ó 1.10) es el factor de carga de corriente (Meganeboy,2014).

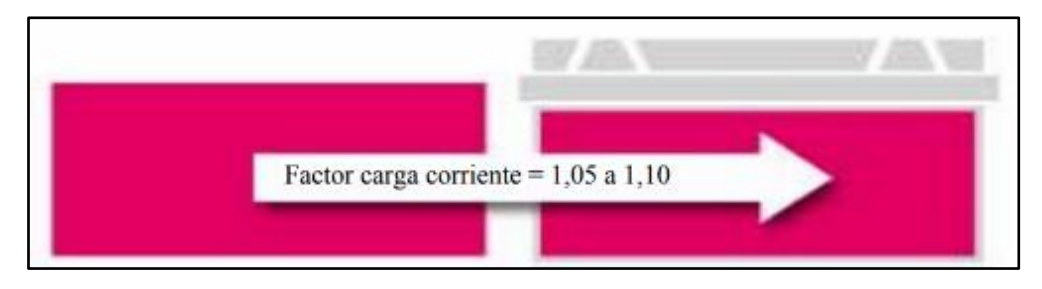

Figura 2.31. Factor de carga en la batería Fuente: (Meganeboy,2014)

# **2.11.3.2 Operación de descarga de la batería**

La descarga se origina por el consumo de corriente, es decir cuando se conecta aparatos o sistemas eléctricos en la batería, y tiene que devolver la energía acumulada en el proceso de carga. El electrolito se disuelve, bajando el porcentaje del ácido sulfúrico y creando agua, disminuyendo la densidad del ácido en la batería.

# **2.11.3.3 Parámetros dimensionales en las baterías**

Los parámetros que se miden en una batería son la densidad del ácido y la tensión eléctrica, para determinar el estado de la carga de la misma. Es importante que las medidas se tomen sin ingreso de corriente eléctrica, es decir que no se esté cargando.

| Densidad del ácido  | Estado de carga | <b>Tensión</b>   |
|---------------------|-----------------|------------------|
| $1,28 \text{ g/cc}$ | 100%            | 12.7 V           |
| $1,21 \text{ g/cc}$ | 60%             | $12,3 \text{ V}$ |
| $1,18 \text{ g/cc}$ | 40%             | 12.1 V           |
| $1,10 \text{ g/cc}$ | 0%              | 11,7 V           |

Tabla 2.5. Parámetros medibles en las baterías

Fuente: (Meganeboy,2014)

En la tabla 2.5 se muestra los parámetros medibles en la batería, que permiten determinar el estado de esta. En donde se tiene la densidad del ácido y el voltaje que son proporcionales, pues el acumulador eléctrico funciona con la trasformación de la energía química en energía eléctrica.

# **2.12 Iluminación LED en el automóvil**

La eficiencia de los faros LED es superior a las bombillas alógenas y xenón. En estos tiempos la eficiencia energética se ha convertido en la máxima prioridad por parte de los fabricantes de automóviles y los clientes. El ahorrar energía en un auto con motor de combustión interna se traduce en un menor consumo de combustible.

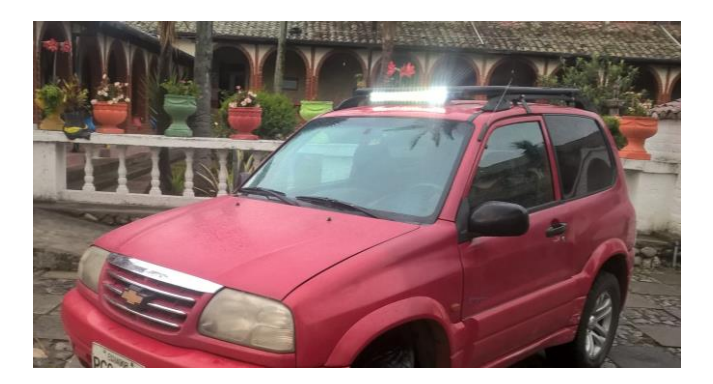

Figura 2.32. Utilización de barras LED en el automóvil

La vida útil de los faros LED es mayor que la del automóvil, alcanzando las 20000 horas. Y reduciendo en un 50% el consumo eléctrico en relación con los faros convencionales (Ibáñez, 2016). Tienen la capacidad para generar gran cantidad de luz, llegando a ofrecer una iluminación próxima en temperatura de color a la luz del día de 5000 grados Kelvin, además de brindar una luminosidad homogénea, lo que se traduce en menos zonas oscuras y mejor visibilidad al conducir (Haro, 2017 ).

# **CAPÍTULO III**

# **3 DESARROLLO DE LA PROPUESTA**

## **3.1 Secuencia del proyecto**

El proyecto tiene una secuencia de cuatro fases: la primera es la selección y adquisición del aerogenerador Savonius a partir de los requerimientos técnicos necesarios, la segunda el diseño de la estructura del mecanismo eólico sobre el automóvil, tercero la medición de la intensidad y tensión eléctrica producida por el Savonius y cuarto la utilización de energía creada para los consumidores eléctricos.

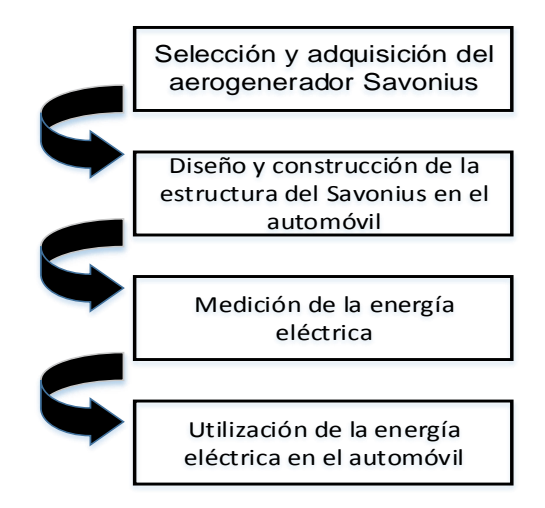

Figura 3.33. Proceso del proyecto

## **3.2 Selección del Savonius**

El Savonius ZONHAN VZH-500 fue elegido por sus características y prestaciones, ya que permite aprovechar de mejor manera las distintas velocidades del viento. Arranca con facilidad a partir de los 2 m/s alcanzando su potencia eléctrica máxima de 130 watts a los 17 m/s. La velocidad máxima del viento conseguida en carretera es de 45.7 m/s, medida mediante un anemómetro digital y cuando el automóvil alcanza los 100 km/h en marcha. Tomado en cuenta la variación del 6.33% de la densidad de aire por el incremento de la altitud en referencia a la provincia de Imbabura de 2000 m.s.n.m, se tiene que la velocidad del viento segura es de 47.83 m/s como se muestra en el ítem 3.9.2, por lo que el aerogenerador Savonius ZONHAN VZH-500 si cumple con las velocidades mínimas y máximas para el correcto funcionamiento sobre el automóvil.

La potencia eléctrica requerida para el funcionamiento del neblinero LED es de 120 W; el aerogenerador Savonius ZONHAN VZH-500 genera un máximo de 130 W de potencia eléctrica, por los que si cumple con los requerimientos para el buen funcionamiento del neblinero y la carga de las baterías.

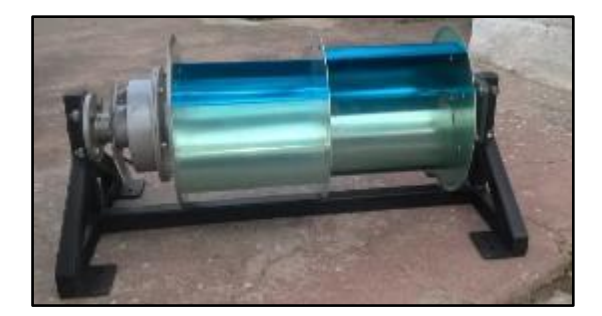

Figura 3.34. Aerogenerador Savonius

## **3.2.1 Potencia eléctrica del Savonius vs velocidad del viento**

En la figura 3.35, se muestra el diagrama de potencia eléctrica del Savonius en watts y la velocidad del viento en m/s; las variables son proporcionales hasta llegar a los 17 m/s donde la potencia es máxima con 130 W, luego desciende y se estabiliza en 80 W con una velocidad del viento de 25 m/s.

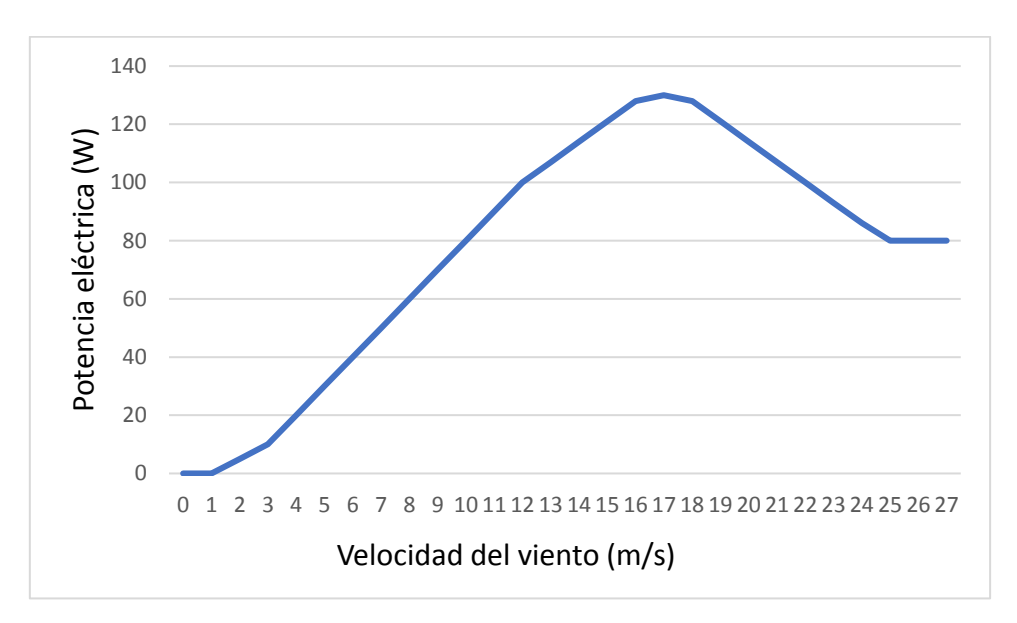

Figura 3.35. Diagrama de potencia eléctrica vs velocidad del viento Fuente: (Zonhan New Energy Company, 2017)

La energía es manejada mediante el controlador de carga eólico para evitar sobrecargas en el sistema por el excesivo giro del Savonius, cuenta con un sistema de limitación de entrada de corriente de la turbina eólica en caso de que haya una gran velocidad del viento. Si supera los 17 metros por segundo el limitador se activa, ocasionado que la potencia eléctrica disminuya a 80 W.

A continuación, se detalla en la tabla 3.6 las características del aerogenerador Savonius:

| Rendimiento                         |                                           |  |  |  |  |
|-------------------------------------|-------------------------------------------|--|--|--|--|
| Potencia nominal                    | 100 watts                                 |  |  |  |  |
| Potencia máxima                     | 130 watts                                 |  |  |  |  |
| Velocidad del viento de arranque    | $2 \text{ m/s}$                           |  |  |  |  |
| Velocidad nominal del viento        | $12 \text{ m/s}$                          |  |  |  |  |
| Velocidad máxima del viento         | $45 \text{ m/s}$                          |  |  |  |  |
| Parámetros físicos                  |                                           |  |  |  |  |
| Longitud de las cuchillas           | $0,65 \; \mathrm{m}$                      |  |  |  |  |
| Diámetro del rotor de las cuchillas | $0,36$ m                                  |  |  |  |  |
| Material de las hojas               | Fundición de aluminio aleado              |  |  |  |  |
| Peso de la turbina                  | 21,85 kg                                  |  |  |  |  |
| Área de barrido                     | $0,234 \text{ m}^2$                       |  |  |  |  |
| Parámetros del generador            |                                           |  |  |  |  |
| Generador de tipo                   | Síncrono trifásico de imanes permanentes. |  |  |  |  |
| Velocidad nominal                   | $600$ rpm                                 |  |  |  |  |
| Par de arranque                     | 0,32 Nm                                   |  |  |  |  |
| Voltaje                             | 24V                                       |  |  |  |  |
| Método de protección                | Electromagnética                          |  |  |  |  |
| Grado de protección                 | IP54                                      |  |  |  |  |
| Temperatura de trabajo              | -40 $^{\circ}$ C a 80 $^{\circ}$ C        |  |  |  |  |
| Tiempo de vida útil                 | 20 años                                   |  |  |  |  |

Tabla 3.6. Características del Savonius ZONHAN VZH-500

Fuente: (Zonhan New Energy Company, 2017)

## **3.3 Controlador de carga eólico WWS04-24-N**

El controlador de carga eólico permite al Savonius cargar la batería a baja velocidad con una impedancia de entrada constante y carga de baja tensión, es decir la corriente de carga es proporcional a la tensión de carga. Dependiendo de las diferentes características de los aerogeneradores, la impedancia de entrada se puede modificar a través de una comunicación en serie. Cuando el voltaje de la turbina eólica es mayor que el voltaje de carga de inicio, el aerogenerador empieza a cargar la batería.

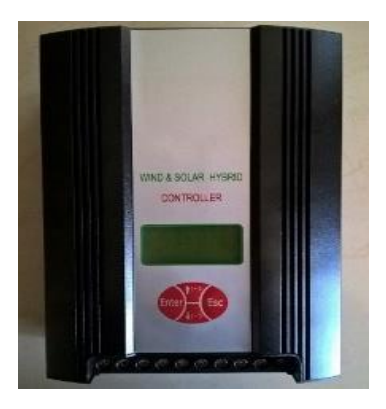

Figura 3.36. Controlador de carga

A continuación, se detalla algunas de las características obtenidas de la aplicación en el controlador eólico de carga WWS04-24-N.

- El controlador tiene funciones de protección, como: sobre-descarga de batería, batería anti-inversa, relámpago, limitación de corriente de turbina eólica y freno automático de la turbina eólica.
- El controlador utiliza componentes industriales de alta calidad y excelente producción, lo que hace que el controlador sea adecuado para un entorno de trabajo relativamente pobre, tiene un rendimiento y una vida de servicio confiable de 20 años.

En la tabla 3.7 mostrada a continuación se describe las características del controlador eólico de carga WWS04-24-N:

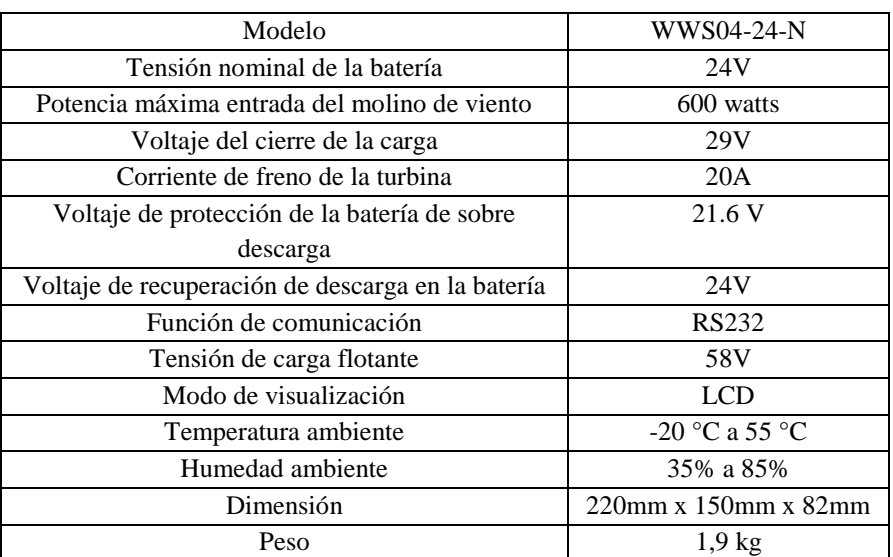

Tabla 3.7. Características del controlador de carga WWS04-24-N

Fuente: (Zonhan New Energy Company, 2017)

# **3.3.1 Componentes conectados al controlador WWS04-24-N**

El controlador eólico de carga WWS04-24-N, es un sistema híbrido que permite controlar y monitorear un aerogenerador y dos paneles solares, en este caso no se utiliza la energía solar; además transforma y regula el voltaje generado por los elementos de energía renovable. La corriente eléctrica es almacenada en una batería de 24 voltios para satisfacer los consumidores eléctricos conectados.

Al controlador eólico de carga se conectan sistemas eléctricos de entrada y salida como:

- Aerogenerador Savonius ZONHAN VZH-500 de 130 watts de potencia eléctrica que sumista corriente alterna AC.
- Baterías automotrices conectadas en serie generando 24 voltios y 42 Ah de capacidad de carga.
- Neblinero LED de 120 W de potencia eléctrica con alimentación de 12 V.

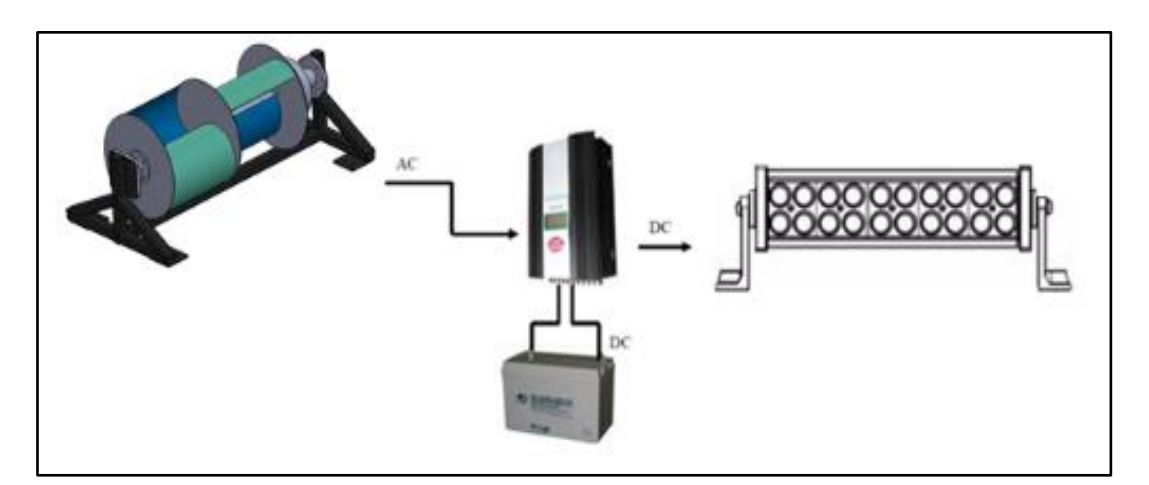

Figura 3.37. Diagrama de componentes

## **3.3.2 Pines del controlador de carga eólico**

En la figura 3.38 se muestra los pines de entrada y salida del controlado eólico como: conexión del polo positivo y negativo de la batería, entrada de las 3 fases de corriente alterna provenientes del Savonius, ingreso de energía eléctrica de los paneles solares, salida de corriente continua y la comunicación entre el controlador y la computadora a través de datos con la interface RS232.

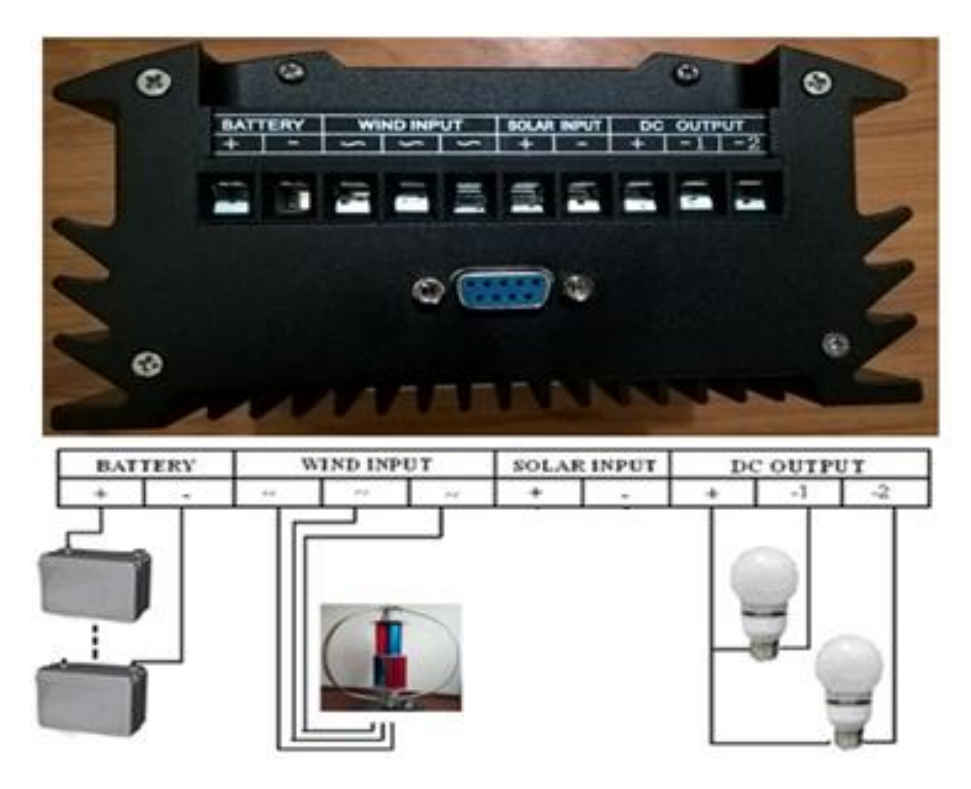

Figura 3.38. Puertos de conexión del controlador de carga

En la tabla 3.8 se detalla la designación de cada PIN del controlador de carga híbrido WWS04-24-N, donde se tiene la entrada de corriente del Savonius y los paneles solares (en este caso no se utiliza la energía solar), la salida de corriente hacia la batería y la comunicación de datos mediante la interface RS232.

| <b>Battery</b>    |                                                          |  |  |  |  |
|-------------------|----------------------------------------------------------|--|--|--|--|
| $+$               | Salida al polo positivo de la batería                    |  |  |  |  |
|                   | Salida al polo negativo de la batería                    |  |  |  |  |
| <b>Wind Imput</b> |                                                          |  |  |  |  |
| $\sim$            | Entrada fase 1 del Savonius                              |  |  |  |  |
| $\sim$            | Entrada fase 2 del Savonius                              |  |  |  |  |
| ~                 | Entrada fase 3 del Savonius                              |  |  |  |  |
| Solar Imput       |                                                          |  |  |  |  |
| $+$               | Entrada polo positivo del panel solar (no se utiliza)    |  |  |  |  |
|                   | Entrada polo negativo del panel solar (no se utiliza)    |  |  |  |  |
| <b>DC</b> Output  |                                                          |  |  |  |  |
| $^{+}$            | Salida polo positivo corriente directa (no se utiliza)   |  |  |  |  |
| $-1$              | Salida polo negativo 1 corriente directa (no se utiliza) |  |  |  |  |
| $-2$              | Salida polo negativo 2 corriente directa (no se utiliza) |  |  |  |  |
| Interfaz RS232    |                                                          |  |  |  |  |
|                   | Entrada de datos a través de interface RS232             |  |  |  |  |

Tabla 3.8. Designación de pines del controlador de carga

# **3.3.2.1 Conexiones eléctricas del controlador de carga**

- Conectar el polo positivo de la batería al positivo (+) del terminal "BATTERY" del controlador de carga.
- Conectar el polo negativo de la batería al negativo (-) del terminal "BATTERY" del controlador de carga con cable de núcleo de cobre (calibre ≥6 y longitud≤1m).
- Con el Savonius en estado de freno, conectar la línea de salida del aerogenerador a la terminal "WIND INPUT" en el panel posterior del controlador de carga, utilizando el cable con núcleo de cobre (calibre ≥12 y longitud ≤20m).
- Soltar el interruptor del freno del aerogenerador.
- Instalar el software de monitoreo y conectar la interfaz RS232 a la computadora mediante datos.

# **3.3.3 Teclas del controlador de carga**

En la tabla 3.9 se muestra la función de cada tecla del controlador eólico de carga, donde se tiene 4 botones, dos que permiten el aumento o disminución de los parámetros eléctricos, y dos que consienten la configuración y el restablecimiento del sistema en caso de sobrecarga o cortocircuito.

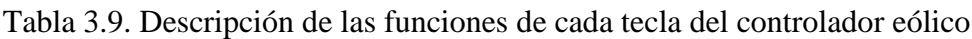

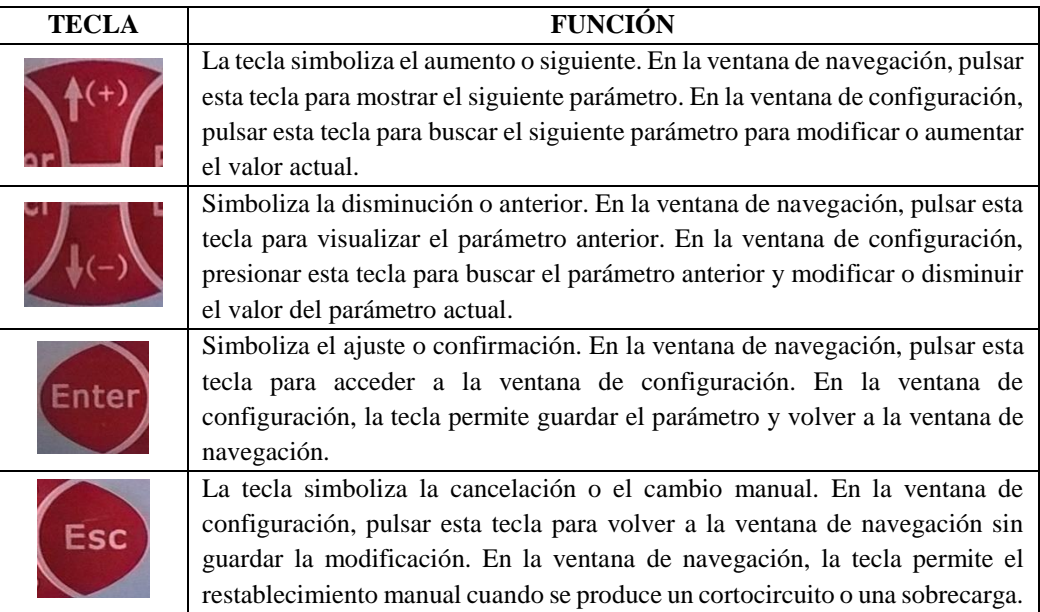

# **3.3.4 Menú de la pantalla LCD**

En la tabla 3.10 se detalla los símbolos mostrados en el menú de la LCD, donde se describe la función que cumplen cada uno de ellos y que hacer en caso de presentarse las situaciones descritas.

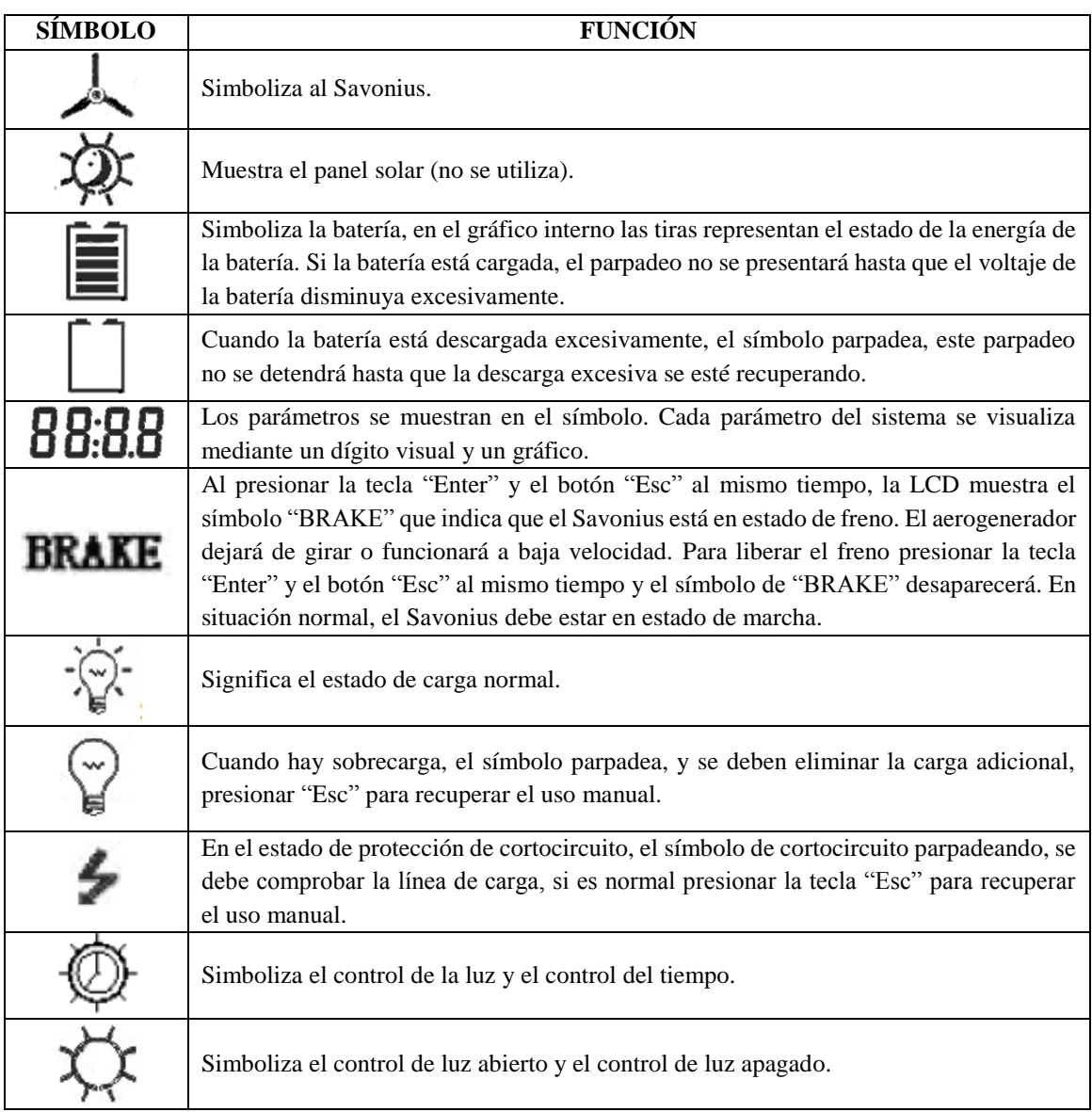

Tabla 3.10. Simbología del menú del controlador de carga

# **3.3.5 Sentido de flujo de la corriente eléctrica**

El generador de imanes permanentes produce corriente alterna (AC), y se transforma en corriente continua (DC). Con la ayuda del controlador de carga la tensión eléctrica se regula a un máximo de 29 voltios. Una vez realizados estos procesos, la energía eléctrica se almacena en unos acumuladores o baterías
electrolíticas automotrices conectadas en serie, obteniendo una capacidad de 42 Amperios- hora y un voltaje nominal de 24 V. La energía almacenada esta lista para la utilización por parte de los consumidores eléctricos.

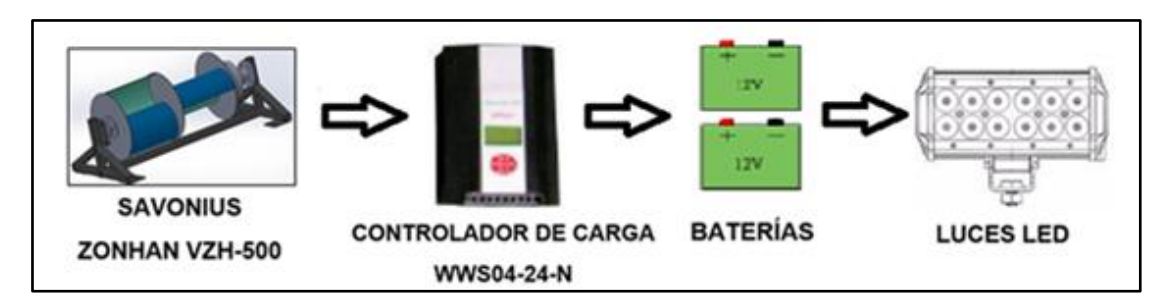

Figura 3.39. Diagrama de componentes

## **3.4 Medición de la energía eléctrica**

La medición de la energía eléctrica, es un conjunto de procesos y cálculos que permiten determinar la cantidad de electrones que atraviesan un conductor eléctrico, se clasifica en cuatro métodos de comprobación: voltaje, intensidad, potencia y energía eléctrica generada (Meganeboy, 2014).

## **3.4.1 Software Network Monitor [&](https://es.wikipedia.org/wiki/%26) Control Center**

El software realiza el monitoreo del estado del sistema en tiempo real como: el voltaje de la batería, voltaje de la turbina eólica, corriente de carga de la batería y corriente de carga del Savonius. Además, configura y modifica los parámetros del sistema, mientras controla el estado de funcionamiento del aerogenerador.

El software de monitoreo está especialmente desarrollado para los controladores de gama alta y baja potencia eléctrica, las funciones que realiza están referenciadas en la figura 3.40.

- En el apartado 1 se muestra los parámetros de la batería como: corriente, tensión, potencia eléctrica y cantidad de energía eléctrica.
- En el apartado 2 se enseña los parámetros de la energía solar (no se utiliza).
- El apartado 3 Indica los parámetros de la turbina eólica como: corriente, tensión, potencia eléctrica y cantidad de energía eléctrica generada.
- La medición de CO<sup>2</sup> emanada por el aerogenerador Savonius se muestra en el apartado 4.
- Los gráficos de las curvas de operación del sistema se exponen en el apartado 5.

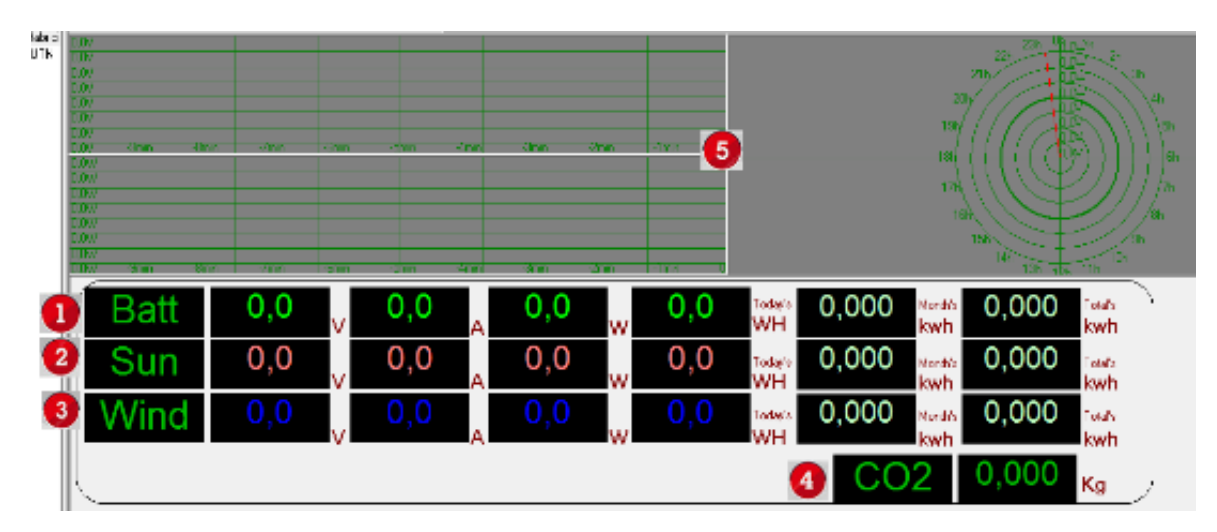

Figura 3.40. Menú del software Network Monitor [&](https://es.wikipedia.org/wiki/%26) Control Center Fuente: (Network Monitor [&](https://es.wikipedia.org/wiki/%26) Control Center, 2017)

- Guardar y comprobar datos del historial de consultas, programando el tiempo inicial y el final mostrados en la figura 3.41. Oprimiendo la opción "Tools" seguido de "Query History Data" se accede a los datos almacenados en el software.
- Una vez abierto el historial de consultas seleccionar la opción "Save To Excel" para realizar el autoguardado en la aplicación Excel de Microsoft Office como se muestra en la figura 3.41.

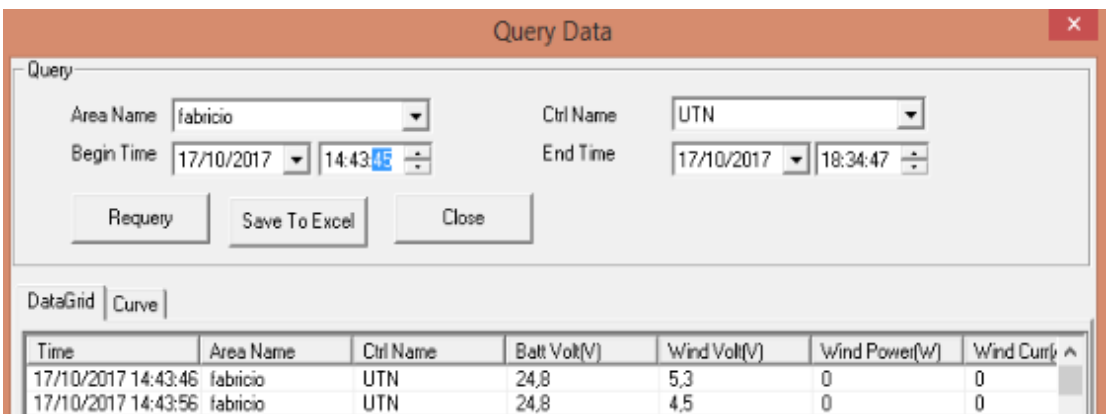

Figura 3.41. Historial de consultas

Fuente: (Network Monitor [&](https://es.wikipedia.org/wiki/%26) Control Center, 2017)

## **3.5 Vehículo de prueba**

El vehículo de prueba se modificó con el fin de alojar al aerogenerador Savonius en la parte superior del techo. Dicha reforma permite captar las corrientes de aire ocasionadas por el desplazamiento del automóvil.

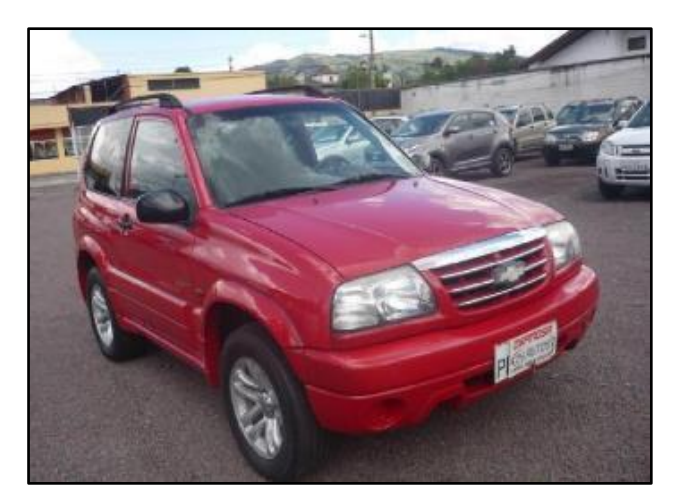

Figura 3.42. Vehículo de prueba

En la tabla 3.11 se detalla las características del vehículo de prueba como: la marca, el modelo, el año, el cilindraje y el servicio.

| Marca           | Chevrolet                   |  |
|-----------------|-----------------------------|--|
| Modelo          | Grand Vitara 3p TM AC sport |  |
| Año             | 2007                        |  |
| Cilindraje      | $1600 \text{ cc}$           |  |
| <b>Clase</b>    | Jeep                        |  |
| Potencia máxima | 94 CV-5200 r.p.m            |  |
| Par máximo      | 138 N.m- 4000 r.p.m         |  |
| Peso            | $1235$ kg                   |  |
| Ensamblado      | Ecuador                     |  |
| <b>Servicio</b> | Particular                  |  |

Tabla 3.11. Especificaciones del vehículo de prueba

Fuente: (Autodata, 2017)

### **3.6 Neblinero LED KS dual de 120 watts**

La barra LED KS dual de 120 watts de potencia eléctrica permite tener una luminosidad de 8400 lúmenes, con dos colores que son: blanca para lugares obscuros con poca visibilidad y amarilla cuando existe neblina en el camino.

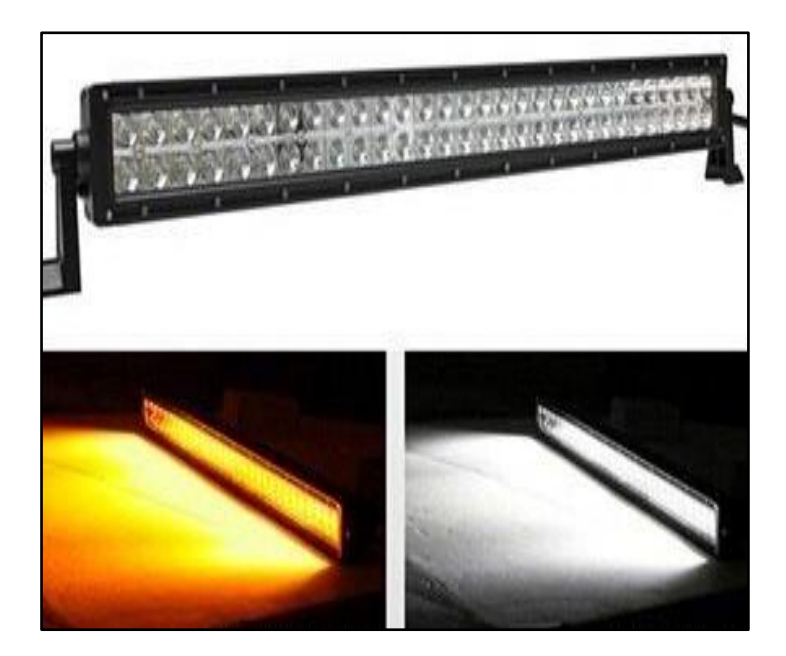

Figura 3.43. Neblinero LED Fuente: ( [Guangzhou Sanray Electronic Corp. Ltd,](https://sanray.en.alibaba.com/) 2017)

A continuación, en la tabla 3.12 se explica las características del neblinero LED KS dual de 120 watts.

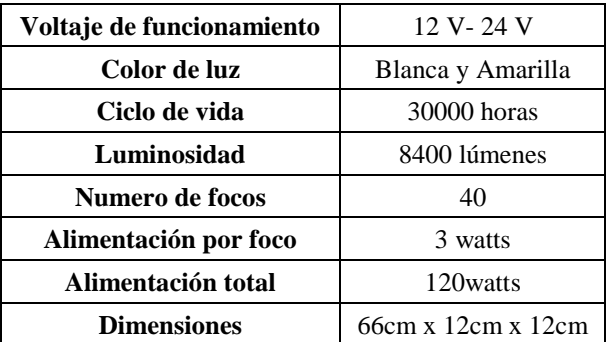

Tabla 3.12. Especificaciones del neblinero LED KS dual de 120 watts

Fuente: [\(Guangzhou Sanray Electronic Corp. Ltd,](https://sanray.en.alibaba.com/) 2017)

#### **3.7 Velocidad del viento en Imbabura**

Las velocidades del viento se tomaron del Anuario Meteorológico del 2015 realizado por el Instituto Nacional de Meteorología e Hidrología (INAMHI). Los valores tomados son los más altos que se obtuvieron en la medida realizada cada mes.

| <b>MESES</b> | <b>VELOCIDAD</b> (m/s) |
|--------------|------------------------|
| Enero        | 4                      |
| Febrero      | 4                      |
| Marzo        | 4                      |
| Abril        |                        |
| Mayo         | 4                      |
| Junio        |                        |
| Julio        | 8                      |
| Agosto       | 18                     |
| Septiembre   | 16                     |
| Octubre      | 8                      |
| Noviembre    |                        |
| Diciembre    | 4                      |
| Total        | $7.77 \text{ m/s}$     |

Tabla 3.13. Velocidad del viento por mes en la provincia de Imbabura

Fuente: (INAMHI, 2015)

Según los datos obtenidos por el anuario meteorológico realizado por el INAMHI en el 2015 y la realización de una estimación debido a la ausencia de datos de los meses de abril, junio y noviembre, se deduce que la velocidad media del viento en Imbabura es de 7.77 m/s.

### **3.8 Velocidad promedio de un vehículo liviano en Ecuador**

La Ley Orgánica de Transporte Terrestre, Tránsito y Seguridad Vial, en el capítulo VI y en el Artículo 191 dice: "Las Comisiones Provinciales en coordinación con las Jefaturas Provinciales de Control y la Comisión de Tránsito del Guayas en sus jurisdicciones territoriales, determinarán los límites máximos de velocidad en las diferentes vías del país" (ANT, 2015). A continuación, se detallan las velocidades que se sujetan a los siguientes límites para vehículos livianos:

Tabla 3.14. Límites de Velocidad de vehículos livianos en Ecuador

| ZONA                 | <b>VELOCIDAD</b> (km/h) |
|----------------------|-------------------------|
| Urbana               | 50                      |
| Sector perimetral    | 90                      |
| Carreteras           | 100                     |
| Curvas en carreteras | 60                      |
| Velocidad promedio   | 75 km/h                 |

Fuente: (ANT, 2015)

Con los datos obtenidos de la ANT del Ecuador se deduce que la velocidad promedio de un vehículo liviano es de 75 km/h, trasformando a metros sobre segundo se tiene 20,83 m/s.

#### **3.9 Variación de la velocidad del viento con la altitud del terreno**

"El viento fluye de manera más rápida a mayores elevaciones por lo cual es necesario conocer la velocidad del viento a una altura deseada para decidir la mejor altura y ubicación posible para la instalación de una turbina eólica" (Villarrubia, 2012). Para el cálculo de la velocidad del viento a diferentes altitudes se despeja la ecuación 2.7 obteniendo la ecuación 3.19, en donde la velocidad del viento varia con la altura del terreno.

$$
V = \sqrt[3]{\frac{2. P_e}{n_e \cdot n_c \cdot C p \cdot \rho \cdot A}}
$$
 [3.19]

Donde:

Pe: potencia eléctrica final del aerogenerador (W). <sup>n</sup>e: perdida en el generador eléctrico (0,90- 0,98). <sup>n</sup>c: perdidas mecánicas (0,95- 0,98). Cp: coeficiente de potencia de la hélice para captar viento. ρ: densidad del aire (kg/m3). A: área de la sección por donde atraviesa el viento (m2).

V: velocidad del viento sin perturbar (m/s).

#### **3.9.1 Velocidad del viento a nivel del mar para generar 130 W**

Remplazando los datos en la ecuación 3.19, se obtiene la velocidad del viento a nivel del mar para generar 130 W de potencia eléctrica por parte del aerogenerador Savonius.

Datos:

 $P_e = 130 W$  $n_e = 0.90$  $n_c = 0.95$  $Cp = 0.18$  $\rho = 1.225 \,\mathrm{kg/m^3}$  $A = 0.234$   $m<sup>2</sup>$ 

$$
V = \sqrt[3]{\frac{2.130W}{(0.90)(0.95)(0.18)(1.225k/m^3)(0.234m^2)}}
$$
  
V = 18.06 m/s

Para obtener una potencia eléctrica de 130W se requiere de una velocidad del viento de 18.06 m/s, este valor viene especificado en el manual del fabricante. Pero debido a que el Savonius funciona en la provincia de Imbabura este valor cambia por la diferencia de la densidad del aire con la altitud del terreno.

### **3.9.2 Velocidad del viento a 2000 metros de altura para generar 130 W**

Remplazando los datos en la ecuación 3.19, se obtiene la velocidad del viento a la altura de 2000 metros en referencia a la provincia de Imbabura para generar 130 W de potencia eléctrica por parte del Savonius.

Datos:

 $P_e = 130 W$  $n_e = 0.90$  $n_c = 0.95$  $Cp = 0.18$  $\rho = 1.007 \,\mathrm{kg/m^3}$   $A = 0.234 \text{ m}^2$ 

$$
V = \sqrt[3]{\frac{2.130W}{(0.90)(0.95)(0.18)(1.007k/m^3)(0.234m^2)}}
$$

 $V = 19,28 \, m/s$ 

En la provincia de Imbabura la velocidad del viento requerida para producir los 130 W de potencia eléctrica en el Savonius es de 19.28 m/s, variando en un 6.33% el valor especificado por el fabricante, la velocidad del viento óptima para el funcionamiento del mecanismo eólico es proporcional a la altitud. Este fenómeno se origina por la disminución de la densidad del aire con la elevación del terreno.

# **3.10 Determinación de la velocidad del viento sobre la velocidad del vehículo**

Para realizar el cálculo de la velocidad aparente utilizada en la navegación de barcos, se suma o se resta los vectores del viento generado por el desplazamiento y el viento real. Para determinar la velocidad del viento de trabajo en el Savonius, se toma en cuenta la velocidad del automóvil y la velocidad real obtenida del Anuario Meteorológico del Ecuador realizado en el 2015.

#### **3.10.1 Velocidad mínima y máxima del viento y del automóvil**

Las velocidades del automóvil se obtienen de la tabla 3.14, tomando los valores mínimos y máximos permisibles para circular en sectores urbanos, perimetrales y carreteras. Las velocidades del viento se obtienen a partir de la tabla 3.13, donde los meses con menor velocidad del viento son: enero, febrero, marzo, mayo y diciembre con 4m/s; el mes con mayor velocidad del viento es agosto con 18m/s.

| <b>VELOCIDAD</b> | <b>VELOCIDAD DE</b><br>AUTOMÓVIL (m/s) | <b>VELOCIDAD DEL</b><br>VIENTO (m/s) |
|------------------|----------------------------------------|--------------------------------------|
| Mínima           | 13.88                                  |                                      |
| Máxima           | 27.77                                  | 18                                   |

Tabla 3.15. Velocidad mínima y máxima del automóvil y el viento

#### **3.10.2 Velocidad aparente mínima del viento**

Se da cuando las corrientes de viento soplan al mismo sentido del movimiento de automóvil. Entonces se restan los vectores de la velocidad del automóvil y la velocidad del viento. Remplazando los datos en la ecuación 2.13 con los valores de la tabla 3.14 donde se muestran los rangos de velocidad permitidos para vehículos livianos y los valores de la tabla 3.13 donde se indican las velocidades del viento en Imbabura, se obtienen los resultados mostrados en la tabla 3.16.

$$
V_{min} = V_{auto} - V \tag{2.13}
$$

La velocidad mínima del viento obtenida en un viaje es de 9.77 m/s, según el manual del fabricante el Savonius empieza su trabajo con velocidades superiores a 2 m/s, por lo que el óptimo funcionamiento del aerogenerador está garantizado dentro de la Provincia de Imbabura.

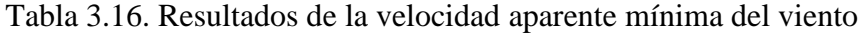

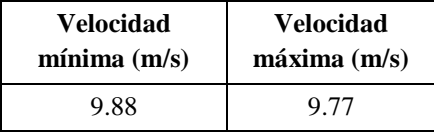

### **3.10.3 Velocidad aparente máxima del viento**

La velocidad aparente máxima del viento se da cuando las corrientes de viento soplan en contra del movimiento del auto. Entonces se suma los vectores de la velocidad del automóvil y la velocidad del viento para determinar la velocidad real de trabajo del Savonius. Remplazando los datos en la ecuación 2.14 con los valores de la tabla 3.14 donde se muestran los rangos de velocidad permitidos para vehículos livianos y los valores de la tabla 3.13 donde se indican las

velocidades del viento en Imbabura, se obtienen los resultados mostrados en la tabla 3.17.

$$
V_{max} = V_{auto} + V
$$
 [2.14]

La velocidad máxima del viento alcanzada en un viaje en carretera y con el aire en contra del movimiento es de 45.7m/s. Según el manual del fabricante especificado en la tabla 3.6, la velocidad de seguridad es de 45 m/s. Tomando en cuenta la variación de la velocidad del viento por el aumento de la altitud con el porcentaje de 6.33% obtenido en el ítem 3.9.2; se concluye que la velocidad de seguridad a la altura de 2000 metros sobre el nivel del mar es de 47.83 m/s.

Tabla 3.17. Resultados de la velocidad aparente máxima del viento

| Velocidad    | <b>Velocidad</b> |
|--------------|------------------|
| minima (m/s) | máxima (m/s)     |
| 17.88        | 45.7             |

La velocidad del viento de 45.7 m/s obtenida a una altura de 2000 metros sobre el nivel del mar no sobrepasa la velocidad de seguridad del viento de 47.83 m/s a la misma altitud; entonces es seguro usar el aerogenerador Savonius sobre el vehículo en la provincia de Imbabura.

## **3.11 Velocidad angular del rotor Savonius**

Con un anemómetro digital se obtuvo las velocidades del viento en función de la velocidad del automóvil partiendo desde los 40 km/h hasta los 100km/h. Para la obtención de la velocidad angular se tomó el TSR de 1.3 de la figura 2.9. El radio del rotor Savonius es de 0.18 metros obtenido de la tabla 3.6.

Despejado la velocidad angular de la ecuación 2.9 se obtiene la ecuación 3.20, donde se toma los valores de velocidad tangencial o TSR de 0.18, la velocidad del viento medida con un anemómetro digital y el radio de la turbina eólica Savonius, los resultados de la velocidad angular en función de la velocidad del viento se muestran en la tabla 3.18.

$$
W = \frac{\lambda \cdot v}{R} \tag{3.20}
$$

Con la velocidad del viento de 22 m/s medido con el anemómetro a una velocidad de avance del automóvil de 40 km/h, se obtiene una velocidad angular de 167.98 rad/s que es la mínima para accionar el Savonius; con una velocidad del viento máxima de 45 m/s se obtiene una velocidad angular de 343.61 rad/s.

| Velocidad del<br>viento $(m/s)$ | <b>Velocidad</b><br>angular (rad/s) |
|---------------------------------|-------------------------------------|
| 22                              | 167.98                              |
| 29                              | 221.43                              |
| 33                              | 251.98                              |
| 35                              | 267.25                              |
| 38                              | 290.16                              |
| 42                              | 320.70                              |
| 45                              | 343.61                              |

Tabla 3.18. Velocidad del viento vs velocidad angular

#### **3.12 Revoluciones por minuto del rotor Savonius**

Las r.p.m del Savonius se obtienen a partir de la velocidad angular en (rad/s) y la velocidad del viento (V) en m/s. Despejando la ecuación 2.10 de la velocidad angular se tiene la ecuación 3.21 de las revoluciones por minuto del rotor eólico.

$$
n = \frac{W \cdot V}{2 \cdot \pi} \tag{3.21}
$$

En la tabla 3.19 se muestra los valores medidos con el anemómetro a determinadas velocidades del automóvil, partiendo desde 40 km/h con una velocidad del viento de 22 m/s y con 588,19 r.p.m; hasta alcanzar los 100 km/h con velocidades del viento de 45 m/s y 2460,94 r.p.m.

| Velocidad del<br>automóvil (km/h) | Velocidad del<br>viento $(m/s)$ | r.p.m del<br><b>Savonius</b> |
|-----------------------------------|---------------------------------|------------------------------|
| 40                                | 22                              | 588.19                       |
| 50                                | 29                              | 1022.05                      |
| 60                                | 33                              | 1323.43                      |
| 70                                | 35                              | 1488.71                      |
| 80                                | 38                              | 1754.86                      |
| 90                                | 42                              | 214375                       |
| 100                               | 45                              | 2460.94                      |

Tabla 3.19. Revoluciones por minuto del rotor Savonius vs velocidad del viento

#### **3.13 Potencia captada por el Savonius a nivel del mar**

Remplazando los datos en la ecuación 2.8 para realizar el cálculo de la potencia captada, se toma el coeficiente de captación del Savonius de 0.18 de la figura 2.9, la densidad del aire a nivel del mar de 1.225Kg/m<sup>3</sup>, el área de barrido del aerogenerador Savonius de 0.234 m<sup>2</sup> y la velocidad del viento medida con un anemómetro en función de la velocidad del automóvil.

$$
Pc = Cp, \frac{1}{2}, \rho, A, V^3
$$
 [2.8]

A continuación, en la tabla 3.20 se muestran los resultados de la potencia captada por el Savonius a nivel del mar:

Tabla 3.20. Resultados de la potencia captada por Savonius a nivel del mar

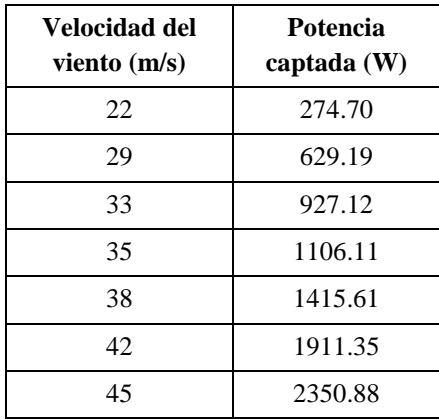

#### **3.14 Potencia captada por el Savonius a 2000 metros sobre el nivel del mar**

Remplazando los datos en la ecuación 2.8, se obtiene la potencia captada del Savonius a 2000 metros de altura sobre el nivel del mar. Tomando el coeficiente de captación del Savonius de 0.18 de la figura 2.9, la densidad del aire de 1.007 Kg/m<sup>3</sup>, el área de barrido de aerogenerador Savonius de 0.234 m<sup>2</sup> y la velocidad del viento medida con un anemómetro en función de la velocidad del automóvil.

$$
Pc = Cp, \frac{1}{2}, \rho, A, V^3
$$
 [2.8]

A continuación, en la tabla 3.21 se muestran los resultados de la potencia captada por el Savonius a 2000 metros de altura sobre el nivel del mar:

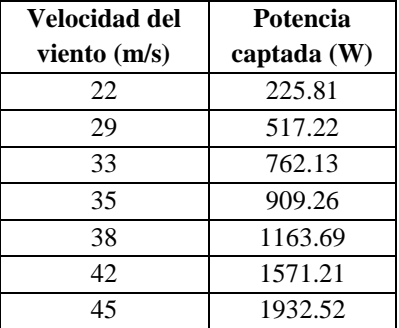

Tabla 3.21. Resultados de la potencia captada por el Savonius a 2000 m.s.n.m

### **3.15 Presión generada por el viento en el Savonius**

"Para el rotor Savonius de dos palas o canaletas, el coeficiente de arrastre para el curvado cóncavo (intradós), oscila entre 0.12 y 0.25 para la parte opuesta (extradós) a donde sopla el viento" (Rojas, s/f). Es muy importante conocer el coeficiente aerodinámico para realizar los cálculos de la presión del viento sobre el Savonius.

## **3.15.1 Área del álabe del Savonius**

Para el cálculo de la fuerza generada por el viento en el Savonius es necesario conocer el área de contacto que tiene el álabe, ya que cuenta con dos superficies una cóncava y otra convexa que deben ser analizadas en diferentes estudios. El radio del aspa es de 98.67 mm, que multiplicando por 2π se obtiene el perímetro

de 619.96 mm, se divide para 2 pues el aspa está conformada por un semicilindro obteniendo 310 mm.

La altura del álabe en metros es de 0.325 m, multiplicada por la mitad del perímetro en metros de 0.310 m, se tiene un área total de contacto de 0.1007 m<sup>2</sup> , que servirá para realizar el cálculo de las fuerzas del viento que actúan en el rotor eólico Savonius.

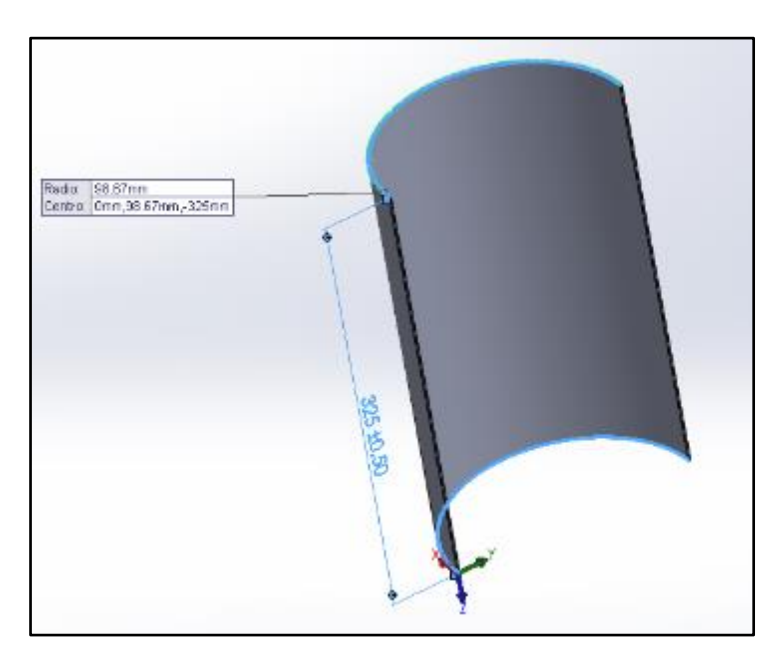

Figura 3.44. Medidas del álabe en el Savonius

## **3.15.2 Presión en el área convexa**

Remplazando los valores en la ecuación 2.13 se tiene la presión que genera el viento en el área convexa del Savonius.

$$
P = \frac{c_x \cdot \rho \cdot V^2}{2} \tag{2.13}
$$

Datos:

$$
C_x = 0.12
$$
 obtenido de (Rojas, s/f).  
 $\rho = 1.007$  kg/m<sup>3</sup>

 $V = 45.7 \frac{m}{s}$ 

$$
P = \frac{(0.12) \cdot (1.007 kg/m^3). (45.7 m/s)^2}{2}
$$
  

$$
P = 126.18 N/m^2
$$

#### **3.15.3 Fuerza producida por el viento en el área convexa del Savonius**

Remplazando los datos en la ecuación 2.12 se obtiene la fuerza generada por el viento en el álabe de forma convexa, tomando la presión del viento de 126.18 N/m<sup>2</sup>, calculado anteriormente y el área de contacto del álabe de 0.1007 m<sup>2</sup>.

$$
F = (126.18 \, N/m^2) \cdot (0.1007 \, m^2)
$$

 $F = 12.70 N$ 

La fuerza del viento que actúa en el álabe es de 12.70 N. Como el Savonius está formado de 4 álabes dos de forma convexa y dos de forma cóncava, se multiplica por dos la fuerza. Obteniendo una fuerza total en los álabes convexos de 25.40 N.

### **3.15.4 Presión en el área cóncava**

Remplazando los valores en la ecuación 2.13 se tiene la presión que genera el viento en el área cóncava del Savonius.

$$
P = \frac{c_x \cdot \rho \cdot V^2}{2} \tag{2.13}
$$

Datos:

$$
C_x = 0.25
$$
  
\n
$$
\rho = 1.007 \, \text{kg/m}^3
$$
  
\n
$$
V = 45.7 \, \text{m/s}
$$
  
\n
$$
P = \frac{(0.25) \cdot (1.007 \, \text{kg/m}^3) \cdot (45.7 \, \text{m/s})^2}{2}
$$
  
\n
$$
P = 262.88 \, \text{N/m}^2
$$

### **3.15.5 Fuerza producida por el viento en el área cóncava del Savonius**

Remplazando los datos en la ecuación 2.12 se obtiene la fuerza generada por el viento en el álabe de forma cóncava, tomando la presión del viento de 262.88  $N/m<sup>2</sup>$ , calculado anteriormente y el área de contacto del álabe de 0.1007 m<sup>2</sup>.

$$
F = (262.88 \, N/m^2) \cdot (0.1007 \, m^2)
$$

$$
F=26.47\ N
$$

Debido al que el rotor Savonius está formado de 2 álabes con forma cóncava, se multiplica por 2 la fuerza de 26.47 N. Obteniendo una fuerza total de 52.94 N. Sumando la fuerza que actúa en los álabes convexos de 25.40 N y la de los álabes cóncavos de 52.94 N. Se tiene la fuerza total que genera el viento en el Savonius de 78.34 N.

### **3.16 Diseño de la parrilla de automóvil**

### **3.16.1 Área total de contacto del tubo circular**

Sumando los cuatro lados del marco de la parrilla se tiene un valor de 4334 mm que transformados a metros se obtiene 4.334 m, multiplicado por el perímetro de  $0.1193$  m del tubo circular se tiene un área de contacto de  $0.51$  m<sup>2</sup>.

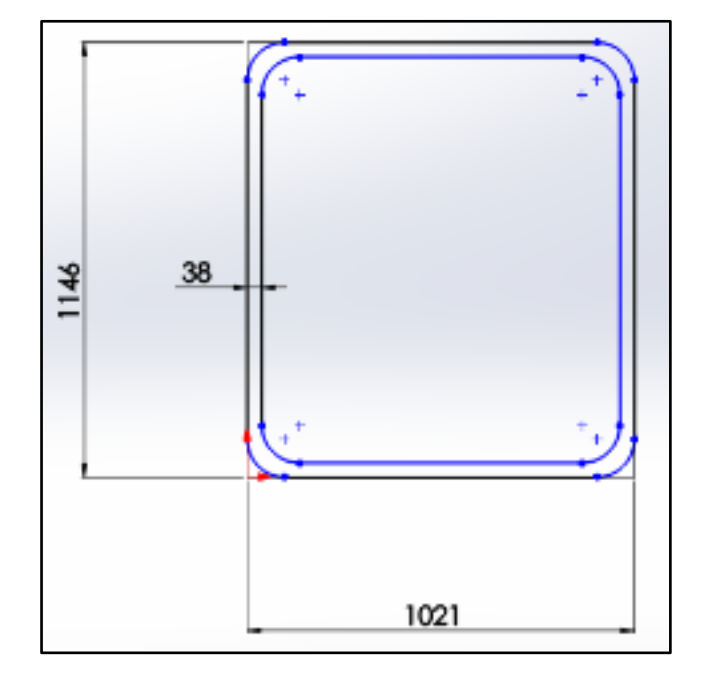

Figura 3.45. Medidas de la parrilla del automóvil

#### **3.16.2 Presión producida por el viento en la parrilla del automóvil**

Para el cálculo de la presión generada por el viento en los elementos estructurales de forma cilíndrica se utiliza la ecuación 2.13, donde se toma los valores de la densidad del aire a una altura de 2000 metros sobre el nivel del mar, la velocidad aparente máxima del viento y el coeficiente aerodinámico para superficies cilíndricas.

$$
P = \frac{c_x \cdot \rho \cdot V^2}{2} \tag{2.13}
$$

Datos:

 $C_x = 0.9$  $\rho = 1.007 \,\mathrm{kg/m^3}$  $V = 45.7$  $P=$  $(0.9)$ .  $(1.007 kg/m<sup>3</sup>)$ .  $(45.7 m/s)<sup>2</sup>$ 2  $P = 946.39 N/m^2$ 

NOTA: La presión máxima del viento a la que está expuesta la parrilla es de 946.39 N/m<sup>2</sup>, tomando la velocidad máxima del viento como referencia y el valor del coeficiente aerodinámico para superficies cilíndricas.

#### **3.16.3 Fuerza producida por el viento en la parrilla del automóvil**

Remplazando los datos en la ecuación 2.12 se obtiene la fuerza generada por el viento que actúa en la parrilla, tomando la presión del viento de 946.39 N/m<sup>2</sup> , calculado anteriormente y el área de contacto de la parrilla del automóvil de 0.51  $m<sup>2</sup>$ .

 $F = (946.39 N/m^2)$ .  $(0.51 m^2)$  $F = 482.65 N$ 

La fuerza generada por el viento sobre la parrilla de automóvil es de 482.65 N, que es calculada con la velocidad máxima del viento de 45,7 m/s y con la densidad del aire a 2000 m.s.n.m.

## **3.16.4 Fuerza generada por el peso del Savonius y su estructura**

El peso del Savonius se obtiene mediante una báscula electrónica, donde se consiguió un peso de 21.85 kg.

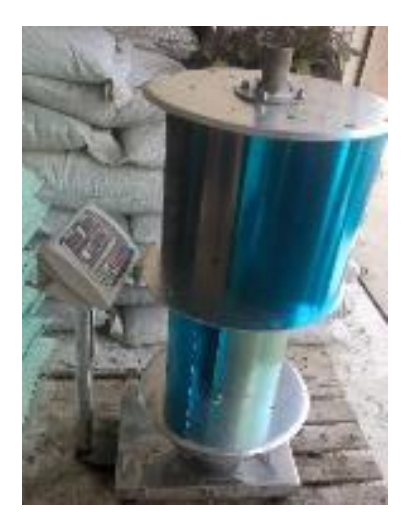

Figura 3.46. Pesaje del Savonius

El peso de la estructura del Savonius es de 14.80 kg, obtenido a partir del pesaje en la báscula electrónica.

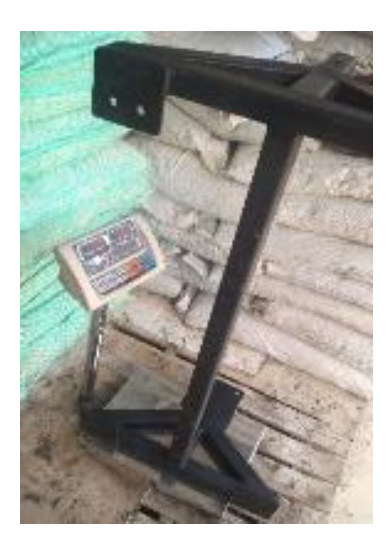

Figura 3.47. Pesaje de la estructura del Savonius

El peso de la chumacera y el rodamiento es de 1.85 kg, obtenidos a partir de la medición del peso en la báscula electrónica.

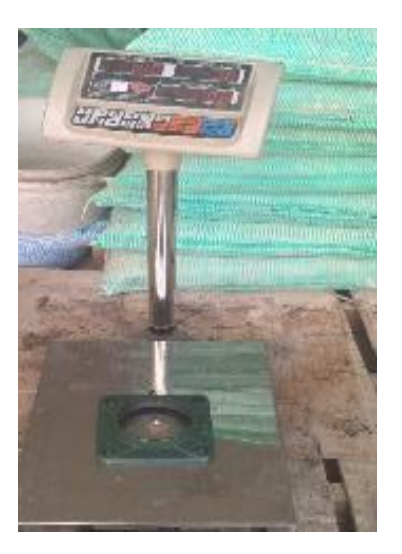

Figura 3.48. Pesaje de la chumacera del Savonius

Sumando el peso del Savonius, la estructura y la chumacera se tiene un peso total de 38.5 kilogramos que debe soportar la estructura para su correcto funcionamiento.

Los kilogramos fuerza se obtienen a partir de la gravedad que actúa sobe una masa en la superficie terrestre, es decir el peso que se obtiene de una masa medida en la tierra.

1 kilogramo fuerza (kgf)= 9.8 Newton (N).

Si se tiene un peso de 38.5 kgf y se multiplica por 9.8 N; se tiene que la fuerza generada es de 377.3 N.

## **3.16.5 Diseño de la parrilla sobre el automóvil**

Para la adaptación del Savonius sobre el vehículo es necesario el diseño y construcción de una estructura de sujeción rígida, que soporte las fuerzas generadas por el viento y el peso de los elementos eólico. El aerogenerador está ubicado en el techo, permitiendo una relación directa con las brisas de aire para un mejor aprovechamiento de la energía eólica.

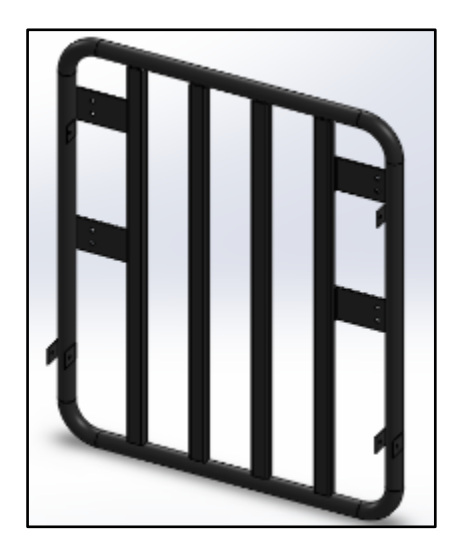

Figura 3.49. Estructura de parrilla

La estructura está fabricada de tubo circular de acero estructural al carbono de norma NTE INEN 2414 y con una calidad SAE J 403 1008, que se caracteriza por ser maleable con un espesor de 3 mm y un diámetro de 38 mm (DIPAC, 2017).

| Nombre:                        | Acero al carbono fundido    |
|--------------------------------|-----------------------------|
| Tipo de modelo:                | Isotrópico elástico lineal  |
| Criterio de error:             | Tensión máxima de von Mises |
| Límite elástico:               | 248.168 MPa                 |
| Límite de tracción:            | 482.549 MPa                 |
| Módulo elástico:               | 200000 MPa                  |
| <b>Coeficiente de Poisson:</b> | 0.32                        |
| Densidad:                      | 7800000 kg/m^3              |
| <b>Módulo cortante:</b>        | 76000 MPa                   |

Tabla 3.22. Propiedades del material

Fuente: (DIPAC, 2017)

## **3.16.6 Simulación en Solidworks de la parrilla**

## **3.16.6.1 Tensión axial y de flexión**

La fuerza del viento de 482.65 N está representada con las flechas de color azul como se muestra en la figura 3.50. Y la fuerza generada por el peso de 377.3 N está simbolizada con las flechas de color morado. Sumando las fuerzas que ejerce el viento sobre el rotor Savonius de 78.34 N y de la estructura de 690.69 N, se tiene una fuerza de 769.03 N mostrada con las flechas de color naranja.

La tensión axial y de flexión en (MPa), se representan en colores siendo el verde, celeste y azul los más notables con valores que fluctúan desde 0.766 MPa hasta los 12.508 MPa en los tramos rectos, y en las curvaturas se tiene rangos más altos debido a la acumulación de tensión por la formación de ángulos más agudos, en donde las magnitudes cambian a naranja y rojo con valores que van desde los 15.444 MPa hasta los 18.379 MPa. El límite elástico del material es de 248.168 MPa, por lo que la parrilla del automóvil si resiste las fuerzas generadas por el viento y por el peso de la estructura.

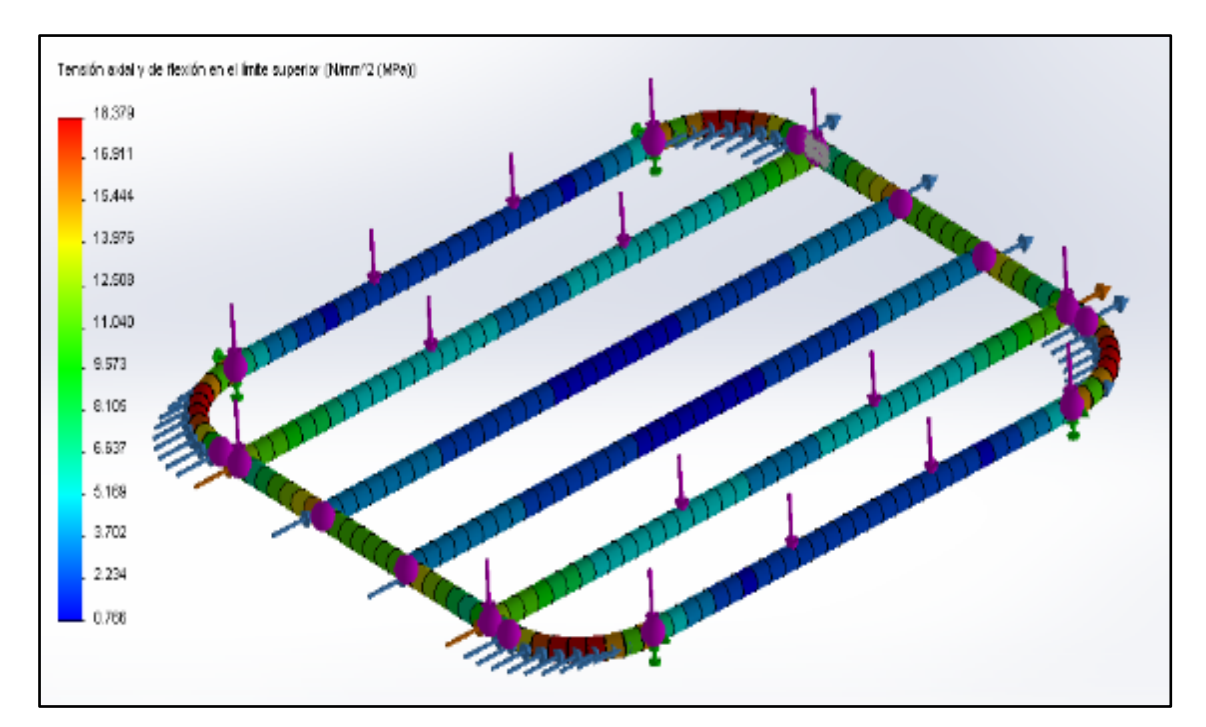

Figura 3.50. Simulación en Solidworks de la tensión en la parrilla

#### **3.16.6.2 Simulación de la deformación de la parrilla en Solidworks**

La deformación de la parrilla esta medida en milímetros siendo 0 mm la cantidad más baja y 0.195 mm la más alta, representadas por los colores azul y rojo respectivamente, al aplicar las fuerzas generadas por el viento y el peso; la parte más afectada es el centro del marco de parrilla, la imperfección esta contrarrestada por las vigas longitudinales ubicadas en la mitad de la parrilla que ayudan a distribuir mejor las cargas.

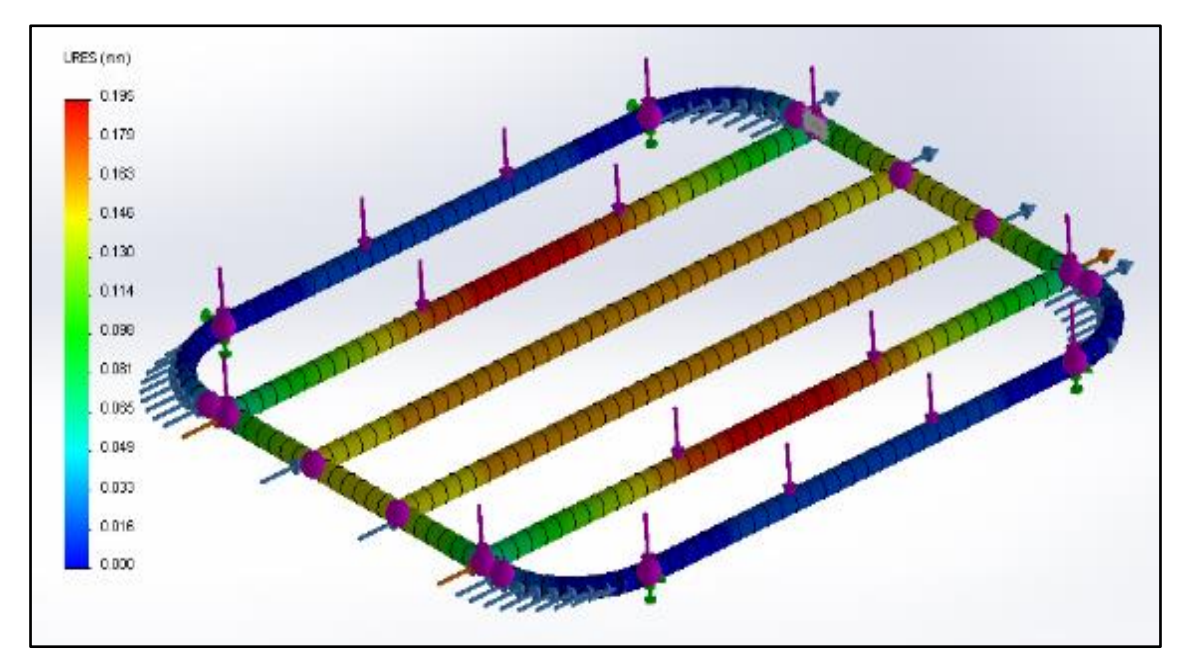

Figura 3.51. Simulación en Solidworks de la deformación en la parrilla

## **3.16.6.3 Factor de seguridad de la parrilla**

El factor de seguridad en la parrilla está representado en colores, el rojo simboliza un valor de 13.50 FDS que es el mínimo y que permite afirmar que el diseño y los materiales de la parrilla estas bien seleccionados, ya que se tiene un factor de seguridad muy alto.

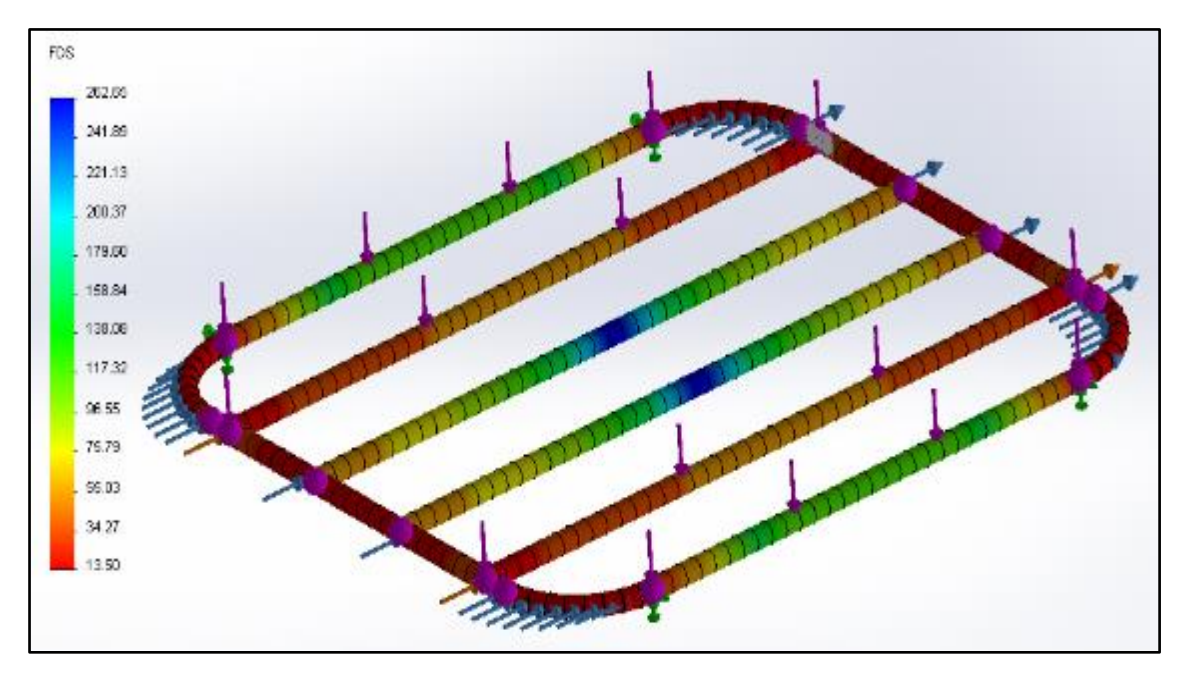

Figura 3.52. Factor de seguridad de la parrilla del automóvil

## **3.17 Proceso de fabricación de la parrilla sobre automóvil**

### **3.17.1 Proceso de arqueado del tubo de perfil circular**

Las curvas de la estructura se realizan mediante una dobladora hidráulica para tubos de perfil circular, que permite arquear el caño en frio evitando que se aumente la tensión en los dobleces, la utilización de este método permite evitar soldaduras en las juntas que debilitan el soporte.

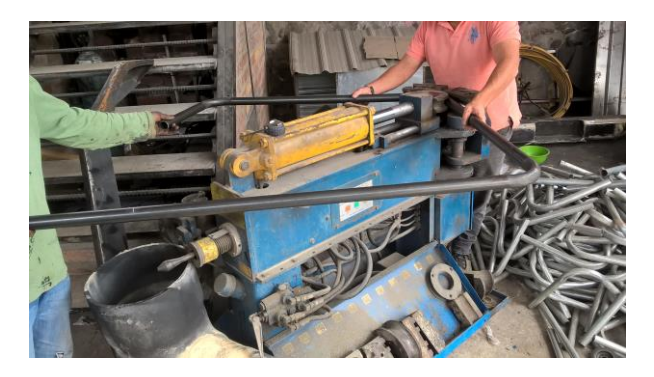

Figura 3.53. Proceso de doblado del tubo con perfil circular

### **3.17.2 Unión del cerco de la parrilla**

La unión está realizada con soldadura MIG que perite tener un cuadro de una sola pieza con un contorno uniforme.

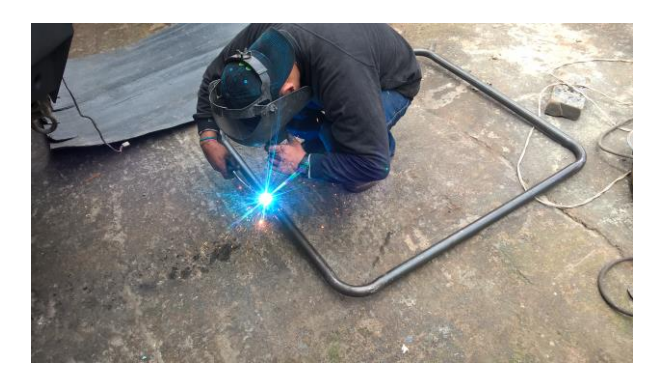

Figura 3.54. Soldadura para la unión del marco de la parrilla

## **3.17.3 Corte del tubo con perfil rectangular**

Los cortes son realizados con una cortadora eléctrica de disco que permite un corte rápido y con mucha precisión. Las dimensiones del tubo son de 40 mm de largo por 20 mm de ancho y con un espesor de 2 mm.

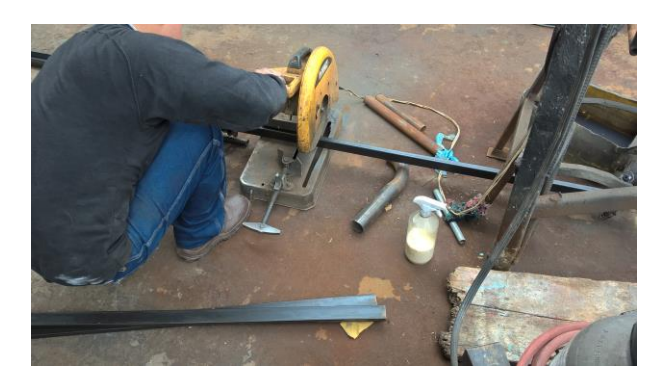

Figura 3.55. Corte del tubo con contorno rectangular

### **3.17.4 Instalación de los soportes longitudinales previo a la soldadura**

Previa a la soldadura es necesario tomar las medidas necesarias para evitar errores. Se instaló un total de cuatro soportes a una distancia de 189 mm.

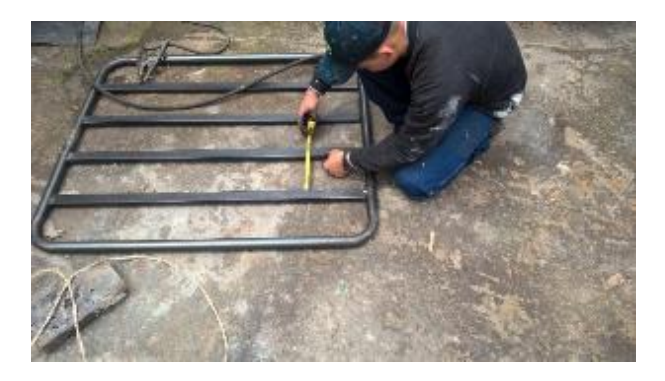

Figura 3.56. Instalación de los soportes dentro de la parrilla

### **3.17.5 Soldadura de los soportes longitudinales**

La soldadura MIG permite un mejor acabado al unir el marco de la parrilla con los soportes, además de brindar una mayor resistencia a la fisura gracias a la gran cantidad de materia aportado.

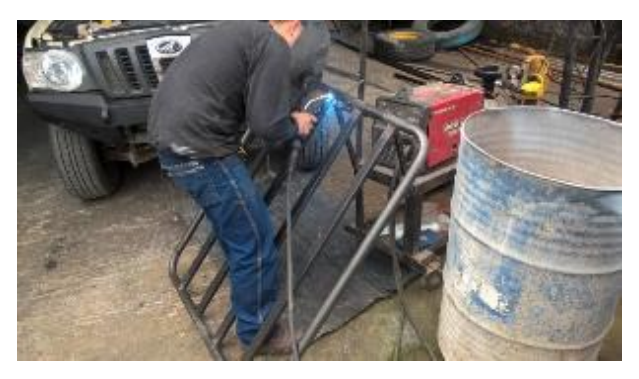

Figura 3.57. Soldadura de los soportes dentro de la parrilla

## **3.17.6 Fabricación de los asientos para la base del Savonius**

Las dimensiones del tol de acero al carbono son: 5 mm de espesor, 100 mm de ancho y 200 mm de largo.

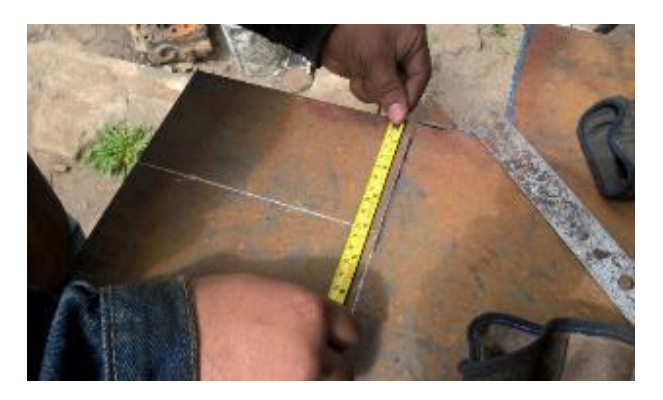

Figura 3.58. Corte del tol para la obtención de los asientos

## **3.17.7 Soldadura de los asientos sobre el soporte de parrilla**

La soldadura por arco eléctrico permite unir los asientos de la base del Savonius con la estructura de parrilla. El electrodo usado es el 7018 que presenta una gran resistencia a la grieta gracias a su gran cantidad de carbono.

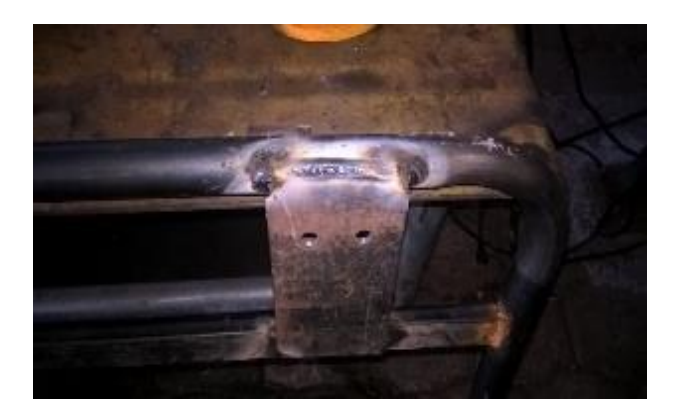

Figura 3.59. Proceso de soldadura de los asientos en la parrilla

### **3.17.8 Perforación de los agujeros en la base del Savonius**

Con un taladro eléctrico se realiza 2 agujeros en cada asiento de la parrilla, siendo necesarios 8 orificios con un diámetro de 13 mm, que sujetaran la base del Savonius contra la parrilla.

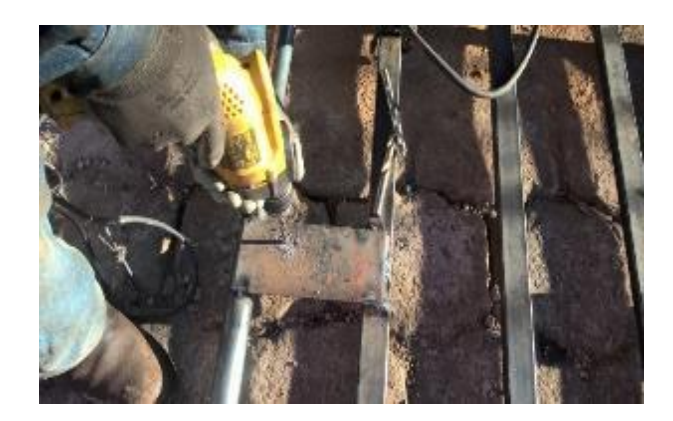

Figura 3.60. Perforación de los asientos para dar paso a los pernos

## **3.17.9 Fabricación de los soportes del neblinero**

Los soportes están fabricados a partir de una plancha de acero al carbono con un espesor de 3 mm, que permite sujetar con gran rigidez al neblinero evitando deformaciones o ruptura por parte de las patas de anclaje. El método de soldadura aplicado es mediate arco eléctrico, con el electrodo 7018 permitiendo una gran adhesión al material.

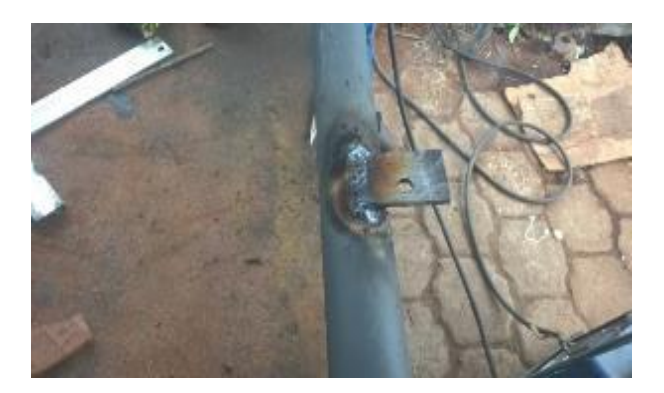

Figura 3.61. Construcción de los soportes del neblinero led

### **3.17.10 Desprendimiento de los residuos de soldadura**

Es necesario remover el exceso de material que se produce durante el proceso de soldadura para evitar acumulaciones de tensiones por la formación de ángulos muy agudos; con la ayuda de una amoladora eléctrica se extrae toda la escoria de soldadura.

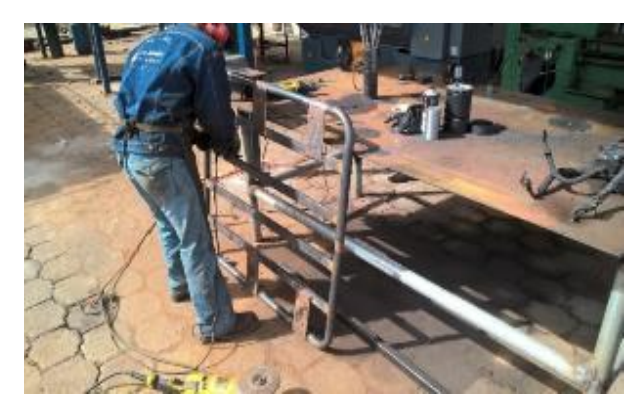

Figura 3.62. Desprendimiento de escoria de soldadura de la parrilla

### **3.17.11 Colocación de la pintura sobre la parrilla**

El proceso de pintura es indispensable para prevenir la corrosión, pues la estructura del Savonius funciona a la intemperie. La colocación de un fondo de relleno antes de la pintura garantiza una buna adhesión a la parrilla. La pintura o laca automotriz garantiza la protección contra la oxidación y el óptimo funcionamiento en ambientes abiertos, el color instalado es el negro mate.

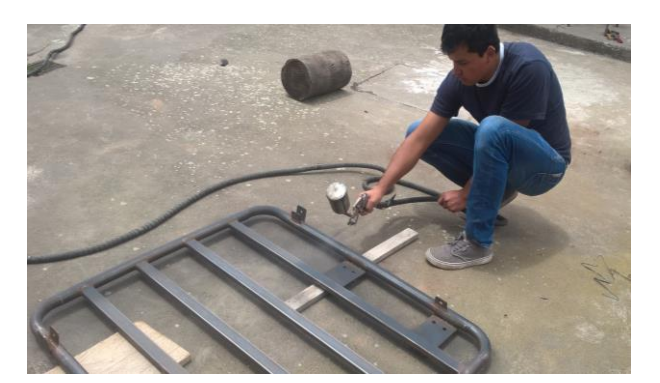

Figura 3.63. Colocación de la pintura sobre la parrilla

### **3.18 Diseño de la base del Savonius**

Para el diseño se utilizó el Software Solidworks que permite dibujar, moldear y simular los esfuerzos y cargas a los que está sometida la estructura en su entorno real. Es indispensable que la base sea de gran rigidez para resistir los esfuerzos de flexión, torsión y corte a los que está sometida durante su funcionamiento.

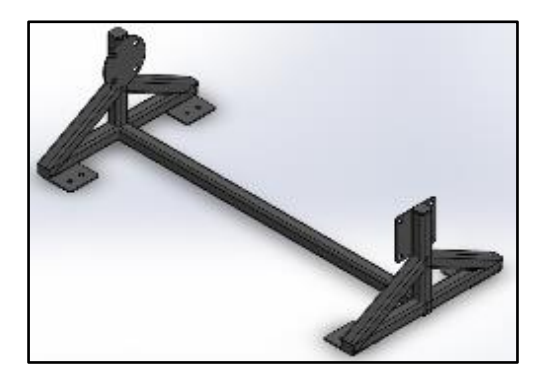

Figura 3.64. Estructura del Savonius

#### **Materiales de la base del Savonius**

- Tubo de acero negro estructural de perfil cuadrado con norma NTE INEN 2415 con calidad de SAE J 403 1008; las dimensiones son de 40mm de ancho por 40mm de largo con un espesor de 3mm (DIPAC, 2017).
- Plancha de acero negro estructural de espesor 5mm con norma NTE INEN 115 y con calidad de ASTM A131 (DIPAC, 2017).

| Nombre:                        | Acero al carbono fundido    |  |
|--------------------------------|-----------------------------|--|
| Tipo de modelo:                | Isotrópico elástico lineal  |  |
| Criterio de error:             | Tensión máxima de von Mises |  |
| Límite elástico:               | 248.168 MPa                 |  |
| Límite de tracción:            | 482.549 MPa                 |  |
| Módulo elástico:               | 200000 MPa                  |  |
| <b>Coeficiente de Poisson:</b> | 0.32                        |  |
| Densidad:                      | 7800000 kg/m <sup>2</sup> 3 |  |
| <b>Módulo cortante:</b>        | 76000 MPa                   |  |

Tabla 3.23. Propiedades del material

Fuente: (DIPAC, 2017)

#### **3.18.1 Área de contacto del tubo cuadrado**

Las dimensiones del tubo cuadrado son: ancho 0.04 m y largo de 0.04m, sumando sus cuatro lados iguales se obtiene el perímetro de 0,16m. La altura del tubo se obtiene midiendo la distancia de todos los tubos de perfil cuadrado que forman la estructura del Savonius, obteniendo un valor de 3.57m. Multiplicando el perímetro por la atura, se obtiene que el aérea de contacto del tubo de perfil cuadrado es de  $0.5712$  m<sup>2</sup>.

#### **3.18.2 Presión producida por el viento en las superficies planas**

Para el cálculo de la presión generada por el viento en los elementos eólicos se tomó la ecuación 2.13, donde se toma la densidad del aire a una altura de 2000 metros sobre el nivel del mar, la velocidad aparente máxima del viento y el coeficiente aerodinámico para superficies planas.

$$
P = \frac{c_x \cdot \rho \cdot V^2}{2} \tag{2.13}
$$

Datos:

 $C_x = 1.15$  $\rho = 1.007 \,\mathrm{kg/m^3}$  $V = 45.7 \frac{m}{s}$  $P = \frac{(1.15)(1.007 kg/m3)(45.7 m/s)^2}{2}$ 2  $P = 1209.28 N/m^2$ 

NOTA: La presión máxima a la que está expuesta la estructura del Savonius es de 1209.28 N/m<sup>2</sup>, tomando la velocidad máxima del viento como referencia y el valor de coeficiente aerodinámico para superficies planas.

#### **3.18.3 Fuerza producida por el viento en la estructura del Savonius**

Remplazando los datos en la ecuación 2.12 se obtiene la fuerza generada por el viento que actúa en la estructura, tomando la presión del viento de 1209.28 N/m<sup>2</sup> , calculado anteriormente y el área de contacto de la estructura de 0.5712 m<sup>2</sup>.

$$
F = (1209.28 \, N/m^2) \cdot (0.5712 \, m^2)
$$

 $F = 690.69 N$ 

La fuerza generada por el viento sobre la estructura de la parrilla es de 690.69 N, que es calculada con la velocidad máxima del viento de 45.7 m/s, y la densidad del aire a 2000 metros de altura sobre el nivel del mar.

## **3.18.4 Fuerza generada por el peso del Savonius**

Los kilogramos fuerza se obtienen a partir de gravedad que actúa sobe una masa en la superficie terrestre, es decir el peso que se obtiene de una masa medida en la tierra.

1 kilogramo fuerza (kgf)= 9.80 Newton (N).

Si se tiene un peso de 23.7 kg entre el Savonius y la chumacera. Y se trasforma a Newton, se obtiene una fuerza de 232.26 N. Que está distribuida en 2 sujeciones dando una repartición de fuerzas de 116.13 N en cada contención.

## **3.18.5 Simulación en Solidworks de la estructura del Savonius**

## **3.18.5.1 Simulación de la tensión axial y de flexión**

La tensión axial y de flexión están dadas en MPa, las flechas de color azul representan la fuerza del viento de 690.69 N, las de color marrón simbolizan la fuerza que produce el peso del Savonius de 232.26 N y las de color morado muestran la fuerza del viento que actúa en el rotor eólico Savonius de 78.34 N.

El color rojo representa los lugares donde existe mayor carga y el color azul muestra los sitios de menor esfuerzo. En la figura 3.65, los colores más dominantes son el verde y azul en donde se tiene valores que van desde los 0.449 MPa hasta 10.396 MPa. El límite elástico del material es 248.168 MPa por lo tanto no hay riesgo de ruptura o pandeo de la estructura al ser sometida a las fuerzas del viento y el peso.

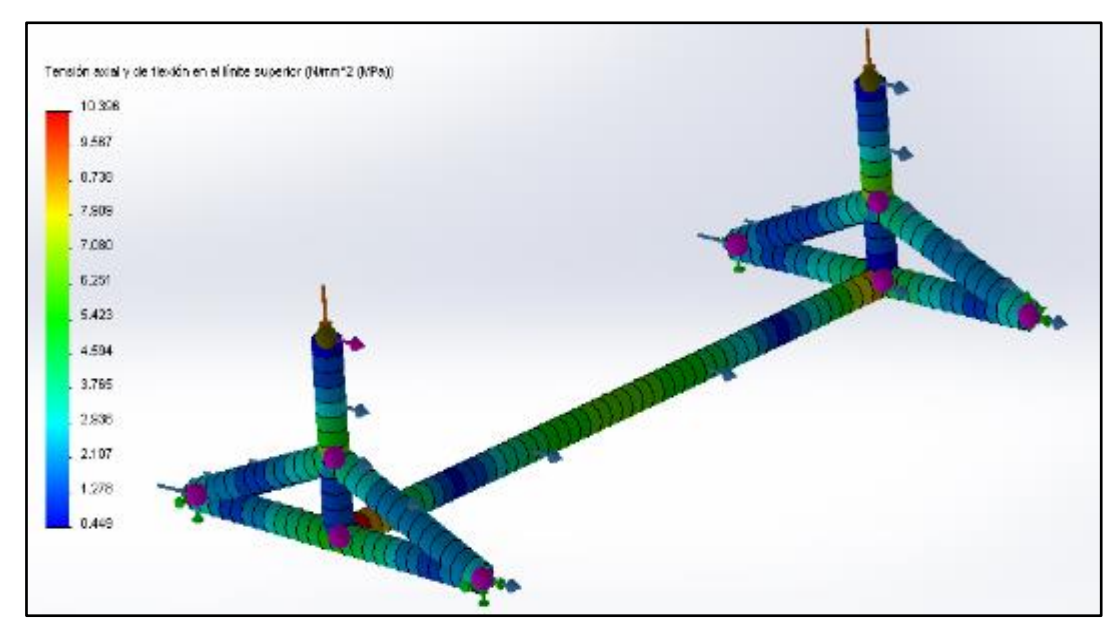

Figura 3.65. Simulación de la tensión axial y de flexión en la estructura

### **3.18.5.2 Simulación en Solidworks de la deformación**

La deformación esta medida en milímetros siendo el color azul el menor valor y rojo el mayor. En la figura 3.66, el punto más crítico se da en la mitad de la estructura donde el tubo es más largo, alcanzando deformaciones de hasta 0.109 mm que son contrarrestadas con la elasticidad del material, además no afectan a la estructura ni tampoco son apreciables.

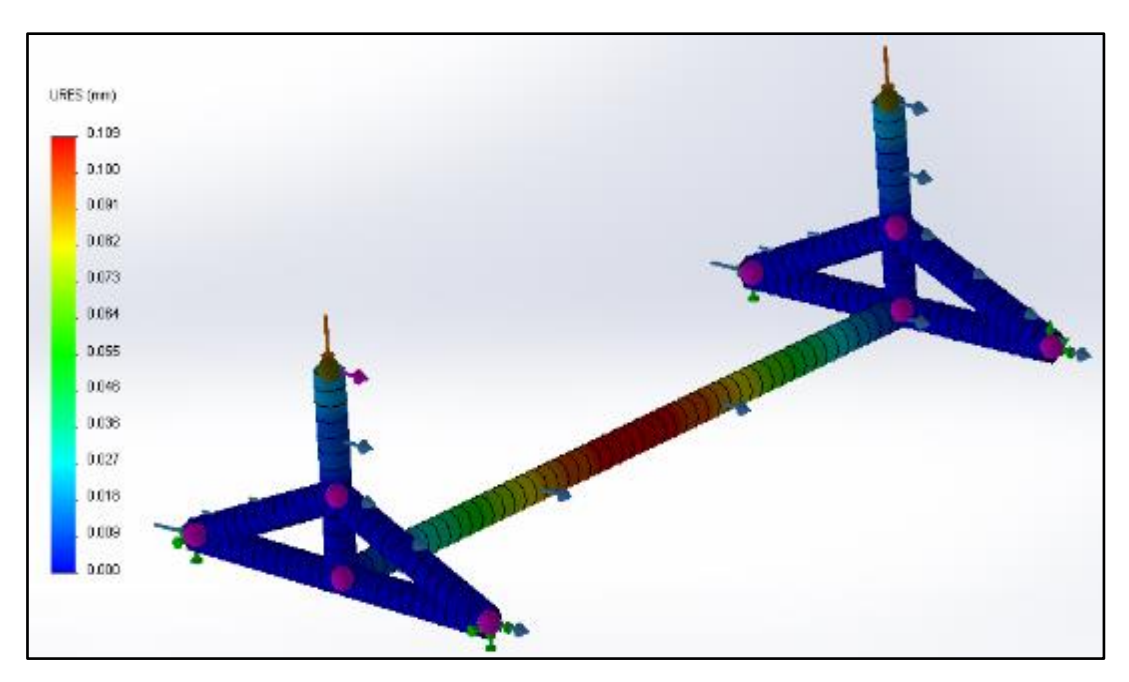

Figura 3.66. Simulación de la deformación de la estructura del Savonius

## **3.18.5.3 Factor de seguridad de la estructura del Savonius**

El factor de seguridad mínimo en la estructura del Savonius es de 23.87. Por lo que el material y el diseño están bien seleccionados, y van a soportar las cargas aplicadas con facilidad.

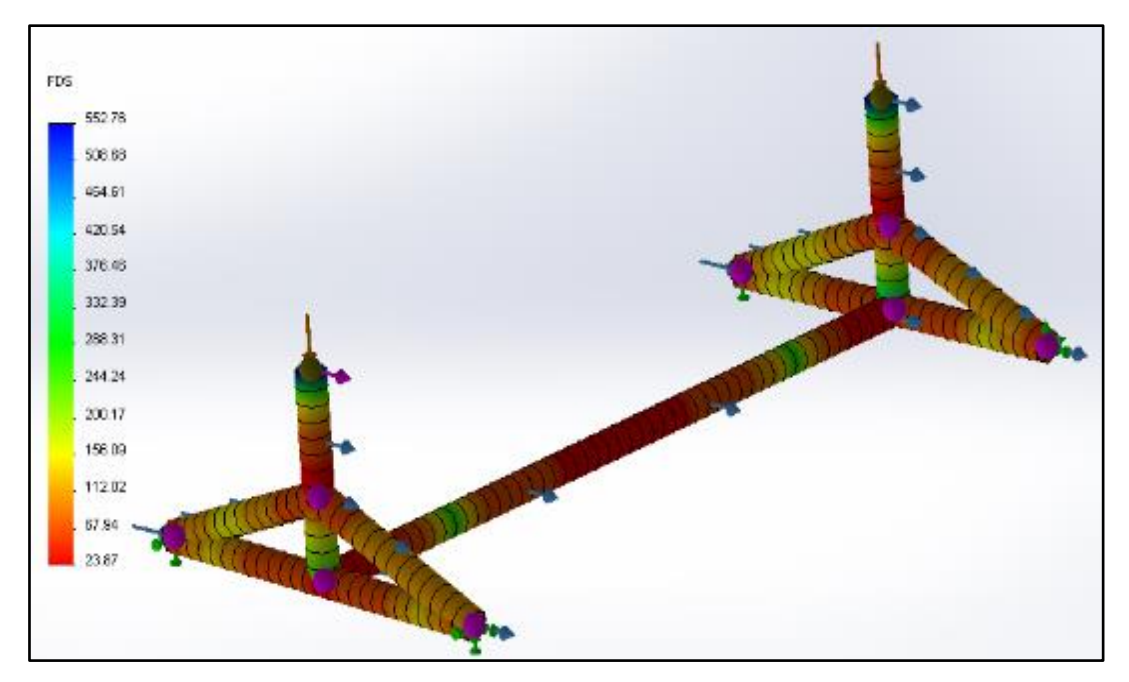

Figura 3.67. Factor de seguridad de la estructura del Savonius

## **3.18.5.4 Gráfico de la unión del Savonius y su estructura**

Finalizado el proceso de diseño y construcción utilizando el software Solidworks 2013 viene el montaje de los elementos, en la figura 3.68 se puede observar el trabajo finalizado con la unión del aerogenerador Savonius, la estructura y la chumacera con su respectivo rodamiento.

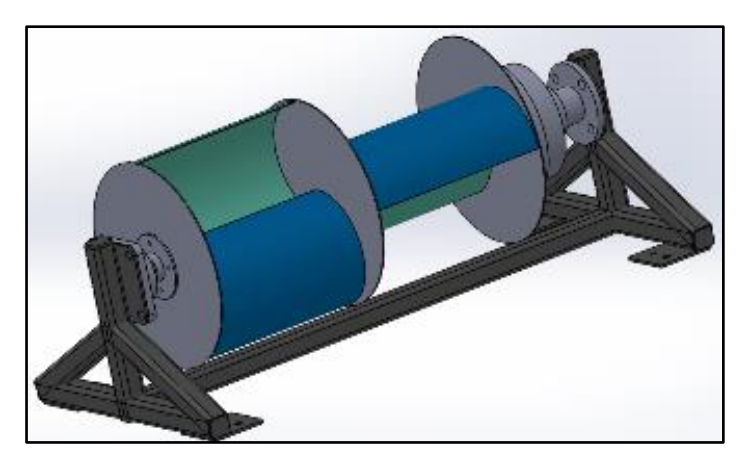

Figura 3.68. Grafico del Savonius montado en su estructura

## **3.19 Proceso de fabricación de la estructura del Savonius**

#### **3.19.1 Medición previa al corte de los tubos**

Antes de realizar el corte del tubo de perfil cuadrado es necesario medir de acuerdo con el plano realizado en Solidworks, para evitar desperdicio de materia y tener una exactitud al momento de armar la estructura.

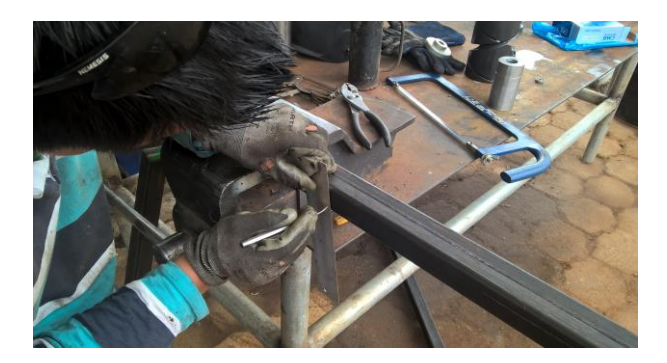

Figura 3.69. Medición de los tubos de perfil cuadrado

### **3.19.2 Corte de los tubos de sección cuadrada**

La cortadora eléctrica de disco permite realizar los cortes en el tubo de sección cuadrada con precisión y sin afectar el material al realizar el procedimiento.

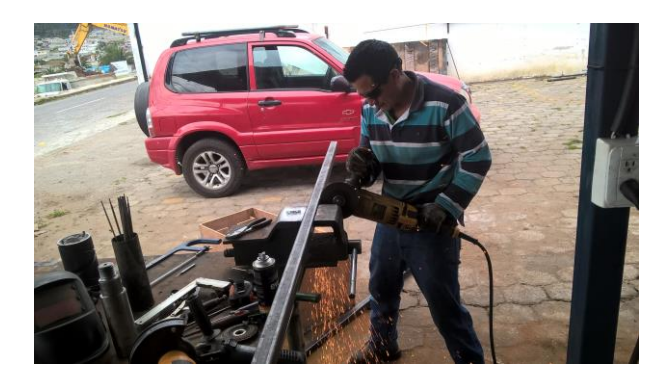

Figura 3.70. Corte de los tubos para la estructura del Savonius

#### **3.19.3 Armado de la estructura**

Una vez cortados los tubos se debe comprobar si todos encajan a la perfección antes de proceder a la soldadura. Evitando contratiempos y errores al momento de ensamblar.

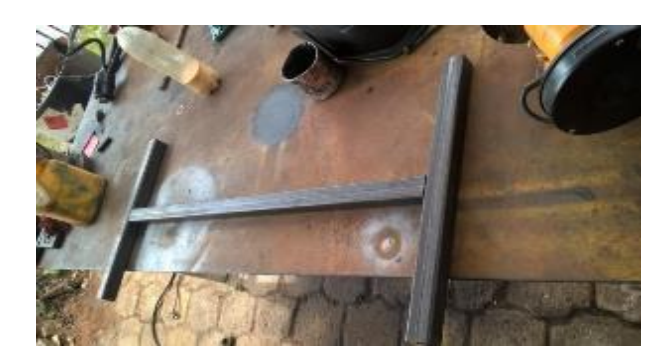

Figura 3.71. Montaje de los tubos que forman la estructura del Savonius

### **3.19.4 Soldadura de la estructura**

Para unir la estructura se requiere la soldadura de arco eléctrico con un electrodo 7018 que se usa para aceros de media y baja cantidad de carbono; es muy resistente a las grietas por lo que presta buenas propiedades mecánicas.

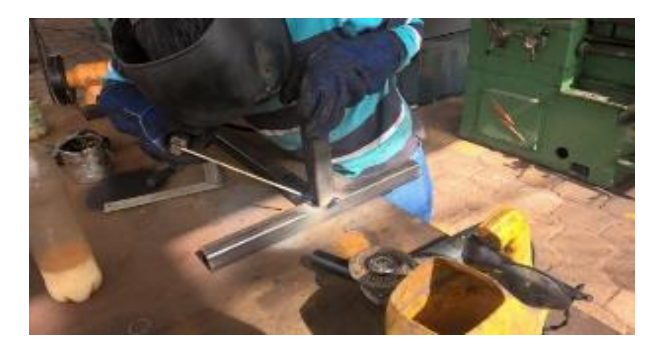

Figura 3.72. Soldadura de los tubos de la estructura del aerogenerador

### **3.19.5 Colocación de tapas en la estructura**

Es importante sellar la estructura para impedir el ingreso de agua que ocasionan la corrosión desde el interior, debilitando la base del Savonius y ocasionando daños como ruptura, fisura o perdida de rigidez.

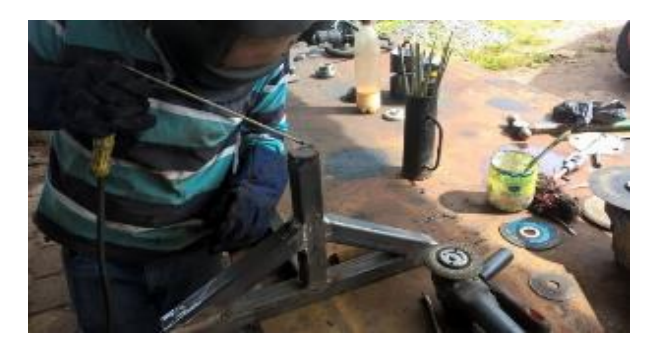

Figura 3.73. Instalación de las tapas en la estructura del Savonius

## **3.19.6 Elaboración del asiento para la base del Savonius**

El material utilizado es una plancha de acero estructural naval con una cédula de 5 mm. La norma de fabricación es NTE INEN 115, con una calidad de ASTM A131 (DIPAC, 2017). El corte se realiza mediante el método de oxiacetilénico que admite realizar tajaduras con formas circulares.

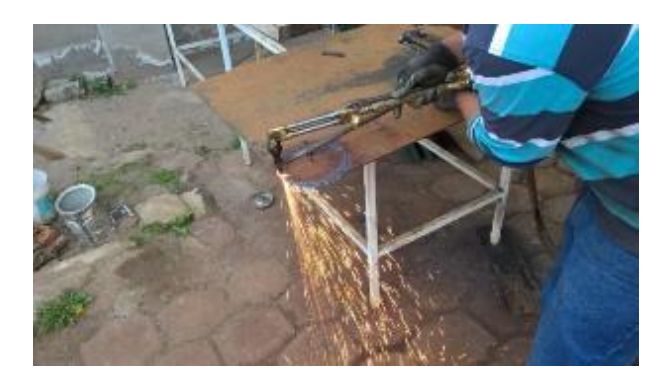

Figura 3.74. Corte del tol para los asientos del Savonius

### **3.19.7 Rectificada de los contornos del asiento circular**

Debido al corte oxiacetilénico los contornos sufren mucha deformación por lo que es necesario la rectificada, desprendiendo el material afectado por el calor que se produce en el proceso de tajadura.

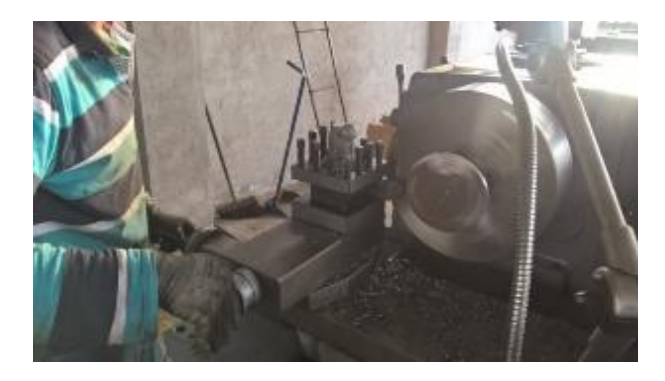

Figura 3.75. Redondeo del asiento circular

### **3.19.8 Perforación de los orificios del asiento del Savonius**

Se perforo 5 orificios con diámetro de 13 mm, cuatro de los cuales se usan para la sujeción del Savonius, el otro agujero que va en el centro sirve para atravesar los cables procedentes del dínamo que llevan corriente alterna.

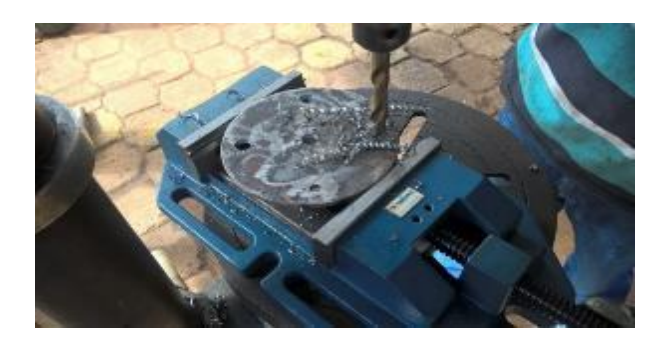

Figura 3.76. Elaboración de los agujeros en el asiento circular

### **3.19.9 Construcción del asiento para la chumacera del Savonius**

Las dimensiones de la plancha de acero naval son de 135 mm de largo por 135 mm de ancho y 5 mm de espesor, el corte se realizó mediante el método de oxiacetilénico debido al espesor de la plancha.

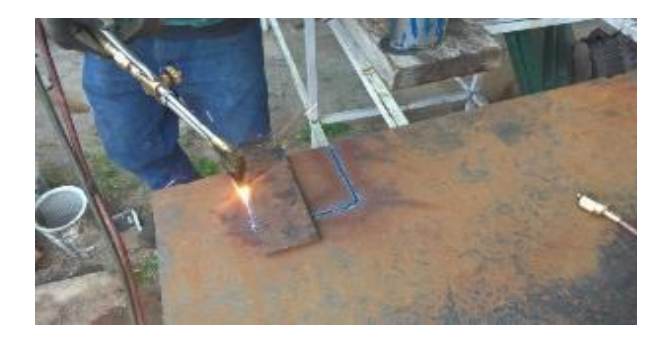

Figura 3.77. Elaboración del asiento cuadrado que aloja a la chumacera

### **3.19.10 Pulido del asiento de la chumacera del Savonius**

Debido al corte oxiacetilénico los contornos del asiento de forma cuadrada son deformados por el calor ocasionado al fundir el material, por lo que es necesario pulir los contornos para evitar acumuladores de tensión.

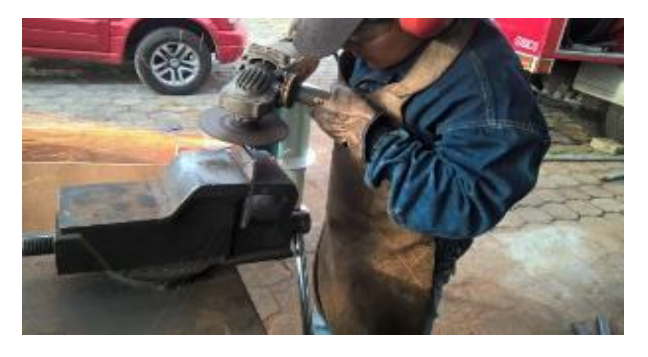

Figura 3.78. Limpieza de la escoria del asiento parala chumacera
## **3.19.11 Soldadura de los asientos en la base del Savonius**

Para unir los asientos del Savonius y la chumacera se usa la soldadura con el método de arco eléctrico utilizando el electrodo 7018. Es importante que el orificio del centro del asiento coincida con el agujero de la base del Savonius, ya que por ahí pasan los cables que llevan corriente alterna.

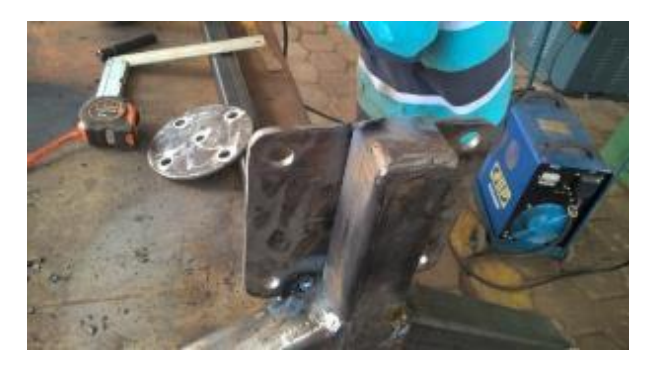

Figura 3.79. Instalación de los asientos en la estructura del Savonius

## **3.19.12 Construcción de los soportes de la base del Savonius**

Para la construcción de los soportes se utilizó una plancha de acero naval con las especificaciones de: espesor 5mm, norma de fabricación NTE INEN 115, calidad ASTM A131(DIPAC, 2017). El corte del tol se realiza con la cortadora eléctrica de disco.

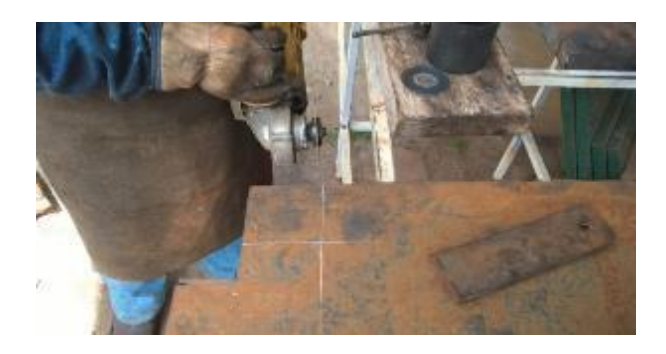

Figura 3.80. Elaboración de los soportes de la estructura del Savonius

#### **3.19.13 Perforación de los orificios en la base del Savonius**

Para la sujeción de la base del Savonius sobre la parrilla del auto es necesario soportes que permitan el anclaje, se hizo 2 agujeros por plancha con un diámetro

de 13 mm, siendo necesarios un total de 8 perforaciones para permitir el paso de los pernos.

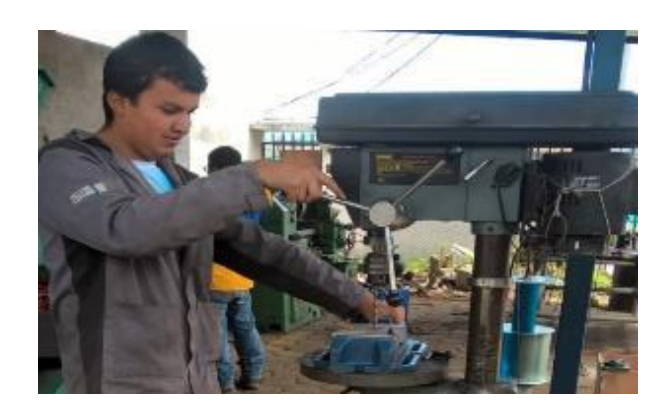

Figura 3.81. Perforación en los soportes de la estructura del Savonius

#### **3.19.14 Soldadura de los soportes de la base del Savonius**

El método aplicado para la soldadura es mediante arco eléctrico con la utilización del electrodo 7018, que permite una penetración estable del material, sin salpicaduras y facilita la remoción de escoria, dejando un cordón uniforme y evitando la acumulación de tensión por la formación de ángulos muy agudos.

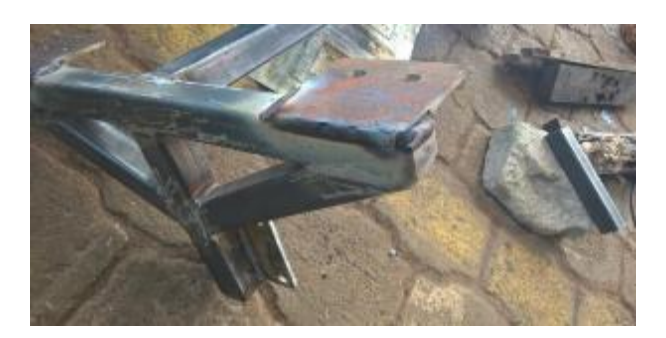

Figura 3.82. Unión de los soportes a la estructura del Savonius

#### **3.19.15 Remoción de escoria de soldadura sobre la base del Savonius**

La remoción de escoria es indispensable cuando se ejecuta procesos de soldadura, ya que un acabado demasiado cóncavo o convexo produce ángulos muy agudos que generan acumulaciones de tensión, lo que ocasionan que las cargas se multipliquen y corra el peligro de romperse la estructura.

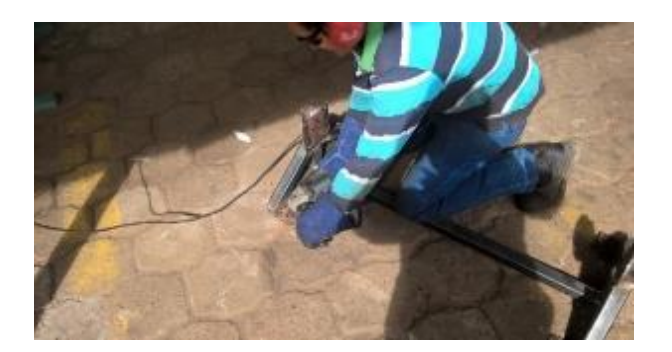

Figura 3.83. Eliminación de escoria en la estructura del Savonius

#### **3.19.16 Proceso de pintura en la estructura del Savonius**

La colocación de la pintura evita la oxidación de los metales, pues es importante para prevenir el desgaste y el debilitamiento del material, este proceso está realizado en dos etapas, primero la instalación de fondo de relleno automotriz que permite una buena adherencia de la pintura sobre estructuras de acero al carbono; segundo la colocación de pintura automotriz resistente a la intemperie de color negro mate.

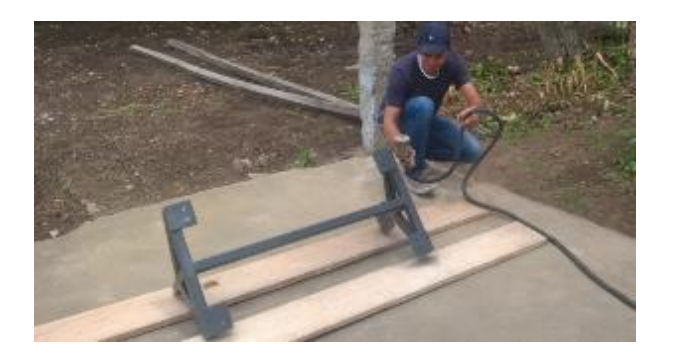

Figura 3.84. Colocación de la pintura sobre la estructura del Savonius

#### **3.20 Montaje del Savonius sobre la estructura**

El montaje del Savonius sobre la base se lo realiza con cuidado en 4 pasos: el primer paso es colocar la chumacera en la parte superior del eje y ajustar el tornillo prisionero; segundo paso introducir el alambre concéntrico Sucre por el agujero del asiento circular; tercero levantar el aerogenerador y encajar los agujeros de la base con los del Savonius y la chumacera; cuarto colocar los pernos SAE 8 y ajustar con un torque de 80 lb.in.

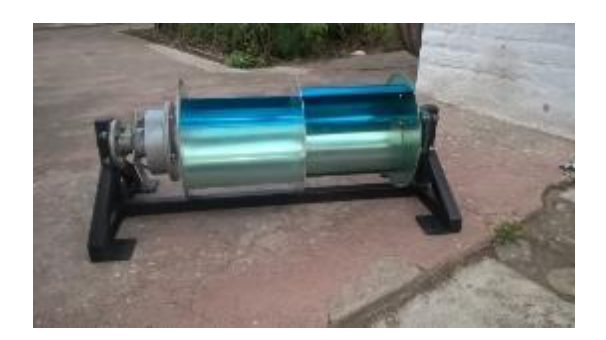

Figura 3.85. Montaje del Savonius en su estructura

## **3.21 Montaje del Savonius sobre la parrilla de vehículo**

El montaje consta de cuatro pasos: el primero es subir el Savonius con su base ya montada; segundo encajar los agujeros de la estructura y la parrilla; tercero insertar los pernos SAE 8 de media pulgada de diámetro y ajustar con un torque de 80 lb.in.

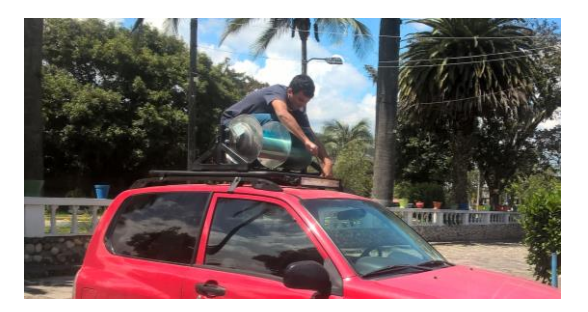

Figura 3.86. Montaje del Savonius y su estructura sobre la parrilla

## **3.22 Instalación del neblinero LED**

El neblinero LED se situá en la parte delantera del automóvil permitiendo la iluminación hacia adelante, debe estar bien anclado para evitar vibraciones o daños por la caída de la barra LED.

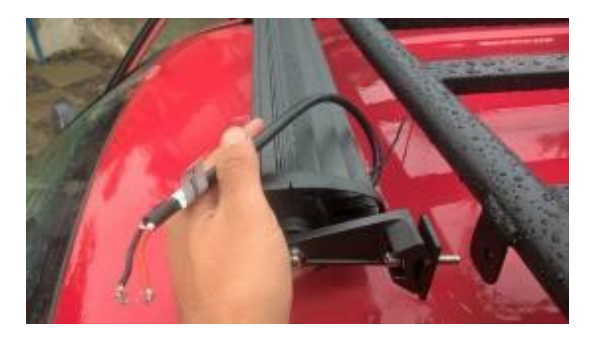

Figura 3.87. Montaje del neblinero LED

## **3.23 Conexiones eléctricas**

#### **3.23.1 Conexión de los cables de corriente alterna**

El generador eléctrico trifásico de imanes permanentes genera corriente alterna que debe ser rectificada y regulada, este proceso lo realiza el controlador de carga mediante la conexión de los 3 cables de calibre 12 entre los pines de entrada y el dínamo.

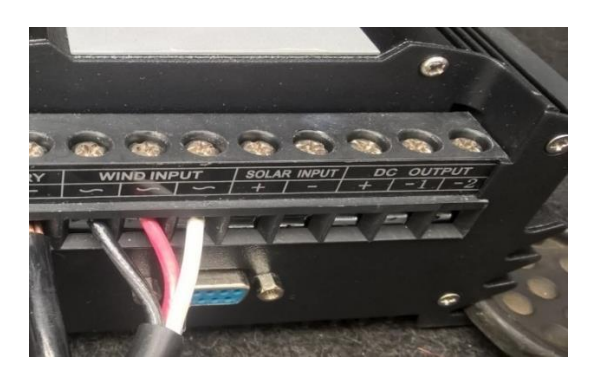

Figura 3.88. Conexión de los cables que llevan corriente alterna

## **3.23.2 Conexión en serie de las baterías**

Para obtener 24 voltios necesarios para el funcionamiento del controlador de carga se conecta las baterías de 12 voltios en serie usando un cable de calibre 6 recomendado en el manual técnico del fabricante.

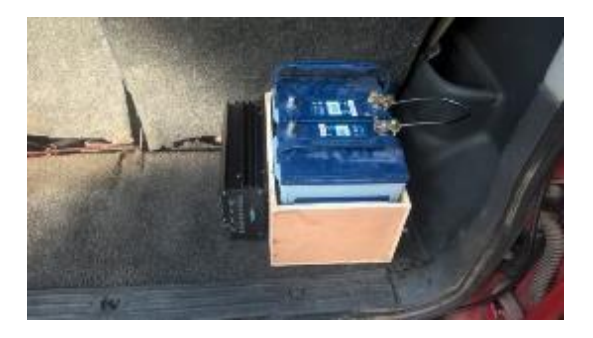

Figura 3.89. Conexión de las baterías en serie

## **3.23.3 Conexión de las baterías al controlador de carga**

El controlador eólico tiene dos pines de entrada un negativo y otro positivo que permiten la conexión con las baterías para su respectiva carga, además de alimentar con 24 V al controlador para su correcto funcionamiento.

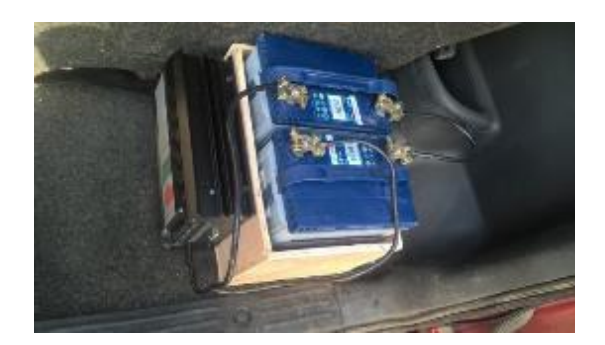

Figura 3.90. Conexión de las baterías al controlador de carga

## **3.23.4 Instalación del interruptor del neblinero LED**

El interruptor debe estar dentro de la cabina del automóvil y al alcance del conductor para facilitar el encendido del neblinero. El botón acciona el relé cerrando el circuito y activando la barra LED.

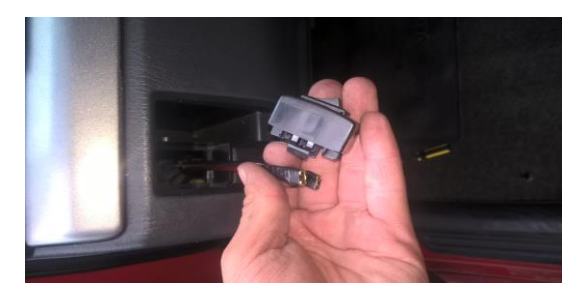

Figura 3.91. Instalación del interruptor del neblinero LED

#### **3.23.5 Instalación del relé**

El relé es un dispositivo que consta de cuatro pines, dos de los cuales accionan la bobina electromagnética con una baja intensidad de corriente; los otros dos pines manejan mayor paso de energía, abriendo y cerrando el circuito del neblinero LED mediate la activación del devanado. Evitando el daño en el interruptor por el excesivo paso de corriente.

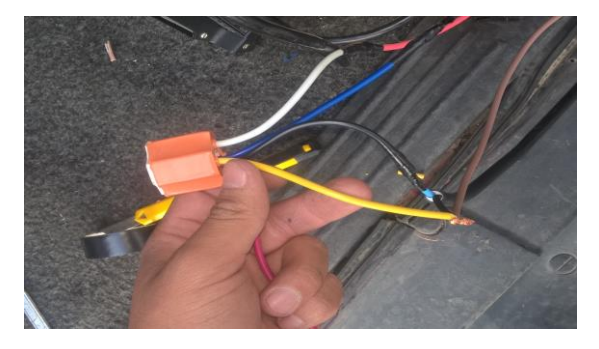

Figura 3.92. Instalación del relé del neblinero LED

## **3.23.6 Instalación del fusible para el neblinero**

El fusible es un dispositivo de seguridad que actúa en caso de cortocircuito o cuando el paso de corriente es excesivo, está fabricado de estaño ya que es un material con un punto de fusión muy bajo. La intensidad de corriente que maneja la barra LED es de 10 amperios con una alimentación de 12 V. Pero se instaló un fusible de 15 amperios para darle un mayor rango de flujo de corriente.

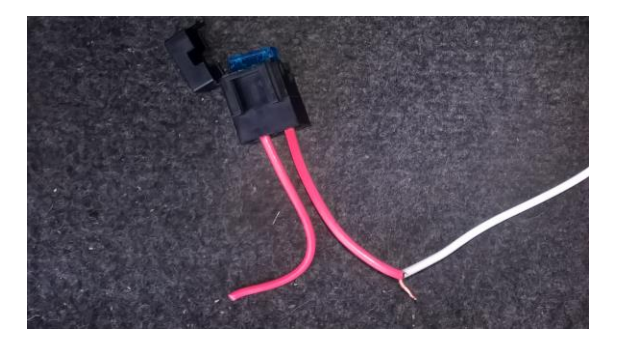

Figura 3.93. Instalación del fusible del neblinero LED

## **3.23.7 Instalación de la alimentación de corriente hacia el neblinero**

El neblinero de 120 Watts de potencia eléctrica está alimentado con 12 voltios mediante dos cables de calibre 14 mm, el cable negativo está conectado directamente de la batería; el cable positivo pasa a través del relé que permite el paso y corte de voltaje. Se debe tomar en cuenta la polaridad del neblinero, el cable negro corresponde a negativo y el cable rojo corresponde a positivo.

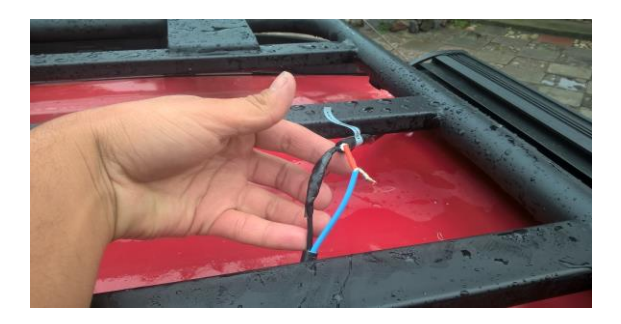

Figura 3.94. Instalación de la alimentación de corriente del neblinero LED

## **3.24 Características de la batería Bosch NS40 FE**

Se seleccionó dos baterías Bosch NS40 FE capaces de almacenar 42 Ah, y dar un voltaje nominal de 24 V cuando están conectadas en serie. Permitiendo almacenar energía eléctrica proveniente del Savonius.

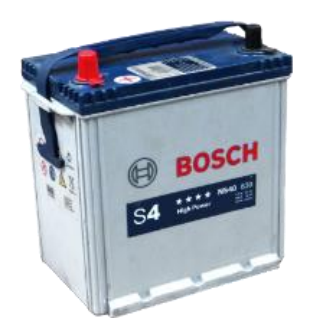

Figura 3.95. Batería Bosch NS40 FE

Fuente: (Bosch, 2017)

La autonomía de las baterías Bosch NS40 FE es de 42 Ah, con una reserva de corriente de 71 minutos. La intensidad de corriente disponible a 27°C es de 440 A; a temperaturas de 0 °C el amperaje sube alcanzando los 520 A; y a temperaturas extremas bajo cero de -18°C se tiene 370 A.

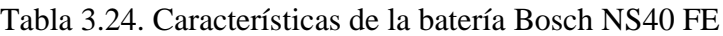

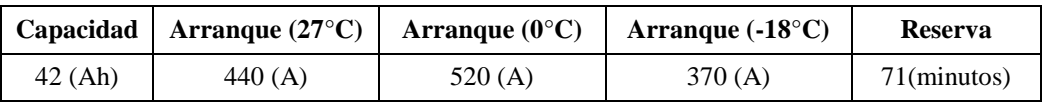

Fuente: Fuente: (Bosch, 2017)

#### **3.25 Capacidad en amperios- hora de las baterías Bosch NS40 FE**

La potencia eléctrica de la barra LED es de 120 W con una alimentación de corriente eléctrica de 12 V. Según la Ley de Ohm la intensidad que necesita el neblinero para su funcionamiento es de 10 amperios, remplazando los datos en la ecuación 2.17 se tiene:

 $Q = 10A.1h$ 

 $Q = 10Ah$ 

El consumo de intensidad eléctrica de la barra LED es de 10 Ah. Las baterías automotrices utilizadas tienen una autonomía de 42 Ah, sí se divide la capacidad de las baterías para el consumo del LED, se obtiene un tiempo de 4 h 12 min de energía, sin que haya ingreso de corriente eléctrica del Savonius hacia los acumuladores, es decir que el proceso de carga no se esté ejecutando.

#### **3.26 Relación de peso-potencia del automóvil**

La relación de peso-potencia en los automóviles se centra en ofrecer una información detallada sobre el peso que tendrá que asumir cada uno de los CV del motor. Se usa habitualmente para determinar el comportamiento de un coche en la carretera o en cualquier otra situación. Debe notarse que el dato de la potencia del motor por sí solo no sirve para conocer el rendimiento de un propulsor y del vehículo en su conjunto, por lo que no está de más saber cómo calcular una relación que puede mostrar de manera clara la respuesta que un modelo concreto tendrá durante su uso (Solera , 2015).

#### **3.26.1 Calculo de la relación de peso-potencia del automóvil**

Es importante conocer que antes de realizar la operación se cuente únicamente el peso del vehículo vacío, es decir sin sumar la cantidad de combustible del tanque y la masa del conductor. La fórmula consiste simplemente en dividir el peso en kg entre la potencia del motor en CV. Así se obtiene una cifra aproximada de la masa que tiene que desplazar cada CV del propulsor de un coche, siendo esta cifra mejor cuanto más bajo sea el número que se obtiene al dividir ambos datos (Solera , 2015).

#### **3.26.2 Relación de peso-potencia del automóvil sin el Savonius**

La potencia máxima del automóvil marca Chevrolet y modelo Grand Vitara es de 94 CV, según las especificaciones mostradas en la tabla 3.11. Dividiendo el peso del vehículo de 1235 kg para la potencia del motor se tiene una relación de pesopotencia de 13.13 CV/kg.

#### **3.26.3 Relación peso-potencia con la implementación del Savonius**

Es importante conocer las repercusiones del peso extra en el automóvil, pues es uno de los principales retos que los fabricantes tienen que vencer para mejorar la relación de peso-potencia. En la tabla 3.25 se muestra el peso extra de 81.55 kg que crean la parrilla del automóvil, la estructura de soporte del Savonius, la chumacera con su respectivo rodamiento, el Savonius, las baterías y el controlador eólico de carga implementados en el vehículo para el aprovechamiento de la energía eólica y la transformación en energía eléctrica.

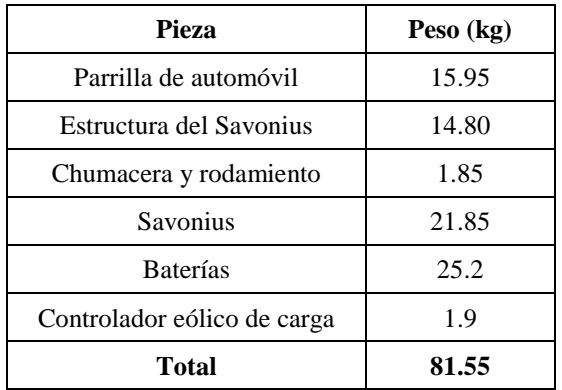

Tabla 3.25. Peso de las piezas que conforman el Savonius

El peso total del vehículo marca Chevrolet y modelo Grand Vitara 1.6 con la implementación del Savonius es de 1316.55 kg, dividido para la potencia del motor de 94 CV se tiene una relación de peso-potencia de 14 kg/CV. Incrementando un 6.21 % la relación de peso-potencia original del automóvil.

#### **3.27 Costos por pieza para la implementación del Savonius en el automóvil**

En la tabla 3.26 se muestra el costo total del proyecto de 1979.60 dólares, donde se detalla el precio de la parrilla de automóvil, la estructura de soporte del Savonius, la chumacera con su respectivo rodamiento, el Savonius, las baterías y el controlador eólico de carga.

| Pieza                       | Precio (\$) |  |  |
|-----------------------------|-------------|--|--|
| Parrilla de automóvil       | 100         |  |  |
| Estructura del Savonius     | 120         |  |  |
| Chumacera y rodamiento      | 15          |  |  |
| Savonius                    | 1000        |  |  |
| <b>Baterías</b>             | 160         |  |  |
| Controlador eólico de carga | 584.60      |  |  |
| Total                       | 1979.60 \$  |  |  |

Tabla 3.26. Costo del proyecto

El costo total del proyecto para el aprovechamiento de la energía eólica y la trasformación en energía eléctrica mediante la implementación de un Savonius en el automóvil es de 1979 \$ y permite generar 79 W de potencia eléctrica con una tensión de 24 V, cuando el viento alcanza velocidades de 45.7 m/s.

# **CAPÍTULO IV**

## **4 PRUEBAS DE FUNCIONAMIENTO Y ANÁLISIS DE RESULTADOS**

## **4.1 Pruebas realizadas con distintas velocidades en el automóvil**

Las condiciones de las pruebas en función de la velocidad del automóvil se llevaron a cabo desde la salida de Otavalo hasta el peaje de San Roque, con una distancia de 6.9 km en sentido Sur- Norte, manteniendo la misma rapidez del vehículo con ensayos que van desde los 40 km/h hasta los 100 km/h.

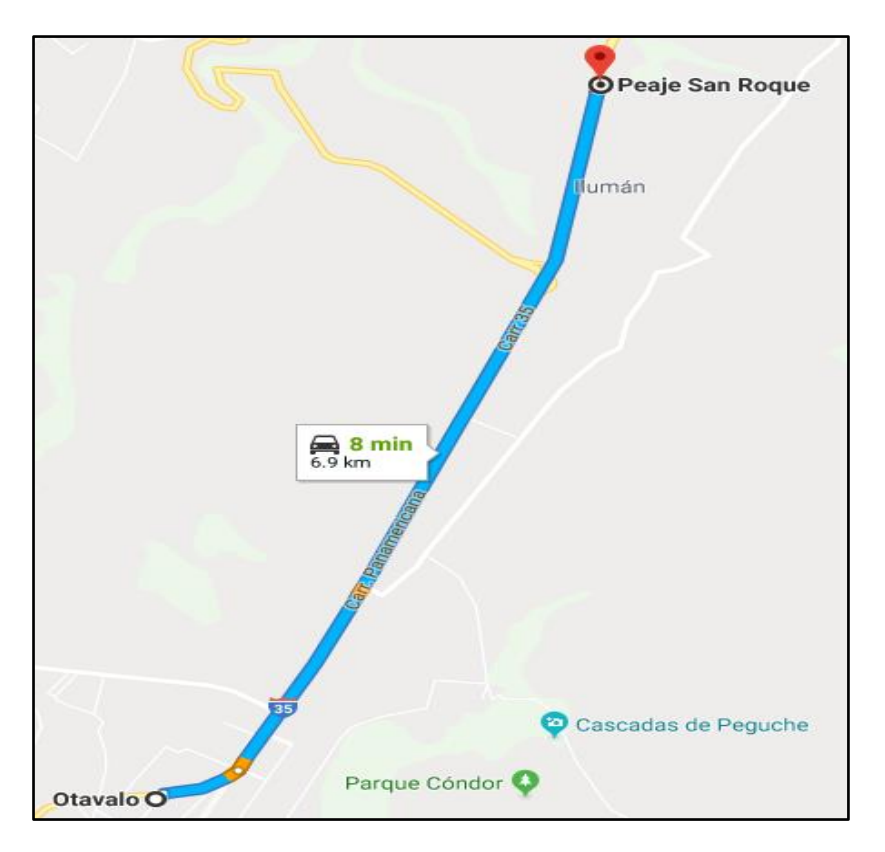

Figura 4.1. Ruta de prueba desde Otavalo hasta el peaje de San Roque Fuente: (Google Maps, 2017)

# **4.1.1 Prueba a una velocidad constante de 40km/h del automóvil**

# **4.1.1.1 Energía eléctrica generada por el Savonius**

A una velocidad constante de 40 km/h del automóvil, se tiene un voltaje generado por el aerogenerador Savonius de 5.1 V y un amperaje de 0 A debido a que la velocidad del generador eléctrico no es suficiente para que haya flujo de electrones a través de las bobinas. La potencia eléctrica es 0 W ya que no se tiene intensidad de corriente.

## **4.1.1.2 Resultados de la energía eléctrica en la batería**

El voltaje de la batería es de 24.8 V a una velocidad del automóvil de 40 km/h. La intensidad de la corriente es 0 A y la potencia eléctrica es de 0 W, por lo tanto, la batería no se carga.

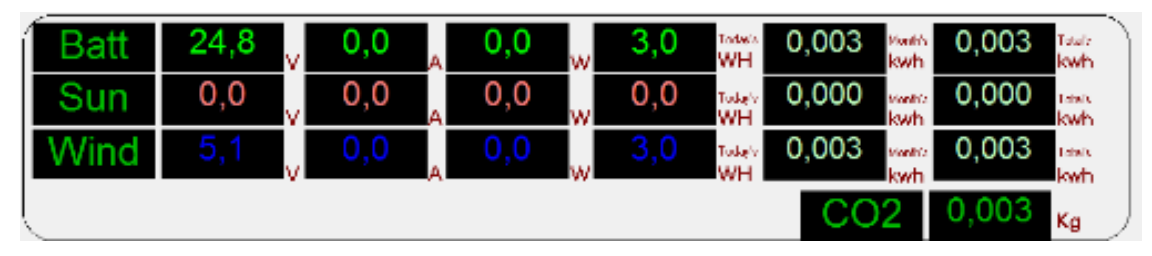

Figura 4.2. Monitoreo a 40km/h de velocidad del automóvil

Fuente: (Network Monitor & Control Center, 2017)

## **4.1.2 Prueba a una velocidad constante de 50 km/h del automóvil**

## **4.1.2.1 Energía eléctrica generada por el Savonius**

Las pruebas realizadas a una velocidad constante del automóvil de 50 km/h arrojan los siguientes valores sobre el aerogenerador Savonius: voltaje 8.3 V, amperaje de 0.1 A y potencia eléctrica de 1.6 W.

El generador eléctrico se activa a una velocidad de 50 km/h del automóvil según se observa en la figura 4.3, por lo que la velocidad mínima de funcionamiento del aerogenerador Savonius es de 50 km/h del vehículo.

Según la Agencia Nacional de Transito del Ecuador (ANT) la velocidad máxima permitida en zonas urbanas es de 50 km/h como se muestra en la tabla 3.14 del capítulo III, cumpliendo así con los rangos establecidos por La Ley Orgánica de Transporte Terrestre, Tránsito y Seguridad Vial, en el capítulo VI y en el Artículo 191.

## **4.1.2.2 Resultados de la energía eléctrica en la batería**

Los resultados obtenidos con la velocidad del automóvil de 50 km/h son: voltaje en la batería de 24.8 V, intensidad eléctrica de 0.1 A y una potencia eléctrica de 1.6 W que ya permiten la carga de la batería.

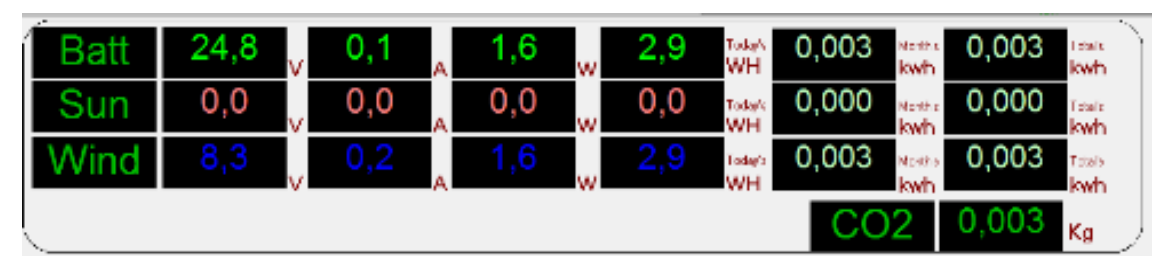

Figura 4.3. Monitoreo a 50km/h de velocidad del automóvil

Fuente: (Network Monitor & Control Center, 2017)

## **4.1.3 Prueba a una velocidad constante de 60 km/h del automóvil**

## **4.1.3.1 Energía eléctrica generada por el Savonius**

A una velocidad constante de 60 km/h el voltaje obtenido es de 10.7 V con un amperaje de 0.3 A y una potencia eléctrica de 4.2 W. Los valores conseguidos no siempre van a ser los mismos, ya que depende de la velocidad y dirección del viento, estos varían en un 10% según las pruebas realizadas en distintos tramos y manteniendo la misma aceleración.

## **4.1.3.2 Resultados de la energía eléctrica en la batería**

Los resultados en la batería a una velocidad de 60 km/h son: voltaje de 24.8 V, intensidad de corriente de 0.2 A y una potencia eléctrica de 4.2 W; esto permiten la carga de la batería.

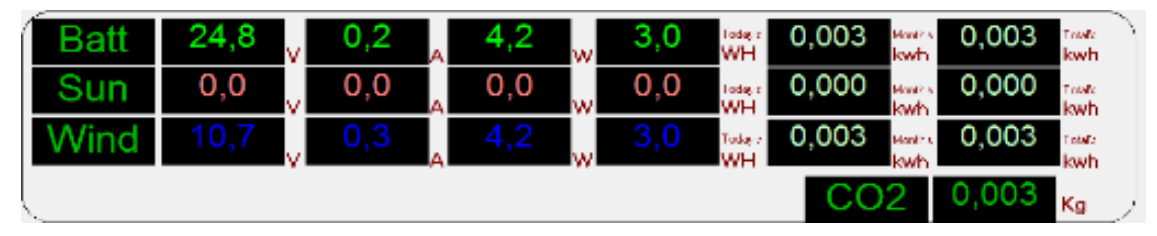

Figura 4.4. Monitoreo a 60km/h de velocidad del automóvil

Fuente: (Network Monitor & Control Center, 2017)

# **4.1.4 Prueba a una velocidad constante de 70 km/h del automóvil**

## **4.1.4.1 Energía eléctrica generada por el Savonius**

Los datos obtenidos en la prueba a una velocidad del automóvil de 70 km/h son los siguientes: voltaje de 12.4 V en el Savonius, amperaje de 0.7 A y potencia eléctrica de 9.9 W como se muestra en la figura 4.5.

## **4.1.4.2 Resultados de la energía eléctrica en la batería**

A una velocidad de 70 km/h se obtiene los siguientes resultados: voltaje en la batería de 24.8 V, intensidad eléctrica de 0.4 A y una potencia eléctrica de 9.9 W, esto permite la carga de la batería.

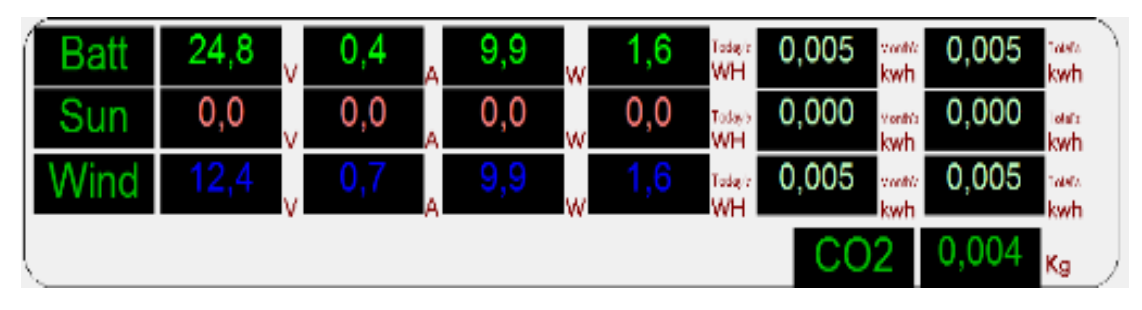

Figura 4.5. Monitoreo a 70km/h de velocidad del automóvil Fuente: (Network Monitor & Control Center, 2017)

## **4.1.5 Prueba a una velocidad constante de 80 km/h del automóvil**

## **4.1.5.1 Energía eléctrica generada por el Savonius**

En la prueba a una velocidad constante de 80 km/h se observa que la energía generada por el Savonius es la siguiente: un voltaje de 16.1 V; el amperaje de 1.4 A y una potencia eléctrica de 22.5 W.

## **4.1.5.2 Resultados de la energía eléctrica en la batería**

A 80 km/h el voltaje aumenta a 25.1 V con relación a las otras medidas con menor velocidad del automóvil. La intensidad eléctrica es de 0.9 A y la potencia eléctrica es de 22.5 W.

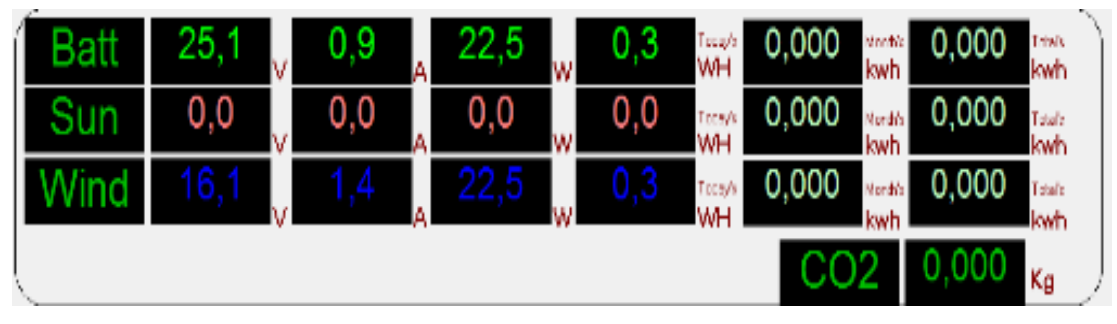

Figura 4.6. Monitoreo a 80km/h de velocidad del automóvil

Fuente: (Network Monitor & Control Center, 2017)

## **4.1.6 Prueba a una velocidad constante de 90 km/h del automóvil**

## **4.1.6.1 Energía eléctrica generada por el Savonius**

A una velocidad de 90 km/h el rotor eólico gira más rápido, por lo que se tiene mayor energía por el aumento de ondas sinusoidales de corriente. El voltaje máximo alcanzado es de 17 V, con un amperaje de 1.7 A y con una potencia eléctrica de 28.7 W.

## **4.1.6.2 Resultados de la energía eléctrica en la batería**

Con una velocidad del automóvil de 90 km/h el voltaje obtenido en la batería es de 25 V, la intensidad eléctrica se incrementa a 1.1 A, alcanzando una potencia eléctrica de 28.7 W, que permiten la carga de la batería.

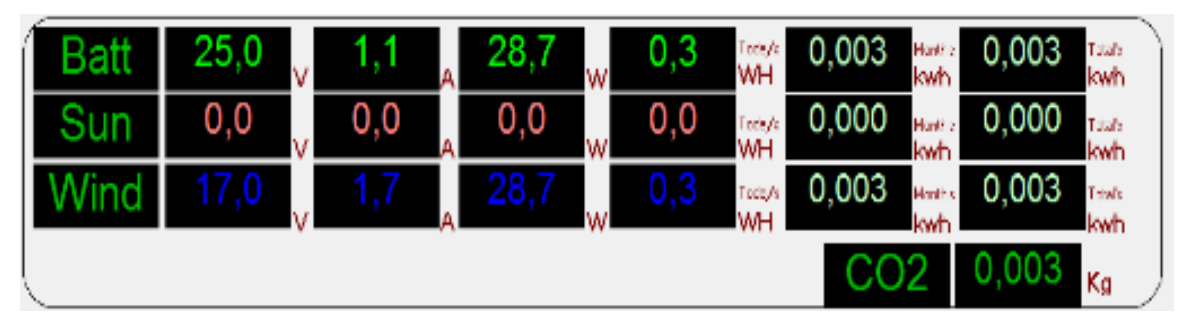

Figura 4.7. Monitoreo a 90km/h de velocidad del automóvil

Fuente: (Network Monitor & Control Center, 2017)

# **4.1.7 Prueba a una velocidad constante de 100 km/h del automóvil**

## **4.1.7.1 Energía eléctrica generada por el Savonius**

La velocidad máxima de un automóvil en carretera según la Agencia Nacional de Transito del Ecuador es de 100 km/h. La prueba realizada a esa velocidad arroja los siguientes valores: voltaje de 20.3V, amperaje de 3.9 A y una potencia eléctrica de 79.9 W.

# **4.1.7.2 Resultados de la energía eléctrica en la batería**

Con el automóvil circulando a 100 km/h se tiene un voltaje en la batería de 26.1 V, una intensidad eléctrica de 3.1 A y una potencia eléctrica de 79.9 W, que permite la carga de la batería.

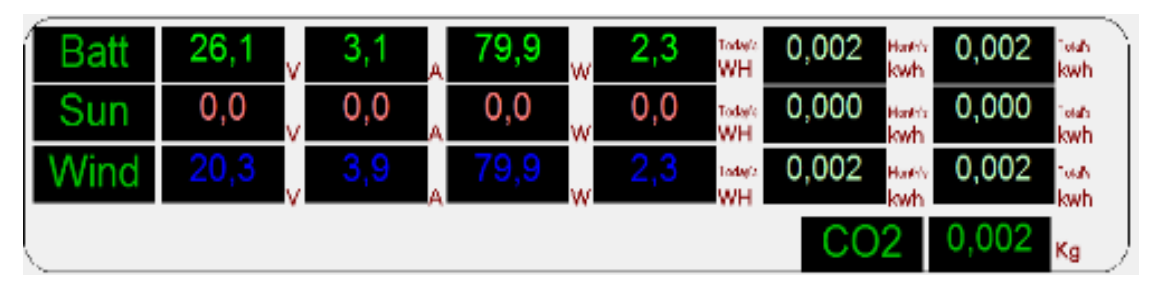

Figura 4.8. Monitoreo a 100km/h de velocidad del automóvil

Fuente: (Network Monitor & Control Center, 2017)

## **4.1.8 Velocidad del automóvil vs el voltaje del Savonius**

En la tabla 4.27, se muestran los valores obtenidos en las pruebas realizadas, donde la velocidad del automóvil es proporcional al voltaje generado por el Savonius. Partiendo desde los 40 km/h de velocidad con un voltaje de 5.1 voltios hasta alcanzar los 100 km/h con un voltaje de 20.3 V.

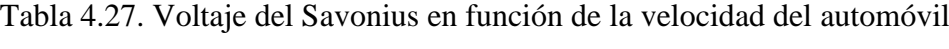

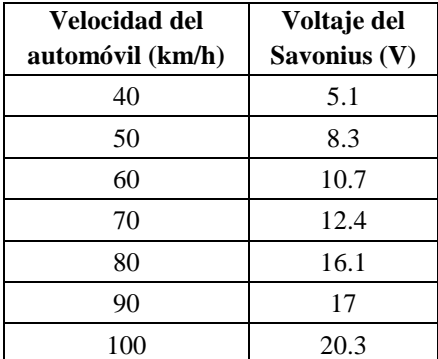

En el automóvil el voltaje es utilizado para accionar los distintos consumidores eléctricos conectados a la batería, determina la cantidad de voltios que requiere un sistema eléctrico para poder funcionar. Se establece mediate un contacto de flujo de corriente eléctrica en donde los electrones con carga negativa son atraídos por los protones con carga positiva.

En la figura 4.9, se muestra los datos recopilados en la prueba, donde a 40 km/h de velocidad del automóvil se tiene un valor de voltaje de 5.1 V; y con una velocidad máxima del automóvil de 100 km/h se tiene un voltaje de 20.3 V. Formando una función creciente ya que el voltaje del Savonius es proporcional a la velocidad del automóvil.

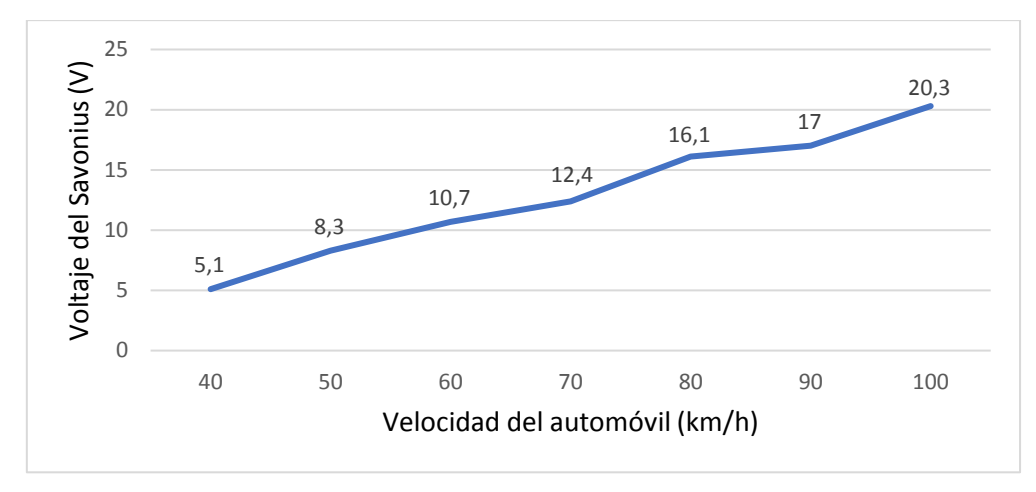

Figura 4.9. Voltaje del Savonius vs velocidad del automóvil

#### **4.1.9 Velocidad del automóvil vs el amperaje del Savonius**

En la tabla 4.28, se muestra los valores de intensidad de corriente que van desde los 0 amperios hasta los 3.9 amperios en las pruebas realizadas con velocidades del automóvil desde los 40 km/h hasta los 100 km/h.

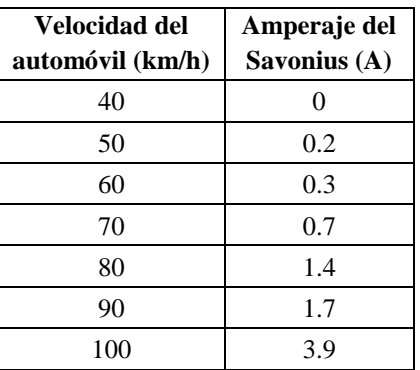

Tabla 4.28. Intensidad del Savonius en función de la velocidad del automóvil

En el automóvil los amperios representan el flujo de carga eléctrica que atraviesa un conductor de corriente, permiten conocer el consumo de la energía eléctrica en la batería o el ingreso de la misma en el proceso de carga. Para determinar el gasto energético se utiliza la unidad de amperios hora (Ah).

En la figura 4.10, se muestra el amperaje en función de la velocidad del automóvil, en donde a velocidades iguales o inferiores a 40 km/h se tiene 0 amperios y a una velocidad de 100 km/h se tiene un amperaje máximo de 3.9 A.

Creando una función creciente debido a que el amperaje generado por el Savonius es proporcional a la velocidad del automóvil.

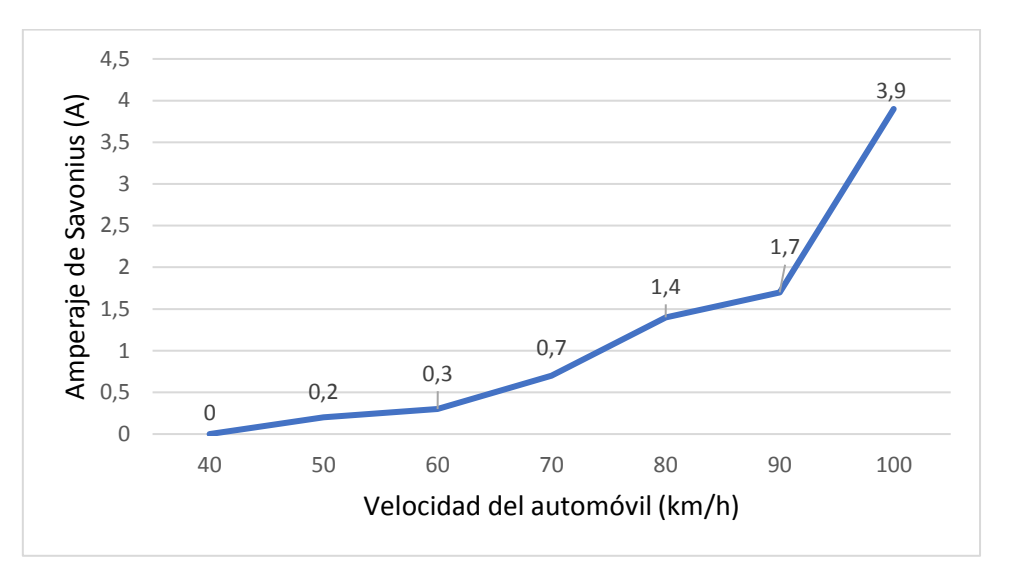

Figura 4.10. Intensidad eléctrica del Savonius vs velocidad del automóvil

## **4.1.10 Velocidad del automóvil vs la potencia eléctrica del Savonius**

En la tabla 4.29, se muestra los valores de la potencia eléctrica en función de la velocidad del automóvil. A una velocidad del auto igual o inferior a los 40 km/h no se tiene potencia eléctrica por la ausencia de amperaje. Circulando en carretera y con una velocidad de 100 km/h la potencia máxima obtenida es de 79.9 W.

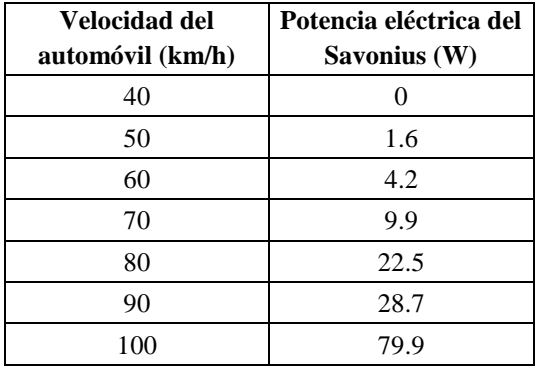

Tabla 4.29. Potencia eléctrica del Savonius vs la velocidad del automóvil

En la figura 4.11, se muestra la potencia eléctrica en función de la velocidad del automóvil, formando una función creciente que parte desde 0 W a una velocidad del automóvil de 40 km/h y llega hasta los 79.9 W a una velocidad de 100 km/h.

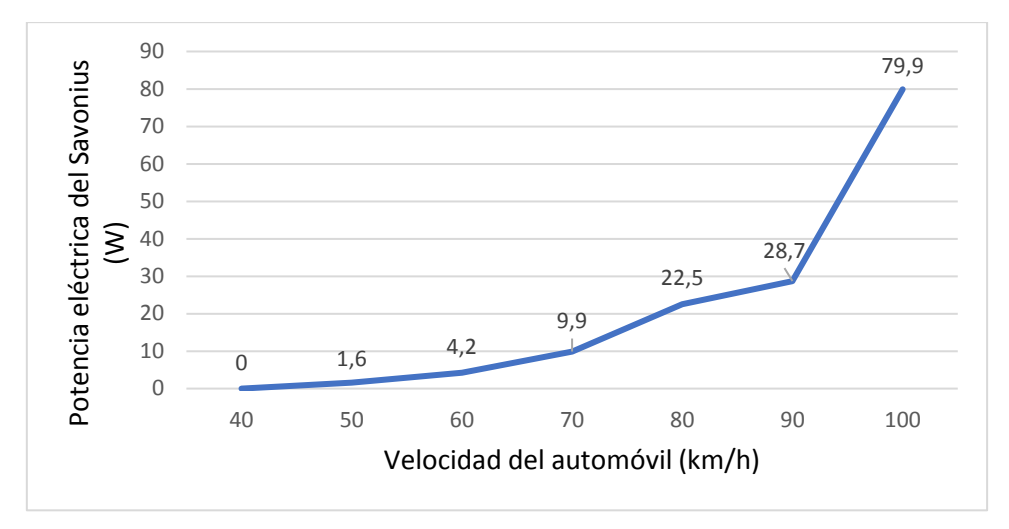

Figura 4.11. Potencia eléctrica del Savonius vs velocidad del automóvil

#### **4.2 Tendencias del voltaje, amperaje y potencia eléctrica**

Las condiciones de la prueba son: duración de 1 h 31 min, recorriendo 69.7 km por vías urbanas, perimetrales y carreteras. Con velocidades del automóvil oscilantes entre 0 km/h y 100 km/h, en donde los valores no son lineales, sino que varían dependiendo de la velocidad del viento y la velocidad del automóvil. Los parámetros medidos y tabulados son: voltaje, amperaje y potencia eléctrica en el Savonius y en la batería.

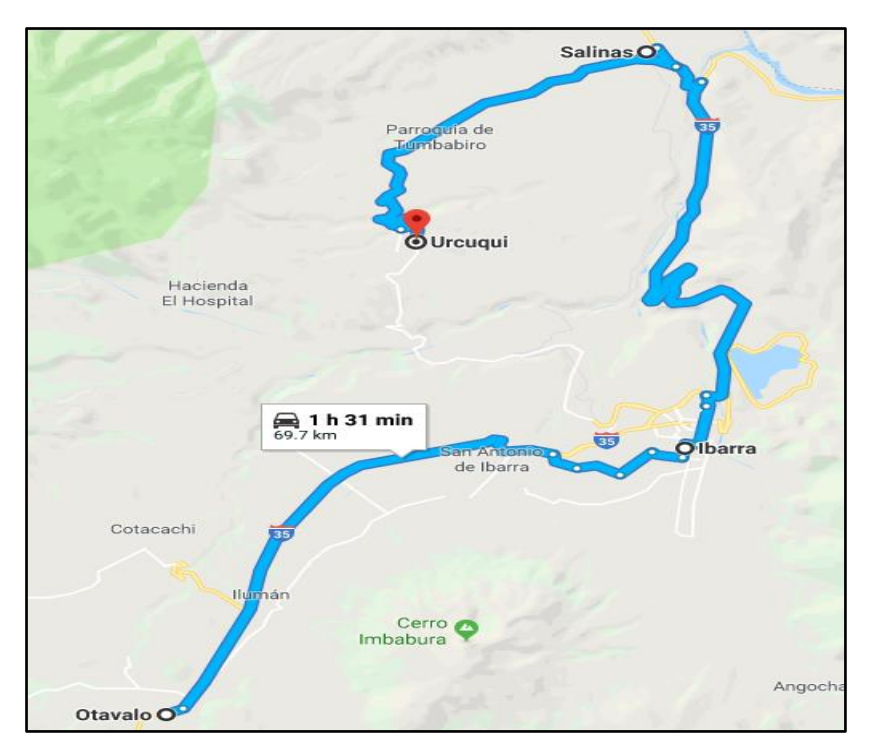

Figura 4.12. Mapa de recorrido desde Otavalo hasta Urcuquí

Fuente: (Google Maps, 2017)

## **4.2.1 Tendencia del voltaje del Savonius**

- Los voltajes obtenidos del Savonius van desde los 0 voltios hasta los 21.4 voltios y dependen de la velocidad del viento y la del automóvil. Los picos más altos son a velocidades de 100 km/h del automóvil.
- El voltaje generador por el aerogenerador es proporcional a la velocidad del automóvil.
- A velocidades por debajo de 40 km/h la turbina eólica Savonius no gira, por lo tanto, no se genera tensión eléctrica.

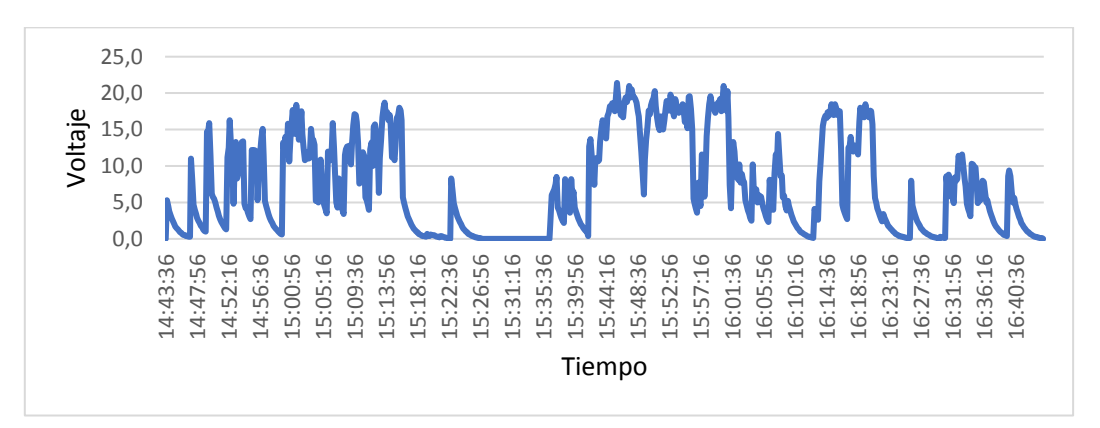

Figura 4.13. Tendencia del voltaje generado por el Savonius

#### **4.2.2 Tendencia del amperaje del Savonius**

- La corriente eléctrica en amperios oscila desde los 0 A hasta los 4.2 A, siendo el valor más alto a velocidades de 100 km/h del automóvil.
- A velocidades del automóvil iguales o inferiores a 40 k/h no se genera amperaje debido a que el Savonius no gira con suficiente velocidad.

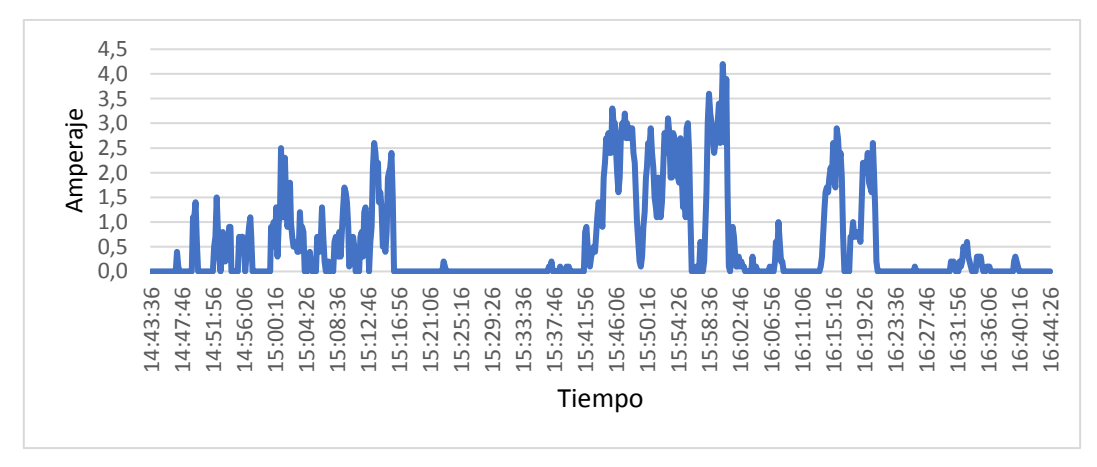

Figura 4.14. Tendencia de amperaje generado por el Savonius

## **4.2.3 Tendencia de la potencia eléctrica del Savonius**

- La potencia eléctrica más alta se obtiene a velocidades de 100 km/h del automóvil alcanzando los 88.6 W.
- La potencia eléctrica es cero cuando no hay generación de amperios, esto se da a velocidades inferiores a 40 km/h.
- La potencia eléctrica es proporcional al voltaje, amperaje y a la velocidad del automóvil.

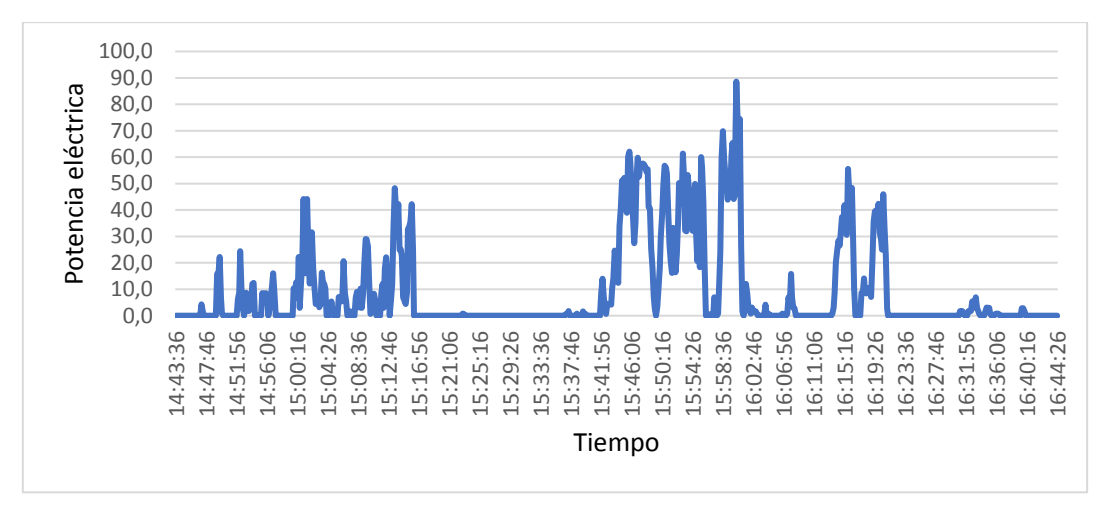

Figura 4.15. Tendencia de la potencia eléctrica generada por el Savonius

# **4.2.4 Tendencia del voltaje en la batería**

- El voltaje de la batería parte desde 24.6 V, y se va incrementando hasta alcanzar como pico máximo los 27.2 V.
- El voltaje máximo alcanzado es de 27.2 V y se da cuando el automóvil alcanza velocidades de 100 km/h.
- El voltaje nunca va a ser 0 V, a excepción de una desconexión de la batería.
- En la prueba realizada sin que haya salida de corriente, el voltaje inicial es de 24.6 V y después de haber recorrido una distancia de 69,7 kilómetros a una velocidad promedio del automóvil de 90 km/h el voltaje final es de 24.7 V, corroborado que aerogenerador Savonius si carga las baterías.

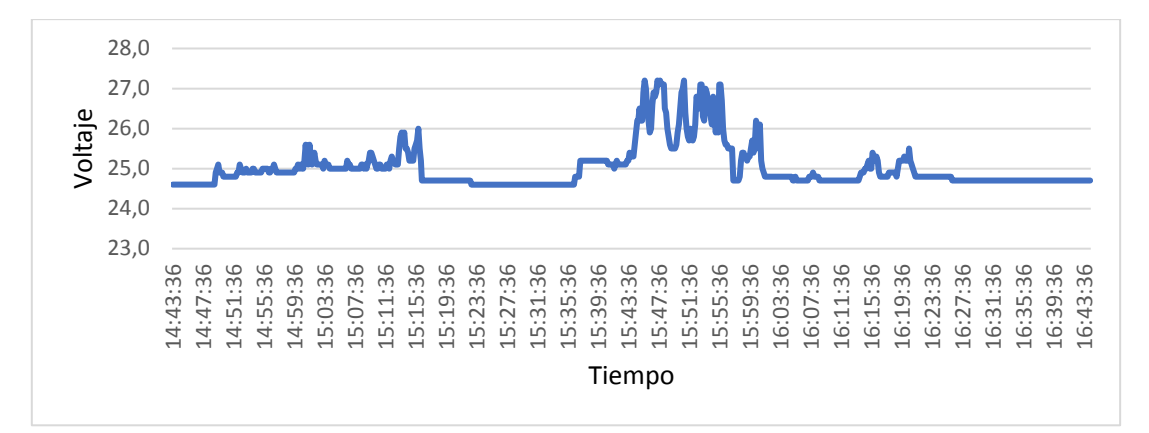

Figura 4.16. Tendencia del voltaje alcanzado en la batería

## **4.3 Tendencia del amperaje de la batería**

- En la batería el amperaje de entrada que suministra el aerogenerador Savonius parte desde 0 A y alcanza valores máximos de 3.4 A.
- El generador eléctrico del Savonius entrega 3.4 A de corriente eléctrica a la batería cuando se alcanza velocidades de 100 km/h en el automóvil.

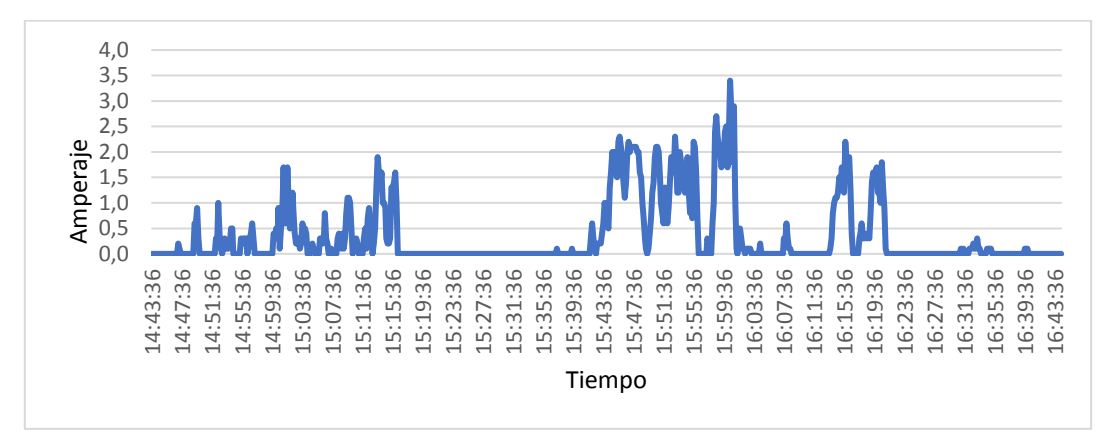

Figura 4.17. Tendencia del amperaje alcanzado en la batería

## **4.4 Tendencia de la potencia eléctrica en la batería**

- En la batería la potencia eléctrica de entrada es proporcional al voltaje, amperaje y a la velocidad del automóvil.
- La tendencia de la potencia eléctrica en la batería no es lineal ya que tiene muchas variaciones por los cambios de velocidad del automóvil, que afectan a la de la velocidad del viento para el funcionamiento del Savonius.
- La potencia eléctrica máxima de entrada en la batería es de 88.6 W cuando la velocidad del automóvil alcanza los 100 km/h.
- Su valor es cero cuando el Savonius deja de girar, esto se da velocidades del automóvil inferiores a 40 km/h.

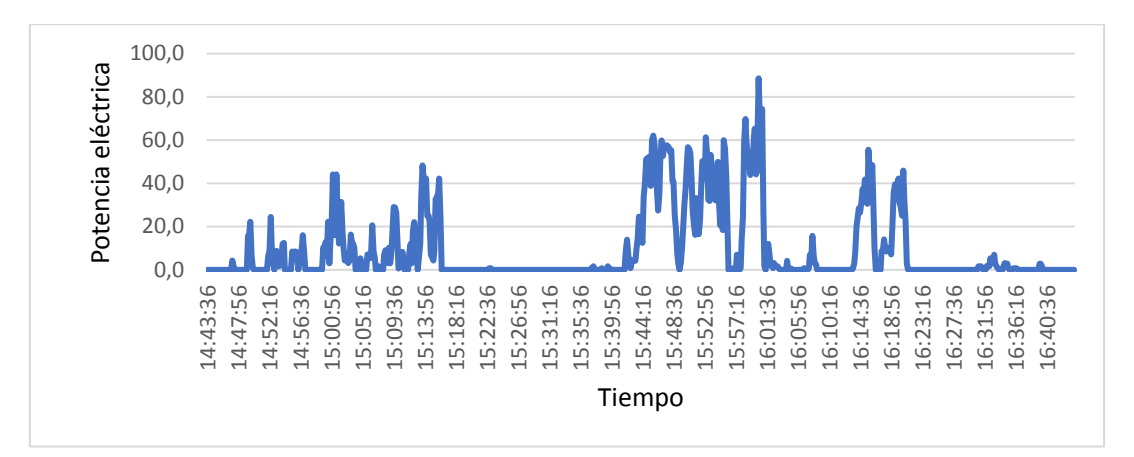

Figura 4.18. Tendencia de la potencia alcanzada en la batería

## **4.5 Prueba del estado de las baterías**

## **4.5.1 Carga máxima en las baterías**

Los controladores eólicos no permiten que las baterías se carguen al 100%, para alargar la vida útil y evitar sobrecargas. En la figura 4.19, se observa un voltaje de 24.8 V que permite determinar que la batería está cargada al 90% lo máximo permisible por el controlador.

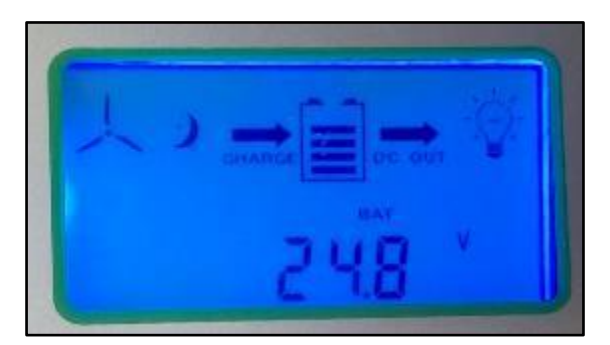

Figura 4.19. Voltaje de la batería en estado de carga

## **4.5.2 Tiempo de carga de las baterías**

Para la obtención del tiempo de carga de las baterías se divide la capacidad de las baterías de 42 Ah para la capacidad de amperios hora que suministra el Savonius de 3.9 Ah, obteniendo un valor de 10 h y 42 min, que se requieren para cargar las baterías circulando a una velocidad del automóvil de 100 km/h y cuando las baterías están al 0% de energía acumulada.

## **4.5.3 Prueba de carga de las baterías**

Las pruebas se llevaron a cabo desde la Parroquia de Eugenio espejo, situada en la ciudad de Otavalo hasta la Comunidad del Valle de Chota, ubicada entre los límites de Imbabura y Carchi. Con un recorrido de 1 h 19 min a una velocidad promedio de 90 km/h.

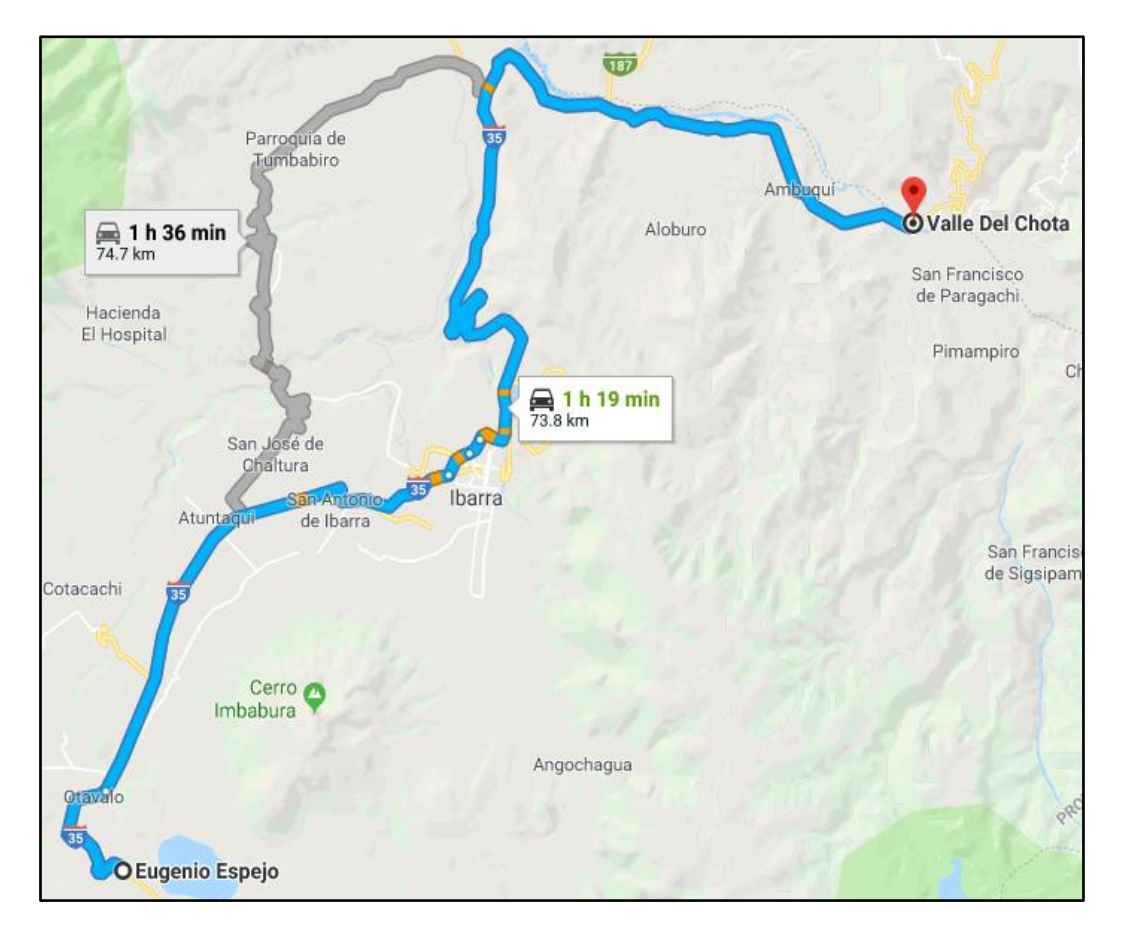

Figura 4.20. Mapa del recorrido

Fuente: Google Maps

# **4.5.3.1 Estado de las baterías inicial**

Con el neblinero led apagado y sin entrada de corriente por parte del Savonius el voltaje de la batería es 24.7 V con un nivel de 4 barras que determinan el estado de carga del acumulador de corriente eléctrica.

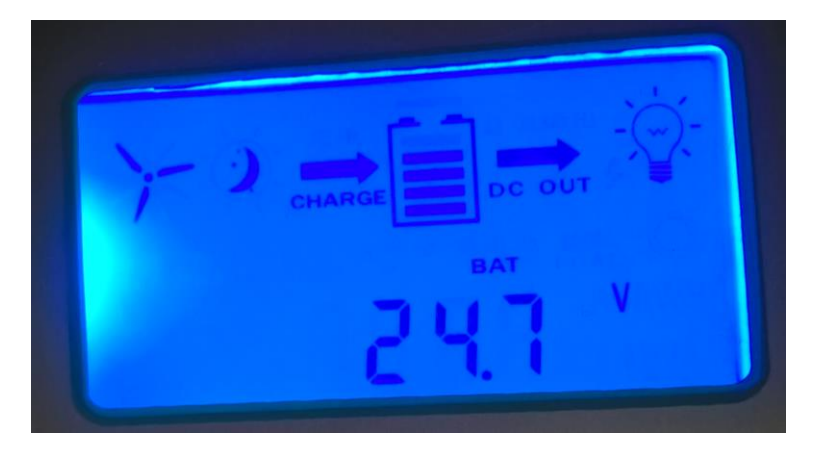

Figura 4.21. Estado de la batería sin encender el neblinero led

## **4.5.3.2 Estado de las baterías final**

Recorriendo una distancia de 73.8 kilómetros en una 1 h 27 min con el led encendido el voltaje de 24.7 V y el nivel de 4 barras de la batería se mantienen, demostrando que el aerogenerador Savonius carga los acumuladores de energía eléctrica y suministra electricidad al neblinero. Las pruebas se realizaron a una velocidad promedio del automóvil de 90 km/h.

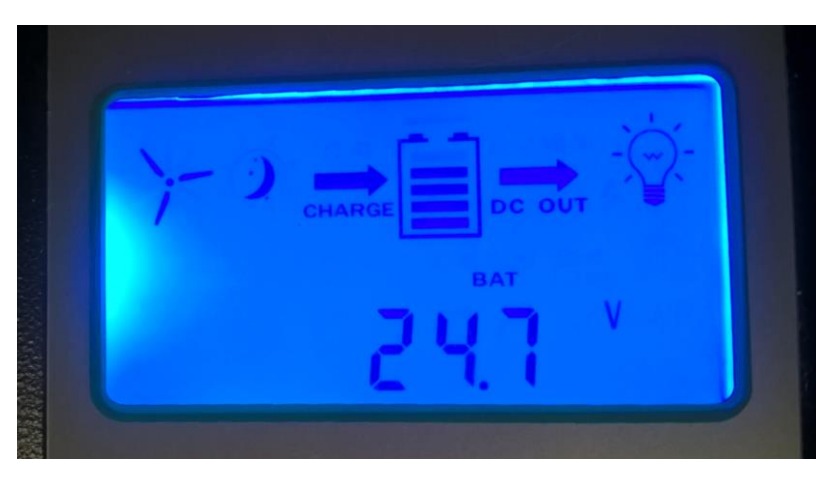

Figura 4.22. Estado de la batería después de encender el neblinero led

#### **4.6 Velocidad del viento vs r.p.m del Savonius**

En la tabla 4.30, se muestra los valores de velocidad del viento medida a partir de un anemómetro digital y las r.p.m del rotor eólico Savonius, calculadas anteriormente en el ítem 3.12.

| Velocidad del  | r.p.m del       |  |  |  |
|----------------|-----------------|--|--|--|
| viento $(m/s)$ | <b>Savonius</b> |  |  |  |
| 22             | 588,1955371     |  |  |  |
| 29             | 1022,05051      |  |  |  |
| 33             | 1323,439959     |  |  |  |
| 35             | 1488,718043     |  |  |  |
| 38             | 1754,864371     |  |  |  |
| 42             | 2143,753982     |  |  |  |
| 45             | 2460,942072     |  |  |  |

Tabla 4.30. Velocidad del viento vs r.p.m del Savonius

En la figura 4.23 se muestra que con una velocidad del viento de 22 m/s el rotor eólico Savonius gira a 588,19 r.p.m. Cuando el viento alcanza velocidades de 45 m/s las revoluciones por minuto llegan a 2460,94 r.p.m. La velocidad del viento con las revoluciones por minuto de rotor eólico Savonius son proporcionales, y forman una función creciente.

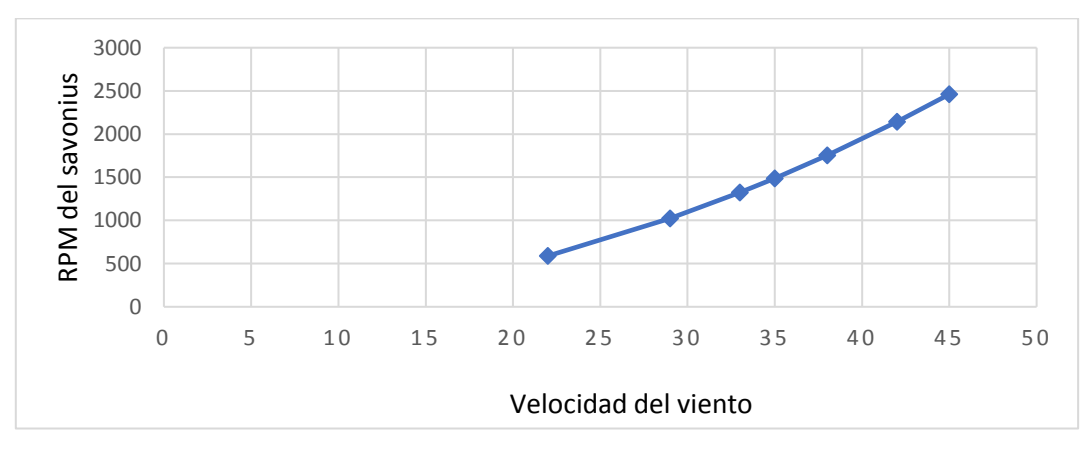

Figura 4.23. Diagrama de la velocidad del viento vs r.p.m del Savonius

# **CAPÍTULO V**

## **5. CONCLUSIONES Y RECOMENDACIONES**

#### **5.1 Conclusiones**

- El Savonius ZONHAN VZH-500 es ideal para la implementación en el automóvil, pues aprovecha 1932.52 W de potencia del viento para convertirlos en 20.3 V de tensión, 3.9 A de intensidad y 79 W de potencia eléctrica, cuando el automóvil alcanza velocidades de 100 km/h, sin infringir con los límites de velocidad para vehículos livianos establecidos por La Ley Orgánica de Transporte Terrestre, Tránsito y Seguridad Vial, en el capítulo VI y en el Artículo 191.
- El acero al carbono fundido seleccionado para la construcción de la parrilla del automóvil y la estructura del Savonius, permite tener un factor de seguridad mínimo de 13.50 FDS, cuando se aplica fuerzas del viento totales de 1251.58 N y fuerzas generadas por el peso del Savonius y la estructura de soporte de 377.3 N.
- El consumo eléctrico del neblinero LED es de 10 Ah y permite tener una autonomía en las baterías de 4 h 12 min, cuando la carga está al 90%, lo máximo permisible por el controlador eólico de carga.
- El Savonius tiene una generación máxima de 3.9 Ah, cuando el viento alcanza velocidades de 45.7 m/s, por lo que el tiempo de carga en las baterías es de 10 h 42 min, cuando la energía acumulada es del 0%.
- Para prolongar la vida útil de las baterías y evitar sobrecargas, el controlador eólico del Savonius solo carga las baterías al 90%, es decir cuando el voltaje medido en las baterías llega a un máximo de 24.8 V y sin que exista ingreso de corriente eléctrica.
- La velocidad mínima del viento requerida para romper la inercia del Savonius es de 29 m/s y se logra cuando el automóvil supera los 50 km/h.
- El Savonius permite cargar las baterías y alimentar con 10 Ah de intensidad eléctrica al neblinero LED a velocidades del automóvil superiores a los 90 km/h, sin que haya disminución del nivel de carga.

• El funcionamiento del Savonius es óptimo en carreteras, debido a que se alcanzan velocidades del viento de 45.7 m/s, que hacen girar al Savonius a 2460.94 r.p.m y generar 79,9 W de potencia eléctrica.

#### **5.2 Recomendaciones**

- Realizar pruebas en la región costa del Ecuador, con el fin de determinar la variación del voltaje, intensidad y potencia eléctrica, al cambiar la presión atmosférica y la densidad del aire.
- Implementar un motor generador con el objetivo de aumentar la generación de energía eléctrica en el Savonius. Sin sobrepasar los 600 W de potencia eléctrica de entrada que admite el controlador eólico de carga.
- Instalar paneles solares con el fin de aumentar la generación de energía eléctrica de forma renovable en el automóvil, pues el controlador eólico de carga es un sistema híbrido que permite conectar un aerogenerador y 2 paneles solares.
- Conectar otro tipo de consumidores eléctricos en el automóvil para mejorar la eficiencia energética y reducir el esfuerzo realizado por el alternador en la generación de energía eléctrica.
- Implementar baterías con mayor capacidad para almacenar energía eléctrica mejorando la autonomía, ya que se tiene más amperios hora disponibles.
- Realizar un estudio de fluidos del Savonius sobre el automóvil, para determinar el lugar con mayor velocidad del viento, que permita una mayor generación de energía eléctrica gracias al aumento de régimen.
- Implementar un inversor de corriente eléctrica para la conexión de aparatos domésticos o industriales que funcionen con 120 V de corriente alterna en el automóvil.

## **BIBLIOGRAFÍA**

- 1. Álvarez, A. (2015). QUÉ ES LA CORRIENTE DIRECTA. Obtenido de http://www.asifunciona.com/electrotecnia/ke\_corriente\_directa/ke\_corrien te\_directa\_1.htm
- 2. Álvarez, J. A. (septiembre de 2015). QUÉ ES LA CORRIENTE ALTERNA. Obtenido de http://www.asifunciona.com/electrotecnia/ke\_corriente\_alterna/ke\_corrie nte\_alterna\_2.htm
- 3. ANT, A. N. (2015). Fotoradares de Última Tecnología para el Control de Velocidades. Obtenido de http://www.ant.gob.ec/index.php/component/content/article/49 boletines/189-agencia-nacional-de-transito-participa-en-la-semana-deseguridad-vial#.WfHXQVuCzIU
- 4. BERDUGO, O. I., & PEREZ, J. E. (2011). DISEÑO Y CONSTRUCCIÓN DE UN PROTOTIPO DE TURBINA EÓLICA DE EJE VERTICAL PARA GENERACIÓN A BAJA POTENCIA. Obtenido de http://docplayer.es/15165081-Diseno-y-construccion-de-un-prototipo-deturbina-eolica-de-eje-vertical-para-generacion-a-baja-potencia-oscarivan-orduz-berdugo.html
- 5. Cerón, O. J. (Noviembre de 2013). FUENTE CONMUTADA TIPOLOGÍA BUCK CON FINES PEDAGÓGICOS. Obtenido de http://repository.ucatolica.edu.co/bitstream/10983/1306/1/Documento.pdf
- 6. Cueva, B. L. (Abril de 2015). Diseño y construcción de un generador eólico de eje vertical tipo Savonius para producir 20 watts. Obtenido de http://bibdigital.epn.edu.ec/bitstream/15000/10538/1/CD-6238.pdf
- 7. Desarrollo, S. N. (2013). Buen vivir- Plan Nacional 2013- 2017. Obtenido de https://www.unicef.org/ecuador/Plan\_Nacional\_Buen\_Vivir\_2013-2017.pdf
- 8. Espronceda, J. (2011). Física extraña (7) Navegar más rápido que el viento. Obtenido de https://eltamiz.com/elcedazo/2011/06/30/fisica-extrana-7 navegar-mas-rapido-que-el-viento/
- 9. Guerrero, L. (2017). El origen del viento. Obtenido de https://www.aboutespanol.com/el-origen-del-viento-3417594
- 10. GWEC, C. M. (2015). Global Wind Energy Council. Obtenido de http://www.gwec.net/global-figures/graphs/#
- 11. Haro, I. d. (09 de Octubre de 2017 ). Faros de led, ¿cuáles son sus ventajas y desventajas? Obtenido de https://www.autobild.es/reportajes/faros-ledcuales-son-sus-ventajas-desventajas-169022
- 12. Hauge, P. M. (21 de Agosto de 2008). National Laboratory for Sustainable Energy. Obtenido de Introduction to the IEC 61400-1 estandar: http://www.windpower.org/download/461/introduction\_to\_the\_iecpdf
- 13. Ibáñez. (3 de Octubre de 2016). El reto de la iluminación en el automóvil no sólo es tener más luz, sino que sea más inteligente. Obtenido de https://www.xataka.com/automovil/el-reto-de-la-iluminacion-en-elautomovil-no-solo-es-tener-mas-luz-sino-que-sea-mas-inteligente
- 14. INAMHI, I. N. (2015). ANUARIO METEOROLÓGICO. Obtenido de http://www.serviciometeorologico.gob.ec/wpcontent/uploads/anuarios/meteorologicos/Am%202012.pdf
- 15 López, M. V. (2012). Ingeniería de la Energía Eólica. Barcelona: **MARCOMBO**
- 16. Mayorga, G. (2014). Fuerza del viento / presión del viento / resistencia al avance / resistencia aerodinámica. Obtenido de http://www.fullmecanica.com/definiciones/f/1214-fuerza-del-vientopresion-del-viento
- 17. MEER, M. d. (2013). Atlas Eólico del Ecuador. Obtenido de https://docs.google.com/uc?id=0B1i9Wbhn2039NHRmQmNsclpvWlk&ex port=download
- 18. Meganeboy, D. (2014). Alternadores y reguladores de tension. Obtenido de http://www.aficionadosalamecanica.net/alternador.htm
- 19. Meganeboy, D. (2014). Curso rapido de electricidad del automóvil. Obtenido de http://www.aficionadosalamecanica.com/manual-de-baterias-2/
- 20. Moro, M. (2016). Tecnología industrial I. Madrid: Ediciones Paraninfo S.A.
- 21. Muñoz, G. A. (2013). Análisis aerodinámico y estructural de un aerogenerador de eje horizontal. Obtenido de https://www.academia.edu/4472261/Trabajo\_en\_extenso\_Aerogenerado r\_Savonius
- 22. Rodríguez, C. (04 de Agosto de 2014-08-04). ESTUDIO DE LA AERODINÁMICA DE UN VEHÍCULO. Obtenido de http://www.technicalcourses.net/portal/es/blog/blog\_categorias.php?cate goria\_id=6&nombre=CFD
- 23. Rodríguez, J. (Junio de 2014). ANÁLISIS DE LAS CARACTERÍSTICAS GENERALES DEL VIENTO. Obtenido de http://upcommons.upc.edu/bitstream/handle/2099.1/21929/PFC\_JuanPe dro\_Rodriguez\_Aracil.pdf?sequence=1&isAllowed=y
- 24. Rojas, A. (s/f). DISPOSITIVOS Y AEROGENERADORES DE EJE VERTICAL. Obtenido de http://slideplayer.es/slide/10248971/
- 25. San, Á. L. (2013). Diseño de un aerogenerador para uso particular. Obtenido de http://earchivo.uc3m.es/bitstream/handle/10016/20245/TFG\_Alvaro\_Lucas\_San \_Roman.pdf?sequence=1
- 26. Solera , I. (18 de Mayo de 2015). ¿Reducción de peso o aumento de potencia? ¿Hacia dónde deben ir los fabricantes de coches? Obtenido de https://www.motorpasion.com/industria/potencia-o-peso
- 27. Villarrubia, M. (Abril de 2012). Ingeniería de la Energía Eólica. Barcelona : Marcombo, S.A. Obtenido de http://bibdigital.epn.edu.ec/bitstream/15000/10538/1/CD-6238.pdf

# **ANEXOS**

## **A1. Fotos**

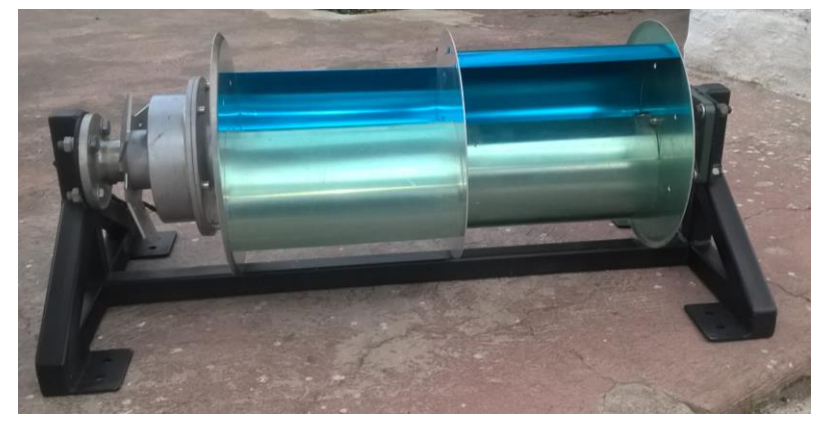

Figura A1.1. Savonius

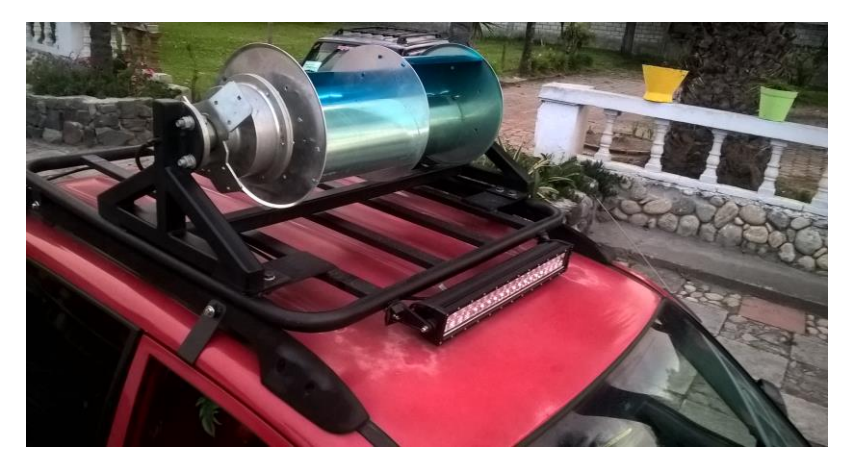

Figura A1.2. Savonius sobre el automóvil

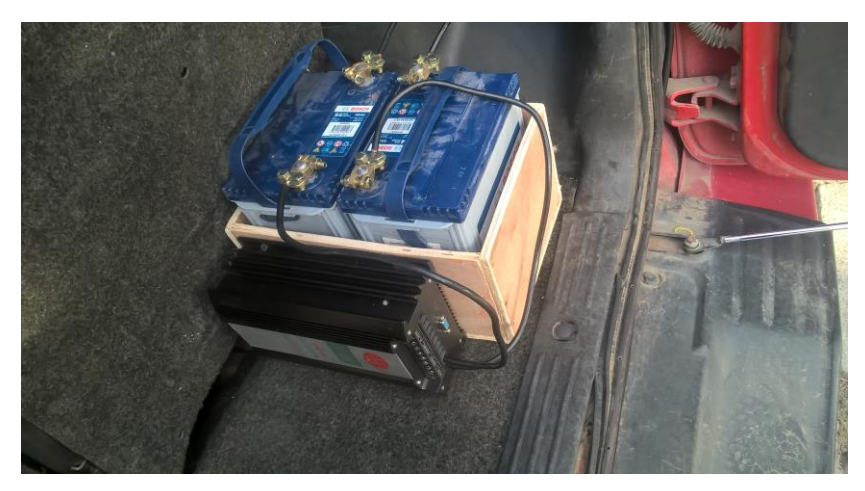

Figura A1.3. Baterías y controlador de carga

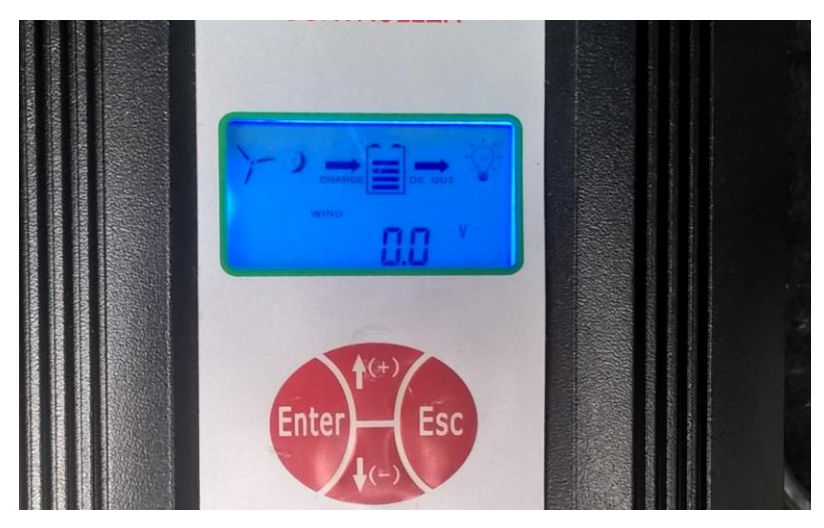

Figura A1.4. Voltaje del Savonius

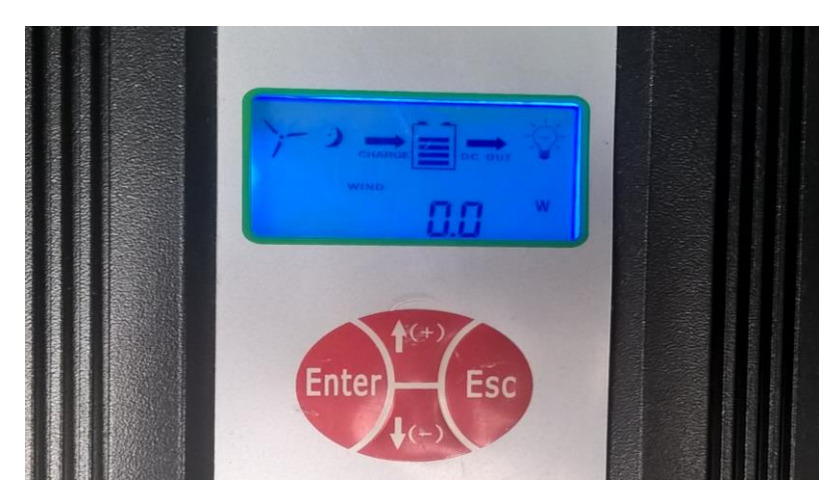

Figura A1.5. Potencia eléctrica del Savonius

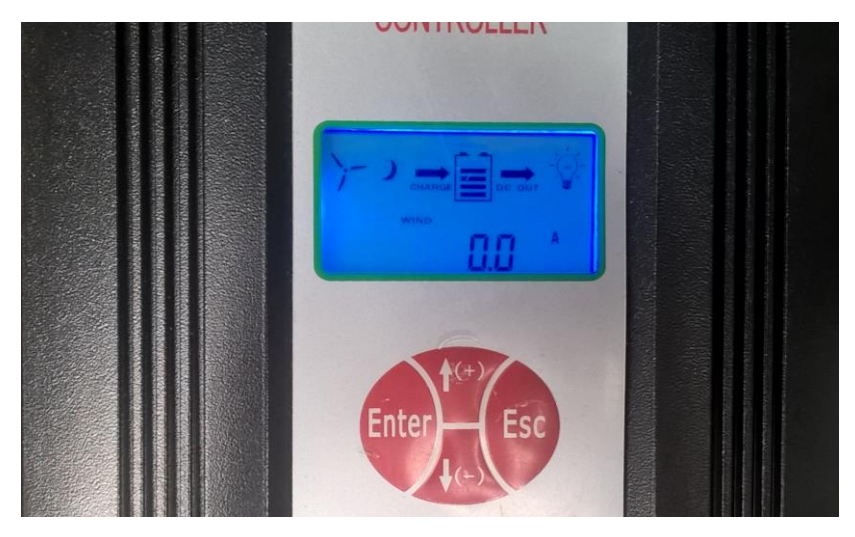

Figura A1.6. Intensidad eléctrica del Savonius

# **A2**. **Datos de las pruebas realizadas**

| <b>Battary</b><br>Voltage(V) | <b>Battary</b><br>Current(A) | <b>Battary</b><br>Power(W) | Wind<br>Voltage(V) | Wind<br>Power(W) | Wind<br>Current(A) | <b>Battary</b><br>(Wh) | Wind<br>(Wh) |
|------------------------------|------------------------------|----------------------------|--------------------|------------------|--------------------|------------------------|--------------|
| 24,6                         | 0,0                          | 0,0                        | 0,0                | 0,0              | 0,0                | 0,0                    | 0,0          |
| 24,6                         | 0,0                          | 0,0                        | 5,3                | 0,0              | 0,0                | 0,0                    | 0,0          |
| 24,6                         | 0,0                          | 0,0                        | 4,5                | 0,0              | 0,0                | 0,0                    | 0,0          |
| 24,6                         | 0,0                          | 0,0                        | 3,8                | 0,0              | 0,0                | 0,0                    | 0,0          |
| 24,6                         | 0,0                          | 0,0                        | 3,3                | 0,0              | 0,0                | 0,0                    | 0,0          |
| 24,6                         | 0,0                          | 0,0                        | 2,8                | 0,0              | 0,0                | 0,0                    | 0,0          |
| 24,6                         | 0,0                          | 0,0                        | 2,4                | 0,0              | 0,0                | 0,0                    | 0,0          |
| 24,6                         | 0,0                          | 0,0                        | 2,0                | 0,0              | 0,0                | 0,0                    | 0,0          |
| 24,6                         | 0,0                          | 0,0                        | 1,7                | 0,0              | 0,0                | 0,0                    | 0,0          |
| 24,6                         | 0,0                          | 0,0                        | 1,5                | 0,0              | 0,0                | 0,0                    | 0,0          |
| 24,6                         | 0,0                          | 0,0                        | 1,3                | 0,0              | 0,0                | 0,0                    | 0,0          |
| 24,6                         | 0,0                          | 0,0                        | 1,1                | 0,0              | 0,0                | 0,0                    | 0,0          |
| 24,6                         | 0,0                          | 0,0                        | 0,9                | 0,0              | 0,0                | 0,0                    | 0,0          |
| 24,6                         | 0,0                          | 0,0                        | 0,8                | 0,0              | 0,0                | 0,0                    | 0,0          |
| 24,6                         | 0,0                          | 0,0                        | 0,6                | 0,0              | 0,0                | 0,0                    | 0,0          |
| 24,6                         | 0,0                          | 0,0                        | 0,5                | 0,0              | 0,0                | 0,0                    | 0,0          |
| 24,6                         | 0,0                          | 0,0                        | 0,5                | 0,0              | 0,0                | 0,0                    | 0,0          |
| 24,6                         | 0,0                          | 0,0                        | 0,4                | 0,0              | 0,0                | 0,0                    | 0,0          |
| 24,6                         | 0,0                          | 0,0                        | 0,4                | 0,0              | 0,0                | 0,0                    | 0,0          |
| 24,6                         | 0,0                          | 0,0                        | 0,3                | 0,0              | 0,0                | 0,0                    | 0,0          |
| 24,6                         | 0,0                          | 0,0                        | 0,3                | 0,0              | 0,0                | 0,0                    | 0,0          |
| 24,6                         | 0,2                          | 4,3                        | 11,0               | 4,3              | 0,4                | 0,0                    | 0,0          |
| 24,6                         | 0,1                          | 1,7                        | 8,1                | 1,7              | 0,1                | 0,0                    | 0,0          |
| 24,6                         | 0,0                          | 0,0                        | 4,7                | 0,0              | 0,0                | 0,0                    | 0,0          |
| 24,6                         | 0,0                          | 0,0                        | 4,0                | 0,0              | 0,0                | 0,0                    | 0,0          |
| 24,6                         | 0,0                          | 0,0                        | 3,4                | 0,0              | 0,0                | 0,0                    | 0,0          |
| 24,6                         | 0,0                          | 0,0                        | 2,9                | 0,0              | 0,0                | 0,0                    | 0,0          |
| 24,6                         | 0,0                          | 0,0                        | 2,5                | 0,0              | 0,0                | 0,0                    | 0,0          |
| 24,6                         | 0,0                          | 0,0                        | 2,2                | 0,0              | 0,0                | 0,0                    | 0,0          |
| 24,6                         | 0,0                          | 0,0                        | 1,8                | 0,0              | 0,0                | 0,0                    | 0,0          |
| 24,6                         | 0,0                          | 0,0                        | 1,6                | 0,0              | 0,0                | 0,0                    | 0,0          |
| 24,6                         | 0,0                          | 0,0                        | 1,3                | 0,0              | 0,0                | 0,0                    | 0,0          |
| 24,6                         | 0,0                          | 0,0                        | 1,1                | 0,0              | 0,0                | 0,0                    | 0,0          |
| 24,6                         | 0,0                          | 0,0                        | 1,0                | 0,0              | 0,0                | 0,0                    | 0,0          |
| 24,9                         | 0,6                          | 15,8                       | 14,7               | 15,8             | 1,1                | 0,0                    | 0,0          |
| 25,0                         | 0,6                          | 15,8                       | 14,5               | 15,8             | 1,1                | 0,1                    | 0,1          |
| 25,1                         | 0,9                          | 22,2                       | 15,9               | 22,2             | 1,4                | 0,1                    | 0,1          |
| 24,9                         | 0,3                          | 6,7                        | 11,4               | 6,7              | 0,6                | 0,2                    | 0,2          |
| 24,9                         | 0,0                          | 0,8                        | 6,2                | 0,8              | 0,0                | 0,2                    | 0,2          |
| 24,9                         | 0,0                          | 0,0                        | 5,7                | 0,0              | 0,0                | 0,2                    | 0,2          |

Tabla A2.1. Datos recopilados de las pruebas realizadas

 $\overline{\phantom{a}}$
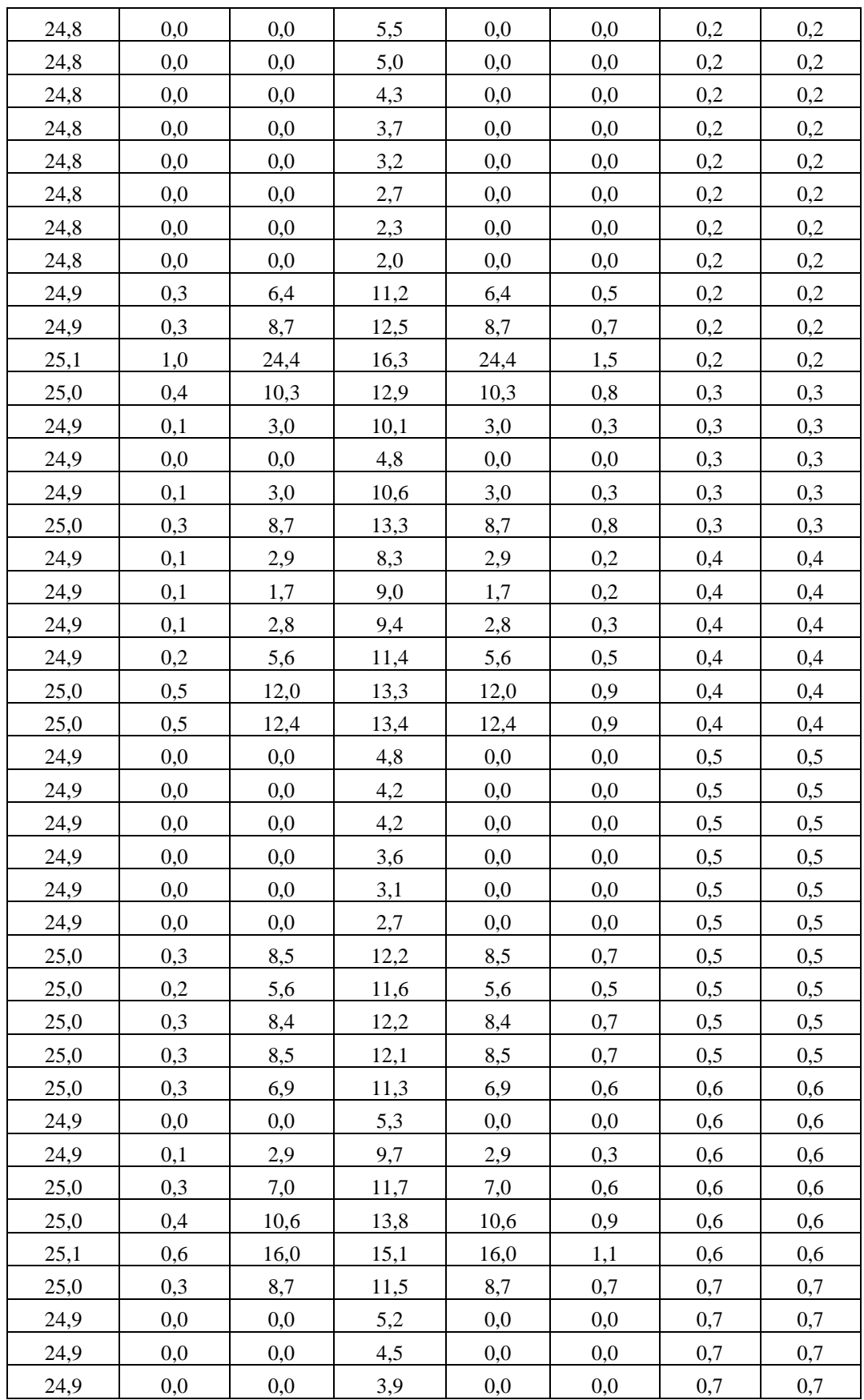

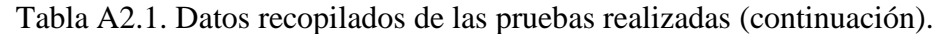

| 24,9 | 0,0 | 0,0  | 3,4  | 0,0  | 0,0 | 0,7 | 0,7 |  |
|------|-----|------|------|------|-----|-----|-----|--|
| 24,9 | 0,0 | 0,0  | 2,9  | 0,0  | 0,0 | 0,7 | 0,7 |  |
| 24,9 | 0,0 | 0,0  | 2,5  | 0,0  | 0,0 | 0,7 | 0,7 |  |
| 24,9 | 0,0 | 0,0  | 2,2  | 0,0  | 0,0 | 0,7 | 0,7 |  |
| 24,9 | 0,0 | 0,0  | 1,8  | 0,0  | 0,0 | 0,7 | 0,7 |  |
| 24,9 | 0,0 | 0,0  | 1,6  | 0,0  | 0,0 | 0,7 | 0,7 |  |
| 24,9 | 0,0 | 0,0  | 1,4  | 0,0  | 0,0 | 0,7 | 0,7 |  |
| 24,9 | 0,0 | 0,0  | 1,2  | 0,0  | 0,0 | 0,7 | 0,7 |  |
| 24,9 | 0,0 | 0,0  | 1,0  | 0,0  | 0,0 | 0,7 | 0,7 |  |
| 25,0 | 0,4 | 10,4 | 13,2 | 10,4 | 0,9 | 0,7 | 0,7 |  |
| 25,0 | 0,3 | 8,4  | 11,9 | 8,4  | 0,7 | 0,7 | 0,7 |  |
| 25,1 | 0,5 | 12,7 | 14,0 | 12,7 | 1,0 | 0,8 | 0,8 |  |
| 25,0 | 0,3 | 6,6  | 11,6 | 6,6  | 0,5 | 0,8 | 0,8 |  |
| 25,1 | 0,9 | 22,2 | 15,8 | 22,2 | 1,3 | 0,8 | 0,8 |  |
| 25,0 | 0,1 | 3,0  | 10,6 | 3,0  | 0,3 | 0,8 | 0,8 |  |
| 25,0 | 0,5 | 12,3 | 13,9 | 12,3 | 1,0 | 0,9 | 0,9 |  |
| 25,2 | 0,8 | 20,4 | 15,6 | 20,4 | 1,3 | 0,9 | 0,9 |  |
| 25,6 | 1,7 | 44,2 | 17,7 | 44,2 | 2,5 |     | 1,0 |  |
| 25,2 | 0,6 | 16,0 | 14,8 | 16,0 | 1,1 | 1,1 | 1,1 |  |
| 25,1 | 0,6 | 16,3 | 14,4 | 16,3 | 1,1 | 1,1 | 1,1 |  |
| 25,6 | 1,7 | 44,2 | 18,4 | 44,2 | 2,3 | 1,2 | 1,2 |  |
| 25,3 | 1,0 | 24,7 | 16,3 | 24,7 | 1,4 | 1,3 | 1,3 |  |
| 25,1 | 0,5 | 12,2 | 13,6 | 12,2 | 0,9 | 1,3 | 1,3 |  |
| 25,2 | 0,6 | 14,0 | 15,1 | 14,0 | 1,1 | 1,4 | 1,4 |  |
| 25,4 | 1,2 | 31,5 | 17,5 | 31,5 | 1,8 | 1,4 | 1,4 |  |
| 25,2 | 0,7 | 18,1 | 14,4 | 18,1 | 1,0 | 1,5 | 1,5 |  |
| 25,1 | 0,4 | 10,8 | 12,4 | 10,8 | 0,7 | 1,5 | 1,5 |  |
| 25,1 | 0,2 | 4,4  | 10,8 | 4,4  | 0,5 | 1,6 | 1,6 |  |
| 25,1 | 0,2 | 5,4  | 11,9 | 5,4  | 0,5 | 1,6 | 1,6 |  |
| 25,1 | 0,3 | 7,1  | 11,6 | 7,1  | 0,6 | 1,6 | 1,6 |  |
| 25,1 | 0,1 | 3,2  | 11,0 | 3,2  | 0,4 | 1,6 | 1,6 |  |
| 25,0 | 0,2 | 4,4  | 11,1 | 4,4  | 0,4 | 1,6 | 1,6 |  |
| 25,2 | 0,6 | 16,3 | 15,1 | 16,3 | 1,2 | 1,6 | 1,6 |  |
| 25,1 | 0,5 | 12,3 | 13,5 | 12,3 | 0,8 | 1,7 | 1,7 |  |
| 25,1 | 0,5 | 12,2 | 13,6 | 12,2 | 0,9 | 1,7 | 1,7 |  |
| 25,1 | 0,4 | 10,3 | 12,9 | 10,3 | 0,8 | 1,8 | 1,8 |  |
| 25,0 | 0,0 | 0,0  | 5,2  | 0,0  | 0,0 | 1,8 | 1,8 |  |
| 25,0 | 0,0 | 0,0  | 5,5  | 0,0  | 0,0 | 1,8 | 1,8 |  |
| 25,0 | 0,0 | 0,0  | 5,0  | 0,0  | 0,0 | 1,8 | 1,8 |  |
| 25,0 | 0,1 | 1,7  | 8,2  | 1,7  | 0,2 | 1,8 | 1,8 |  |
| 25,0 | 0,2 | 5,4  | 10,9 | 5,4  | 0,4 | 1,8 | 1,8 |  |
| 25,0 | 0,1 | 1,6  | 8,0  | 1,6  | 0,2 | 1,8 | 1,8 |  |

Tabla A2.1. Datos recopilados de las pruebas realizadas (continuación).

 $\Rightarrow$ 

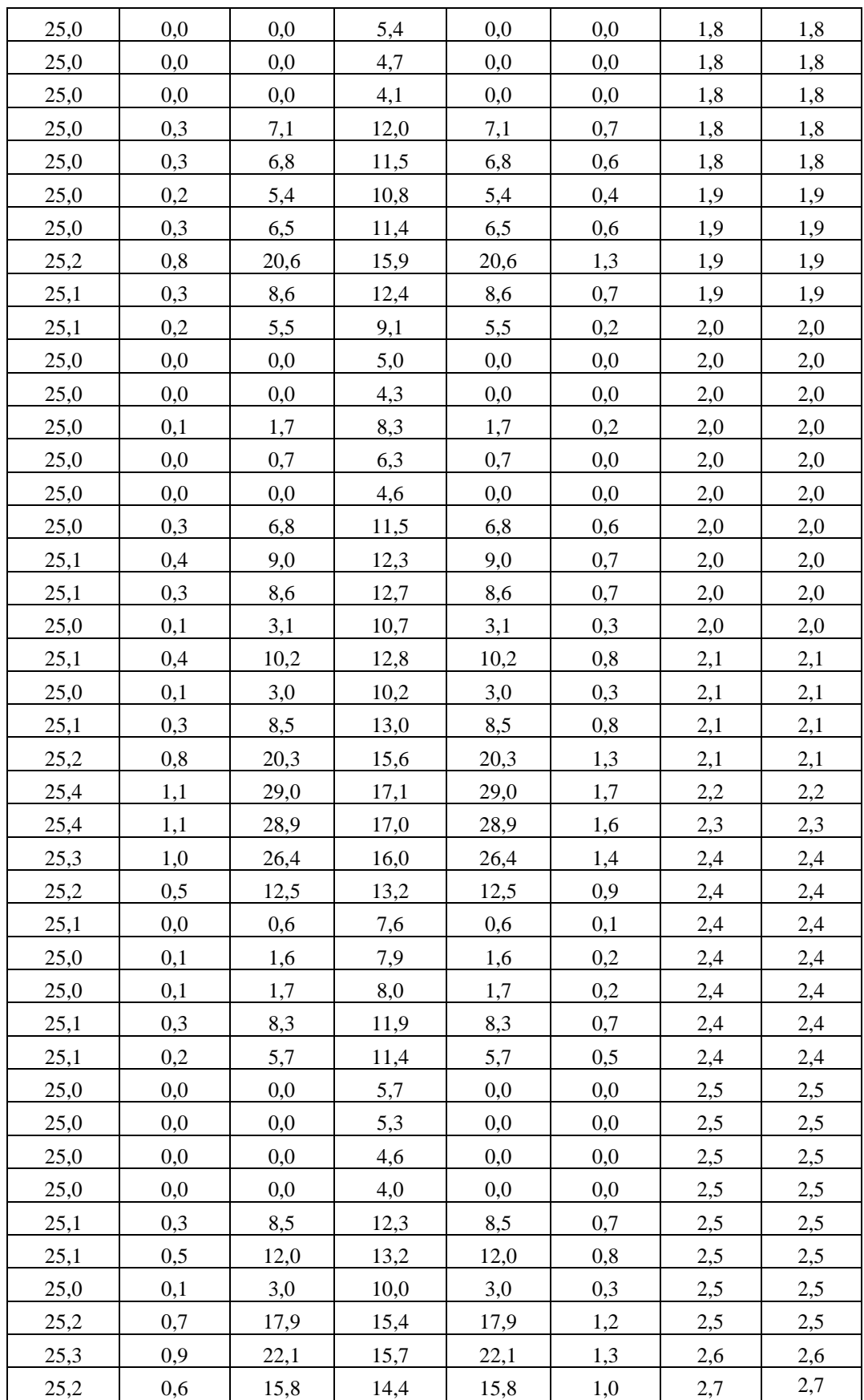

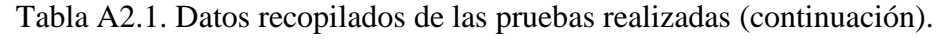

| 25,2 | 0,4      | 10,5 | 13,1 | 10,5 | 0,8 | 2,7 | 2,7 |  |  |
|------|----------|------|------|------|-----|-----|-----|--|--|
| 25,1 | 0,0      | 0,0  | 6,3  | 0,0  | 0,0 | 2,7 | 2,7 |  |  |
| 25,1 | 0,2      | 5,8  | 11,1 | 5,8  | 0,6 | 2,7 | 2,7 |  |  |
| 25,1 | 0,5      | 12,0 | 13,6 | 12,0 | 0,9 | 2,7 | 2,7 |  |  |
| 25,5 | 1,3      | 33,6 | 16,7 | 33,6 | 2,1 | 2,8 | 2,8 |  |  |
| 25,8 | 1,9      | 48,3 | 18,1 | 48,3 | 2,6 | 2,9 | 2,9 |  |  |
| 25,9 | 1,6      | 42,0 | 18,7 | 42,0 | 2,4 | 3,0 | 3,0 |  |  |
| 25,7 | 1,3      | 33,4 | 16,8 | 33,4 | 2,0 | 3,1 | 3,1 |  |  |
| 25,9 | 1,6      | 42,2 | 17,4 | 42,2 | 2,2 |     | 3,3 |  |  |
| 25,5 | 1,0      | 24,9 | 16,3 | 24,9 | 1,4 | 3,4 | 3,4 |  |  |
| 25,5 | 1,0      | 25,0 | 17,0 | 25,0 | 1,6 | 3,4 | 3,4 |  |  |
| 25,4 | 0,9      | 22,4 | 15,6 | 22,4 | 1,3 | 3,5 | 3,5 |  |  |
| 25,2 | 0,3      | 7,0  | 11,2 | 7,0  | 0,5 | 3,6 | 3,6 |  |  |
| 25,2 | 0,2      | 5,8  | 11,3 | 5,8  | 0,6 | 3,6 | 3,6 |  |  |
| 25,2 | 0,2      | 4,4  | 10,8 | 4,4  | 0,4 | 3,6 | 3,6 |  |  |
| 25,2 | 0,3      | 8,7  | 12,8 | 8,7  | 0,8 | 3,6 | 3,6 |  |  |
| 25,5 | 1,3      | 32,8 | 16,6 | 32,8 | 1,9 | 3,7 | 3,7 |  |  |
| 25,6 | 1,3      | 33,6 | 16,9 | 33,6 | 2,0 | 3,7 | 3,7 |  |  |
| 25,7 | 1,4      | 35,7 | 18,0 | 35,7 | 2,1 | 3,8 | 3,8 |  |  |
| 26,0 | 1,6      | 42,2 | 17,6 | 42,2 | 2,4 | 4,0 | 4,0 |  |  |
| 25,5 | 1,0      | 24,7 | 16,3 | 24,7 | 1,5 | 4,1 | 4,1 |  |  |
| 25,2 | 0,0      | 0,0  | 5,7  | 0,0  | 0,0 | 4,1 | 4,1 |  |  |
| 25,2 | 0,0      | 0,7  | 7,5  | 0,7  | 0,1 | 9,2 | 9,2 |  |  |
| 25,2 | 0,1      | 1,7  | 8,5  | 1,7  | 0,2 | 9,3 | 9,3 |  |  |
| 25,2 | 0,0      | 0,0  | 4,3  | 0,0  | 0,0 | 9,3 | 9,3 |  |  |
| 25,2 | 0,0      | 0,0  | 3,9  | 0,0  | 0,0 | 9,3 | 9,3 |  |  |
| 25,2 | 0,0      | 0,0  | 3,3  | 0,0  | 0,0 | 9,3 | 9,3 |  |  |
| 25,2 | 0,0      | 0,8  | 8,2  | 0,8  | 0,1 | 9,3 | 9,3 |  |  |
| 25,2 | $_{0,0}$ | 0,0  | 4,9  | 0,0  | 0,0 | 9,3 | 9,3 |  |  |
| 25,2 | 0,0      | 0,0  | 5,2  | 0,0  | 0,0 | 9,3 | 9,3 |  |  |
| 25,2 | 0,0      | 0,0  | 4,2  | 0,0  | 0,0 | 9,3 | 9,3 |  |  |
| 25,2 | 0,0      | 0,0  | 3,6  | 0,0  | 0,0 | 9,3 | 9,3 |  |  |
| 25,2 | 0,1      | 1,6  | 8,2  | 1,6  | 0,1 | 9,3 | 9,3 |  |  |
| 25,2 | 0,0      | 0,0  | 5,5  | 0,0  | 0,0 | 9,3 | 9,3 |  |  |
| 25,2 | 0,0      | 0,6  | 6,5  | 0,6  | 0,1 | 9,3 | 9,3 |  |  |
| 25,2 | 0,0      | 0,0  | 4,3  | 0,0  | 0,0 | 9,3 | 9,3 |  |  |
| 25,2 | 0,0      | 0,0  | 3,7  | 0,0  | 0,0 | 9,3 | 9,3 |  |  |
| 25,2 | 0,0      | 0,0  | 3,2  | 0,0  | 0,0 | 9,3 | 9,3 |  |  |
| 25,2 | 0,0      | 0,0  | 2,8  | 0,0  | 0,0 | 9,3 | 9,3 |  |  |
| 25,2 | 0,0      | 0,0  | 2,4  | 0,0  | 0,0 | 9,3 | 9,3 |  |  |
| 25,2 | 0,0      | 0,0  | 2,0  | 0,0  | 0,0 | 9,3 | 9,3 |  |  |
| 25,1 | 0,0      | 0,0  | 1,8  | 0,0  | 0,0 | 9,3 | 9,3 |  |  |

Tabla A2.1. Datos recopilados de las pruebas realizadas (continuación).

### **A3. Propiedades del electrodo 7018**

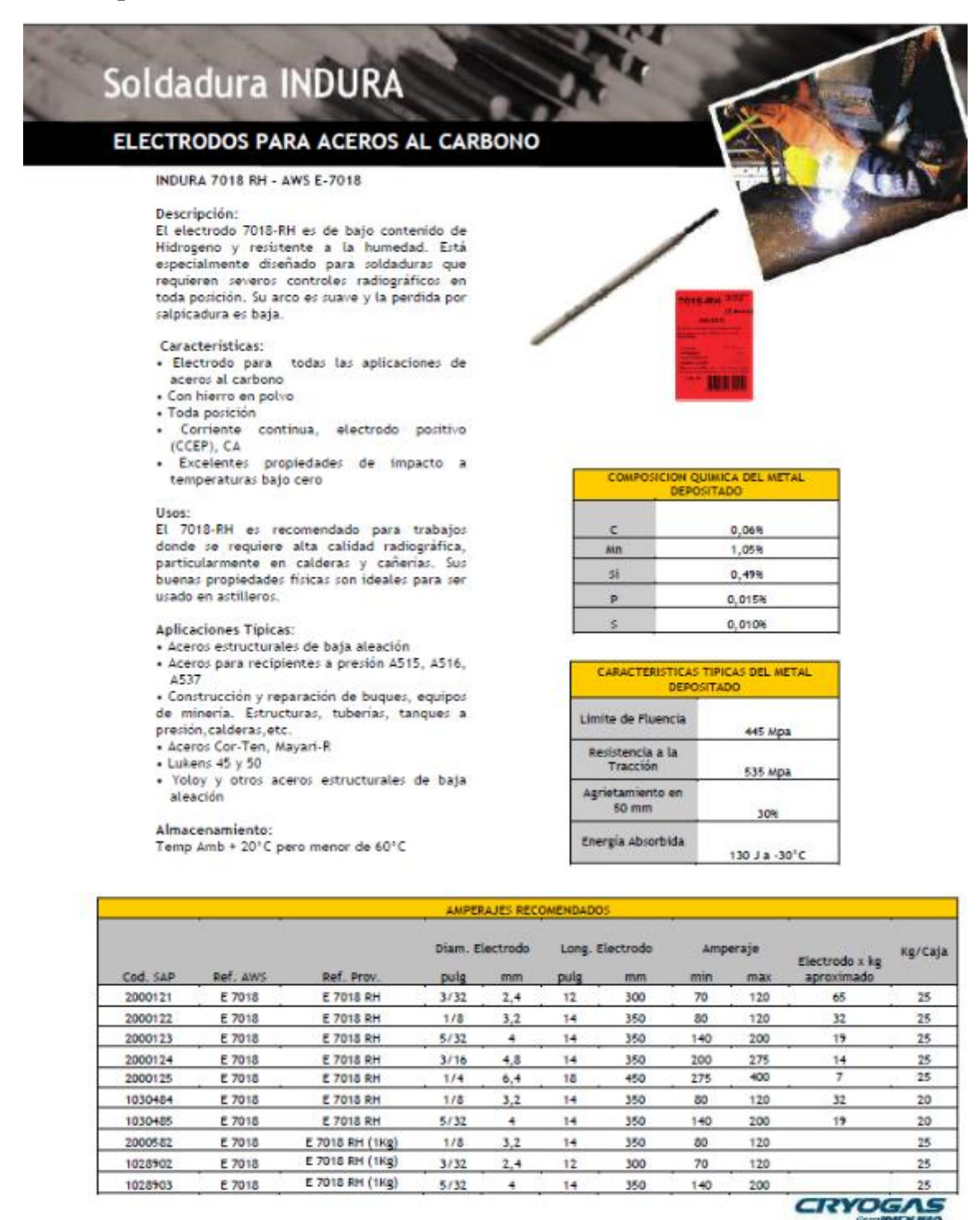

sertec@cryogas.com.co - ceti@cryogas.com.co - Cryolinea 01 8000 514 300

CETI SERTEL

Figura A3.1. Propiedades del electrodo 7018

## **A4. Tabla de torques para pernos**

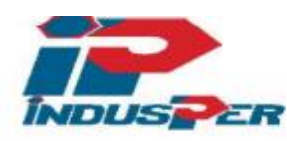

### INDUSPER LTDA.

Fabrica y comercializadora de pernos, tuercas y similares **ITEA** Rut: 77.060.580-6  $\label{thm:1}$  Antillanca Sur N° 581 Parque Ind.<br>Vespucio Lo Echevers Fono: 443 77 47 Fax: 443 77 50

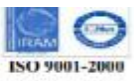

### Tabla de Torque Pernos Aceros Aleados ⊐

| DIAMETRO<br><b>NOMBAL</b> |               | Sección<br>Resistente mm2 | CARGA EN EL LÍMITE ELASTICO 0.2%(Kg.) |             |                       | FUERZA DE PRETENSADO (Kg.)<br>75%de carga en límite el ástico |            |               | TORQUE DE APRIETE (Nam I*) |                  |            |              |                        |                    |
|---------------------------|---------------|---------------------------|---------------------------------------|-------------|-----------------------|---------------------------------------------------------------|------------|---------------|----------------------------|------------------|------------|--------------|------------------------|--------------------|
|                           |               |                           | B7M<br>L7M                            | A325<br>G.5 | 可<br>8 16<br>178<br>и | A490<br>Gr. B                                                 | B7M<br>L7M | A325<br>Gr, 5 | 87<br>816<br>L7            | A 490<br>$G - B$ | 87M<br>L7M | A 325<br>G.5 | <b>B7</b><br>8 %<br>Ľ7 | A490<br>Gr, B      |
| 1/2                       | 13 UNC        | 915                       | 5120                                  | 5920        | 6720                  | 8370                                                          | 3840       | 4440          | 5040                       | 6260             | 8          | 10           | 11                     | 14                 |
| 3/16                      | <b>12 UNC</b> | 117                       | 660                                   | 7570        | 0690                  | 10710                                                         | 4910       | 9000          | 6440                       | 8030             | 12         | м            | 16                     | 20<br><b>COLOR</b> |
| 5/6"                      | <b>11 UNC</b> | 146                       | <b>81BO</b>                           | 9543        | 10720                 | 1360                                                          | 6130       | 7090          | 8040                       | 1000             | 17         | 19           | 22                     | 71                 |
| 3/4"                      | 10 UNC        | 215                       | 12040                                 | 13910       | 15790                 | 19670                                                         | 9030       | 19430         | 11940                      | 14790            | 29         | 34           | 38                     | --<br>48           |
| <b>7/8"</b>               | 9 UNC         | 198                       | 15700                                 | 19280       | 21900                 | 27300                                                         | 12520      | 14460         | 16400                      | 20460            | Æ          | 66           | 62                     | 77                 |
|                           | <b>BUNC</b>   | B1                        | 21900                                 | 25300       | 26700                 | 3900                                                          | 16420      | 19970         | 21520                      | 26800            | 71         | 82           | 53                     | 120                |
| 1 1/8"                    | B UN          | 510                       | 2860                                  | 29100       | 37400                 | 46700                                                         | 21/20      | 21800         | 26100                      | 35000            | 98         | 100          | 130                    | 160                |
|                           | 1 1/4" B UN   | 845                       | 36120                                 | 3800        | 47300                 | 59000                                                         | 27100      | 27600         | 35500                      | 4400             | 140        | 140          | 100                    | 230                |
|                           | 138 BUN       | 795                       | 44520                                 | 45300       | 584D                  | 72700                                                         | 33400      | 34000         | 43800                      | 54600            | 190        | 190          | 240                    | 300                |
|                           | 11/2" BUN     | 962                       | 53870                                 | 54630       | 70600                 | 80000                                                         | 4000       | 41100         | 53000                      | 66000            | 250        | 250          | 320                    | 400                |
|                           | 15/8" B UN    | 1145                      | 64120                                 | 65270       | 84000                 | 104500                                                        | 4830       | 48900         | 63000                      | 78HD             | 320        | 320          | 420                    | 520                |
| $134^{\circ}$             | 8 UN          | 1343                      | 75210                                 | 766D        | 98600                 | 12900                                                         | 95400      | 574U          | 7390D                      | 92XD             | 411        | 450          | 530                    | GEO                |
|                           | 17/8" 8 UN    | 1557                      | 87190                                 | 88700       | 114300                | 142500                                                        | 65400      | <b>66600</b>  | 85700                      | 106800           | 500        | 510          | 650                    | 810                |
|                           | <b>BUM</b>    | 1708                      | 100130                                | 101200      | 131200                | \$3600                                                        | 75100      | 76400         | 99400                      | 122700           | 600        | 620          | 800                    | 3300               |

Pernos Hex. Bajo Carbono, Medio Carbono y Acero Aleados

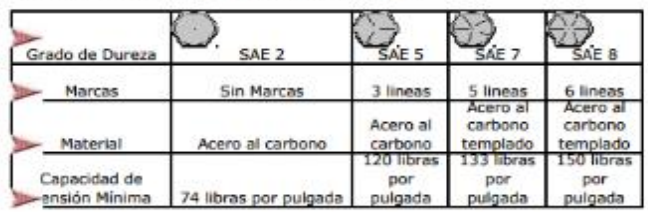

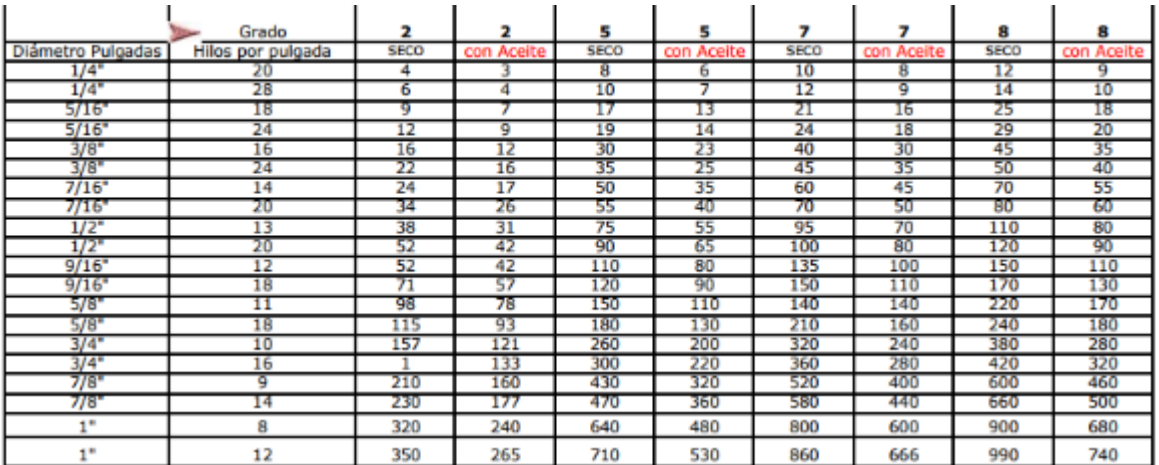

**Torque**<br>Apriete que se debe<br>y la condición de

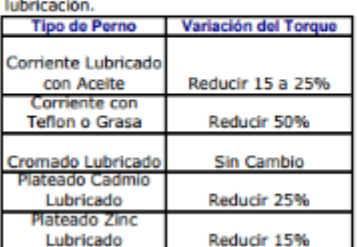

Figura A4.1. Tabla de torques para pernos

# **A5. Plano de la parrilla del automóvil**

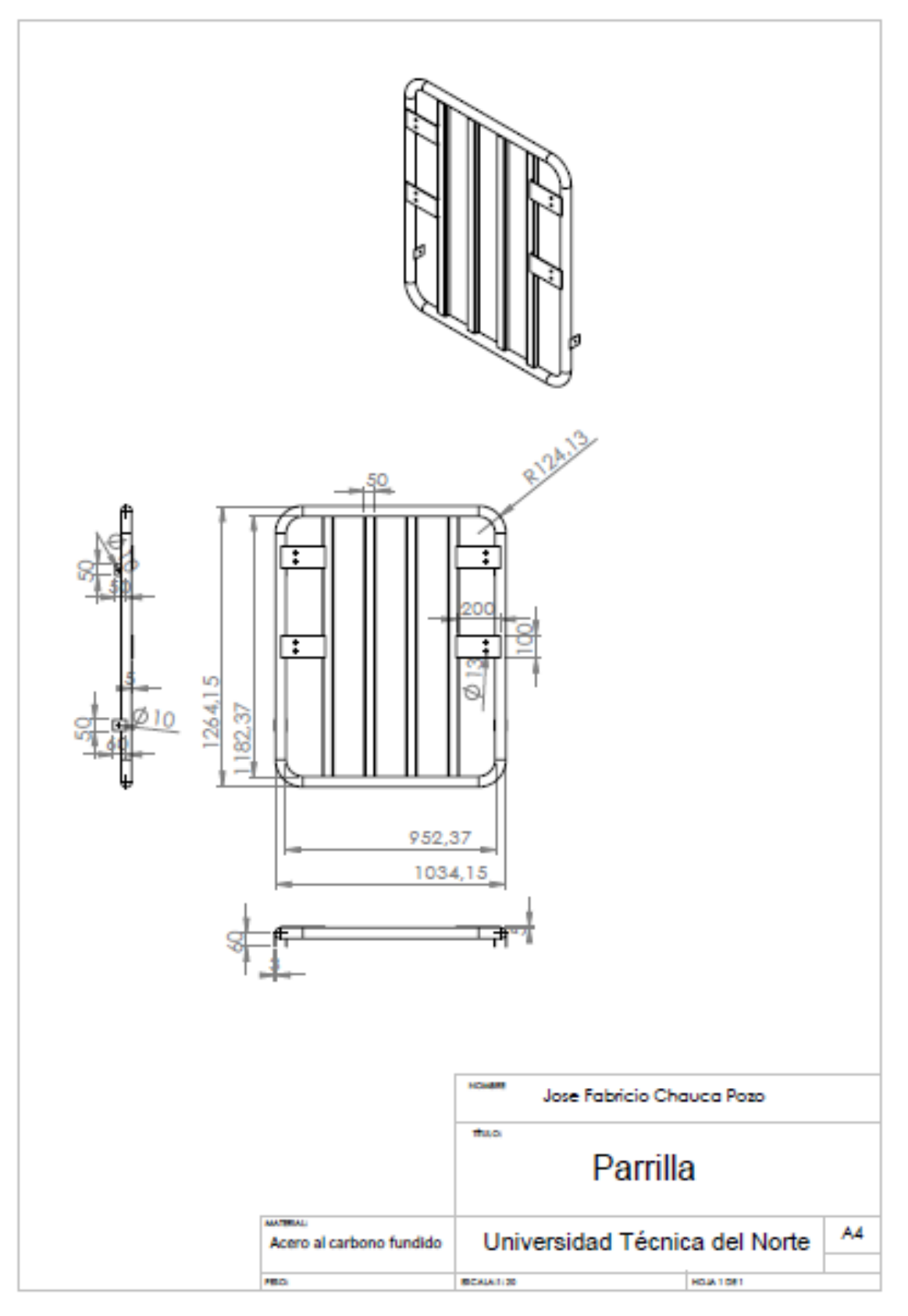

Figura A5.1. Plano de la parrilla del automóvil

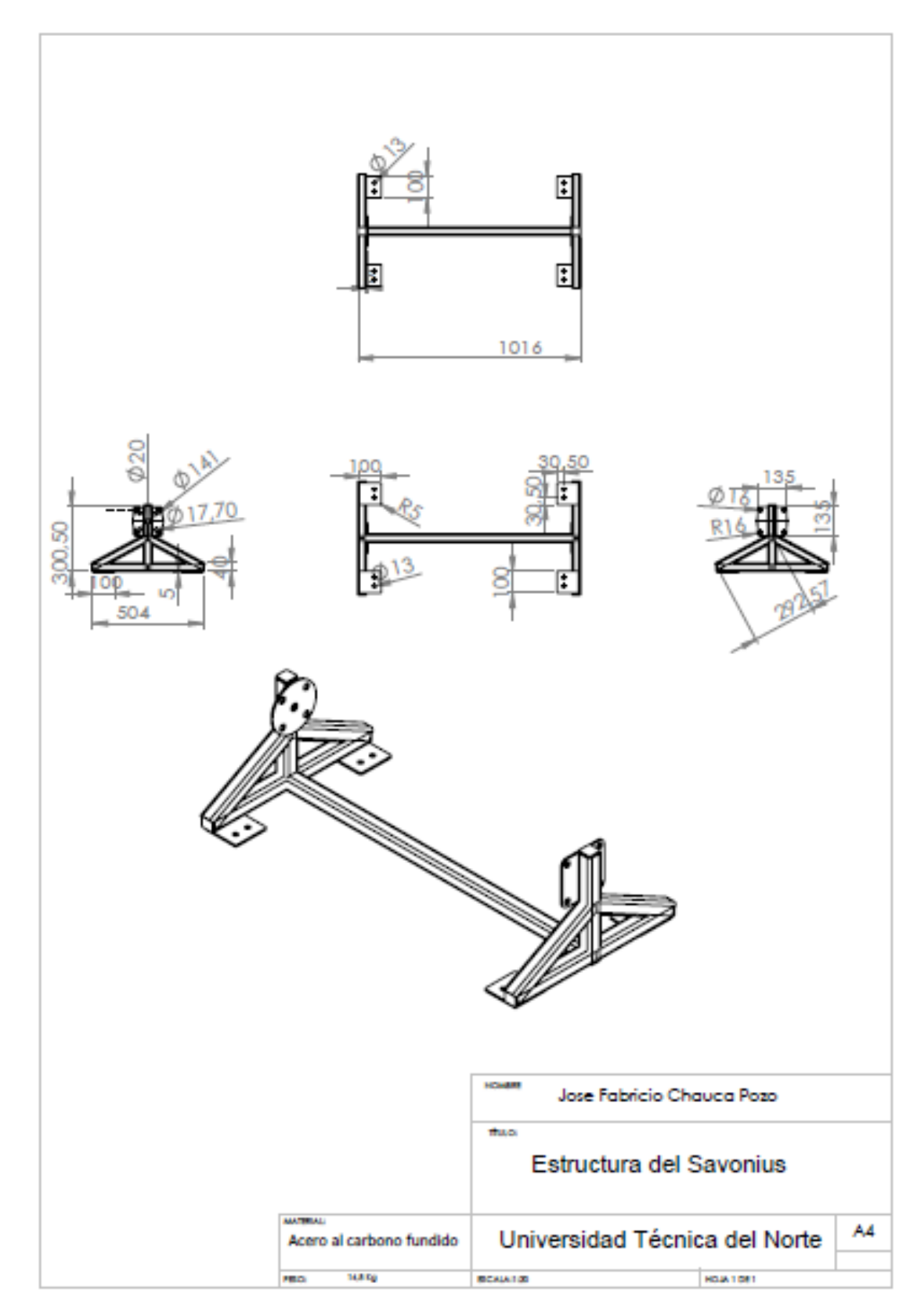

## **A6. Plano de la estructura de soporte del Savonius**

Figura A6.1. Plano de la estructura de soporte del Savonius